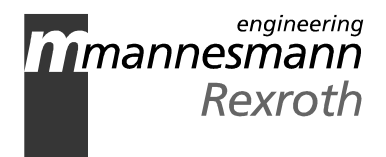

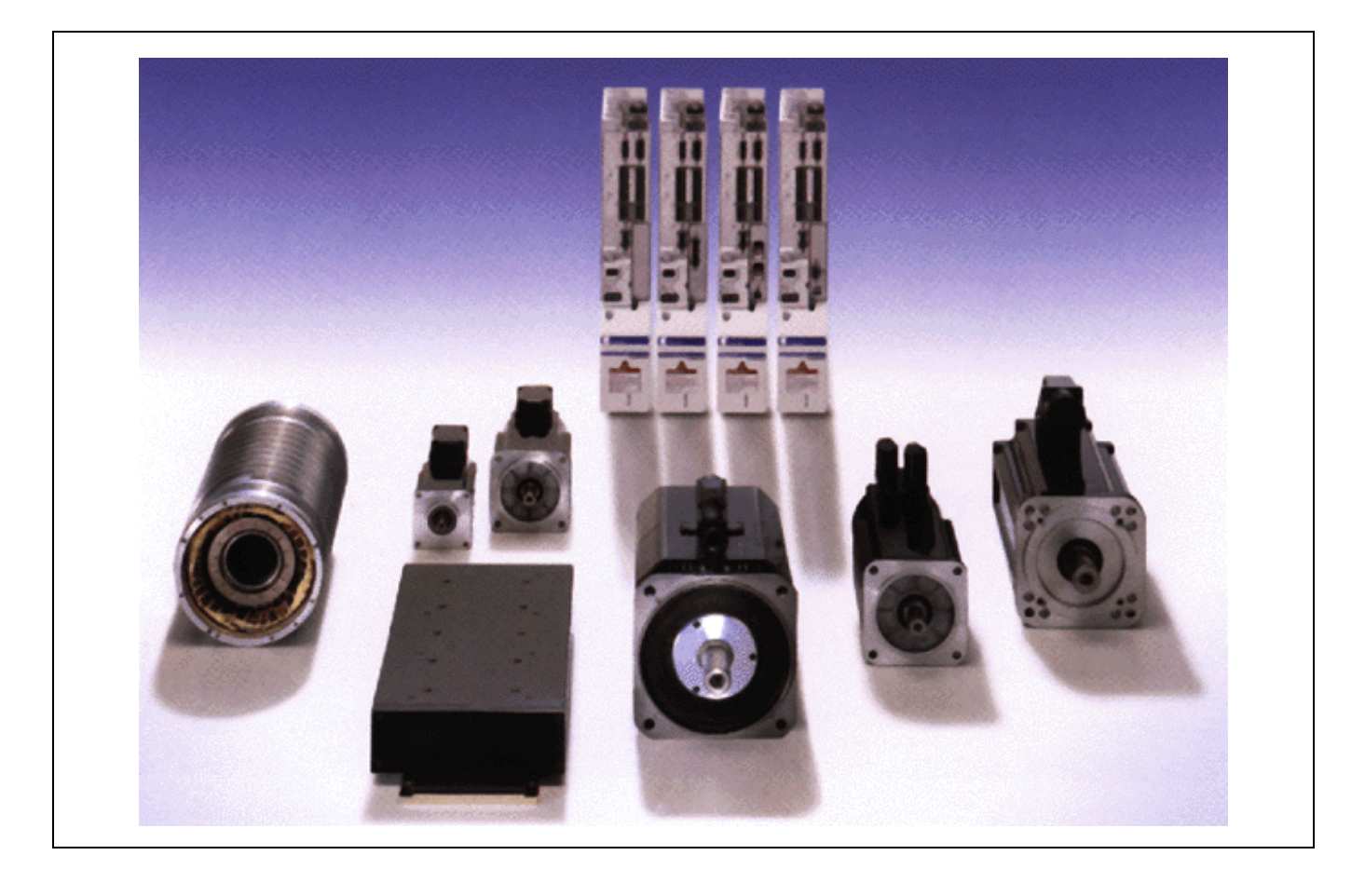

# ECODRIVE03

## Accionamiento para automatización general con interfaces de bus de campo

Indicaciones para la eliminación de averías: FGP 02VRS

DOK-ECODR3-FGP-02VRS\*\*-WA01-ES-P

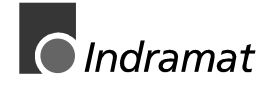

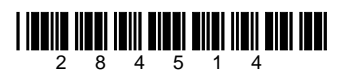

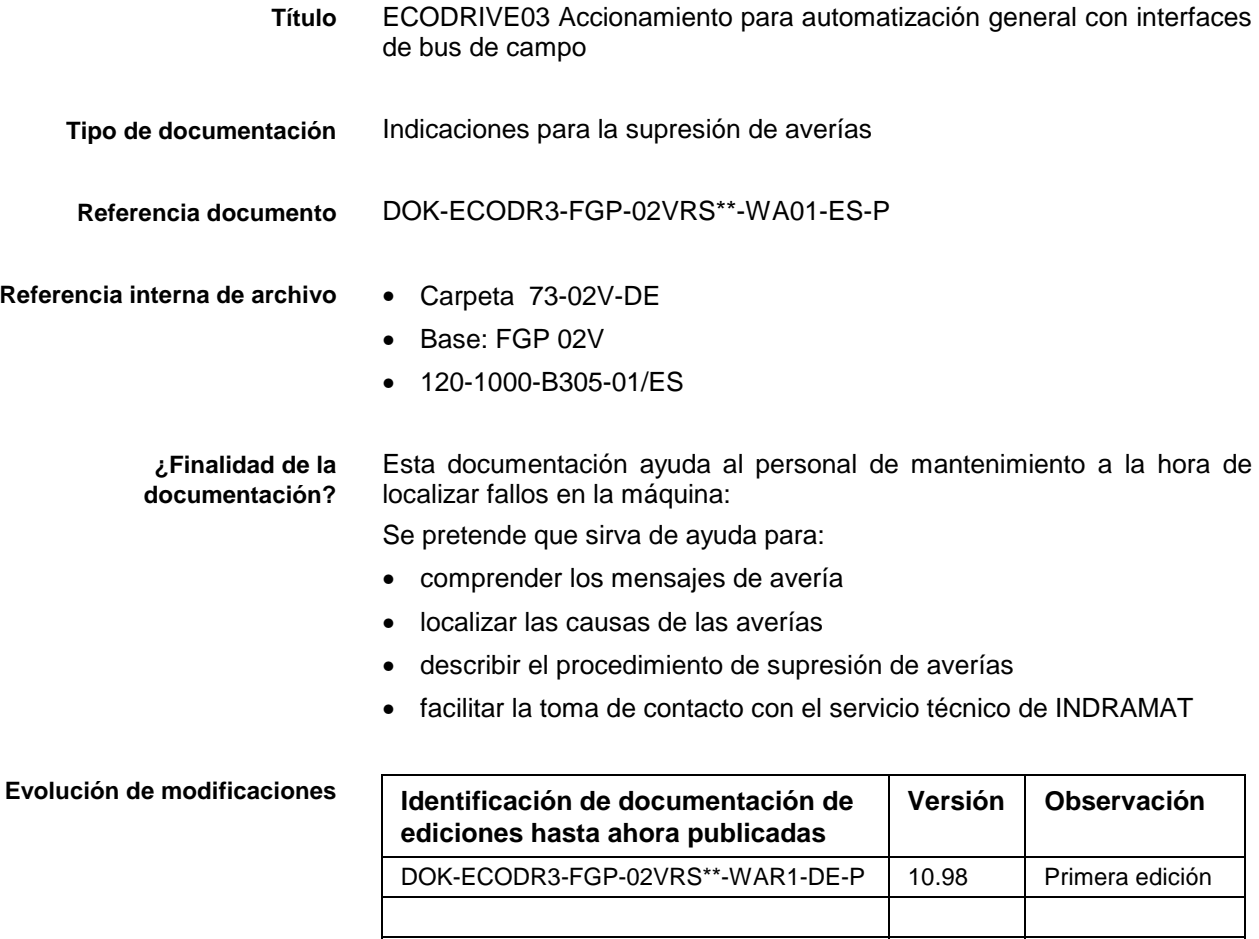

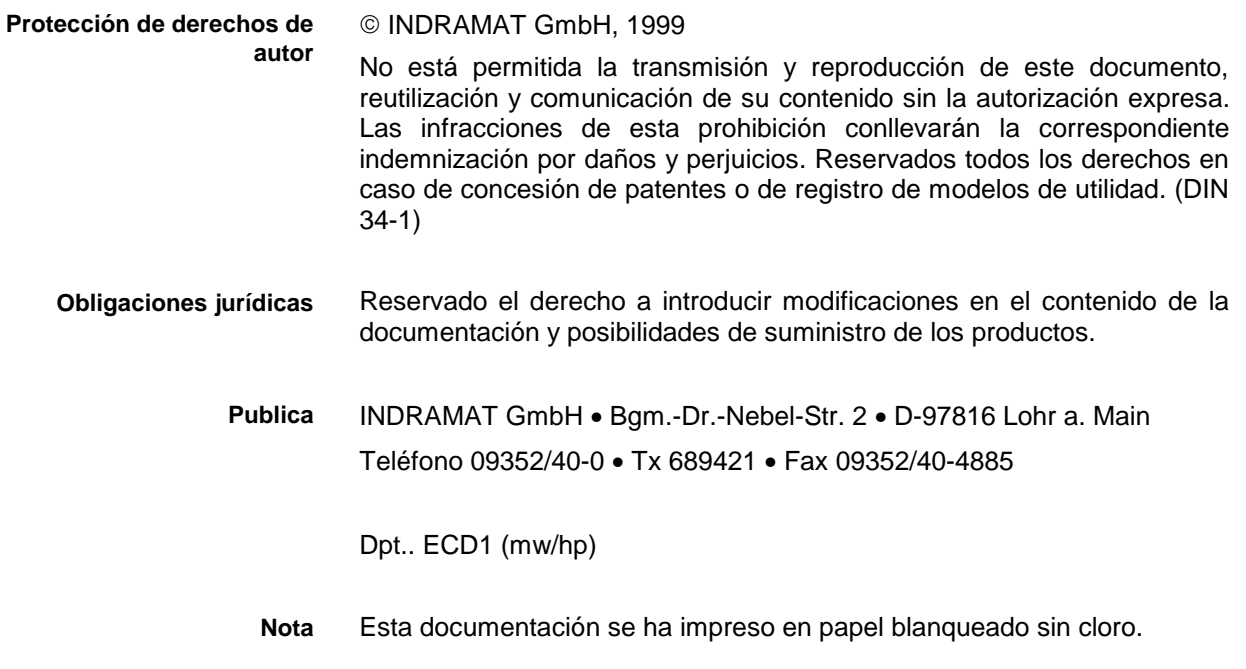

# **Índice**

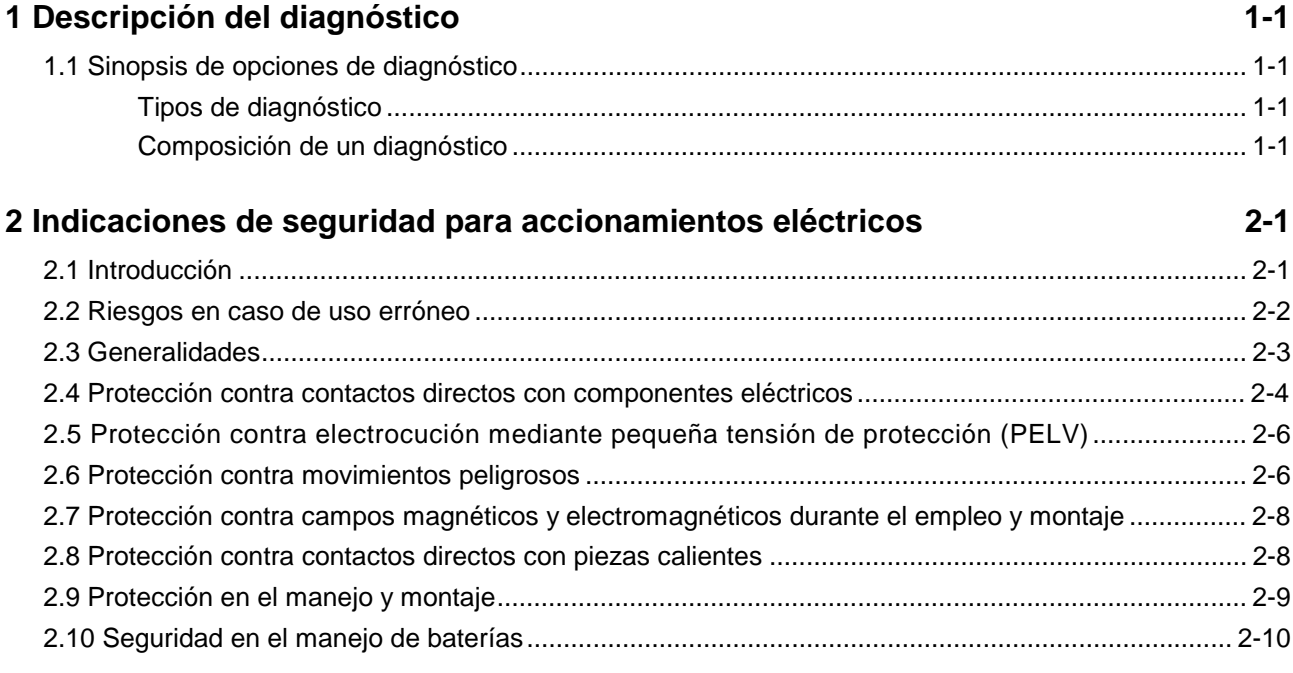

### **3 Significado de los mensajes F... y E ...**

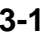

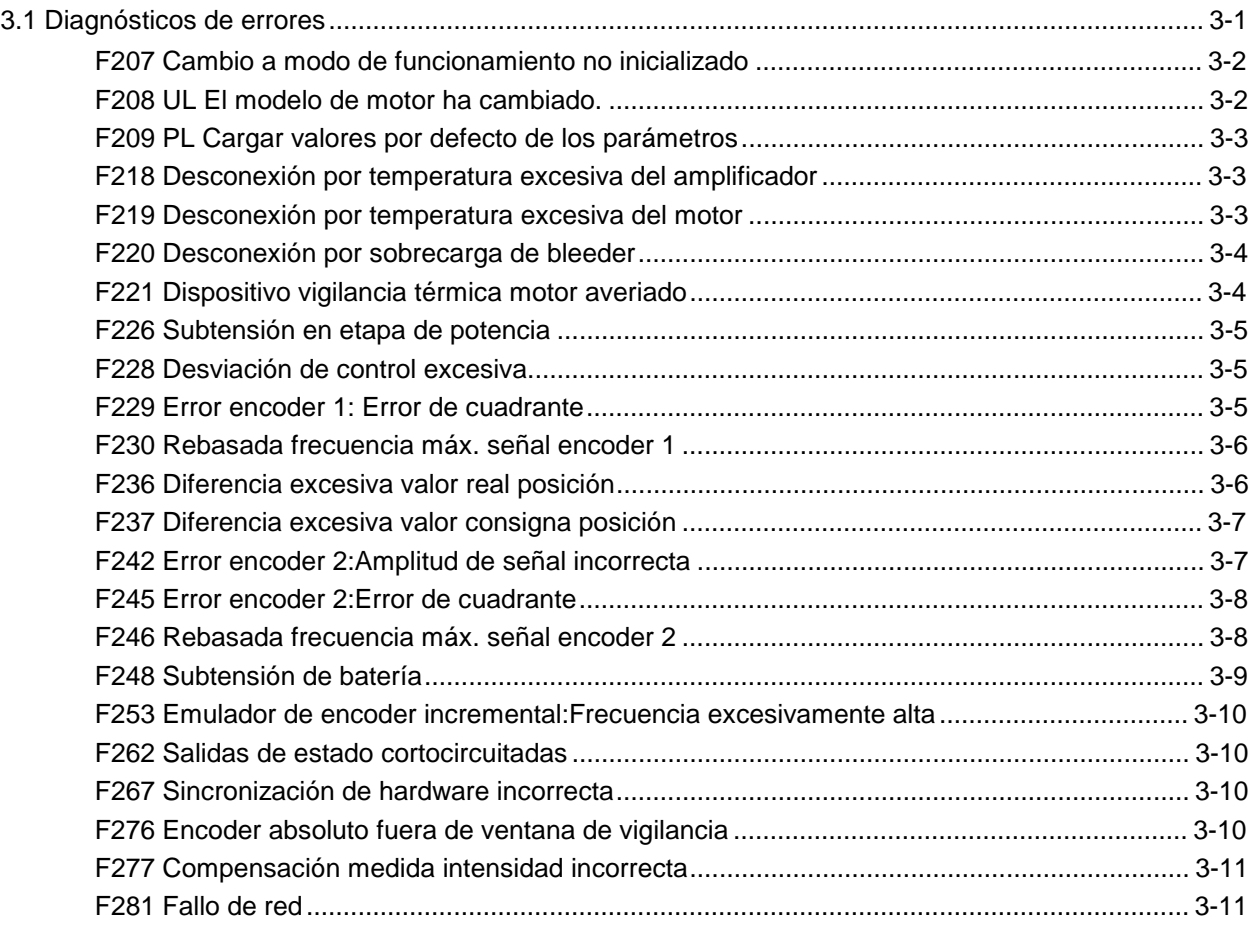

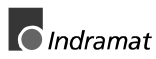

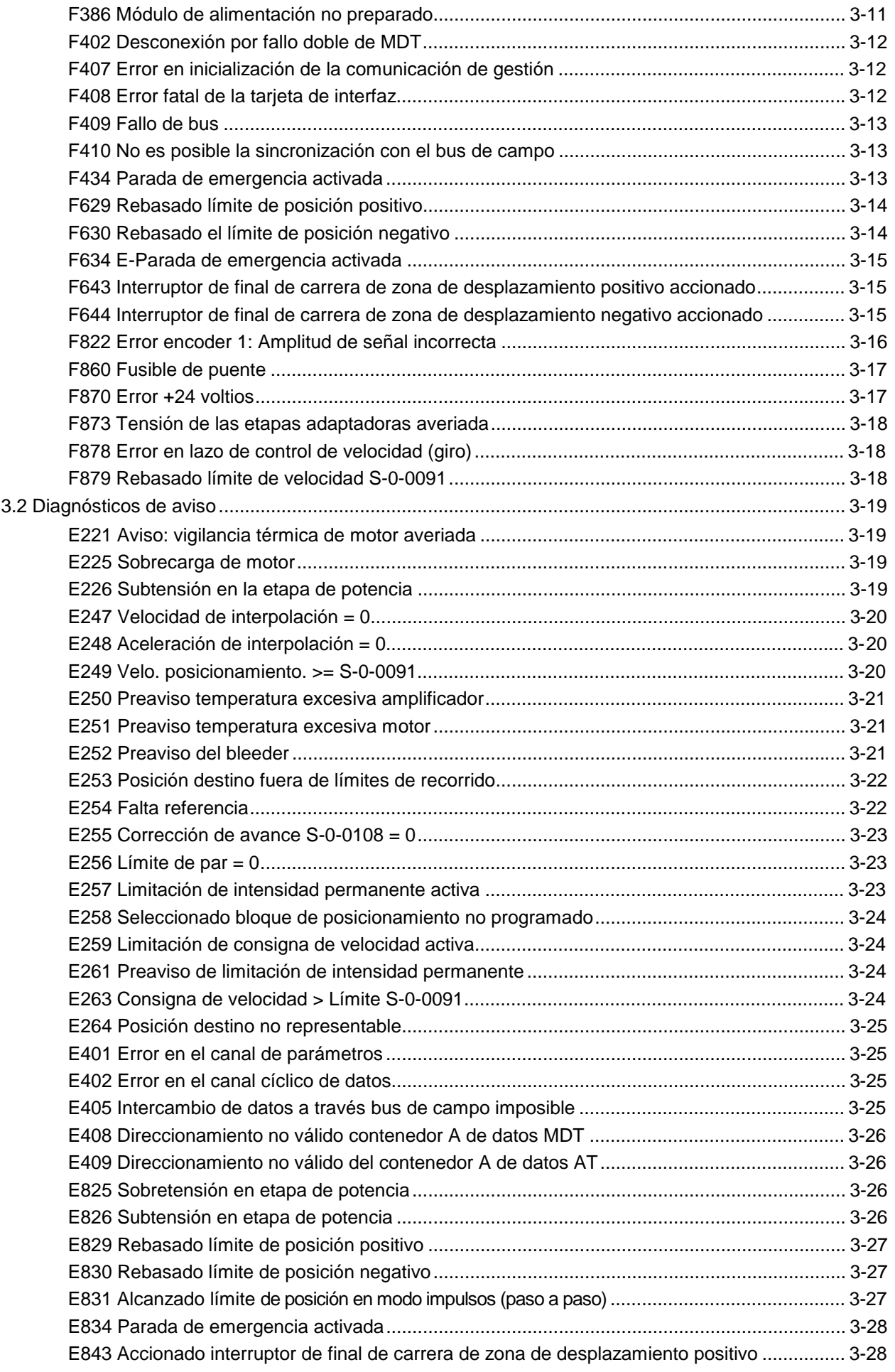

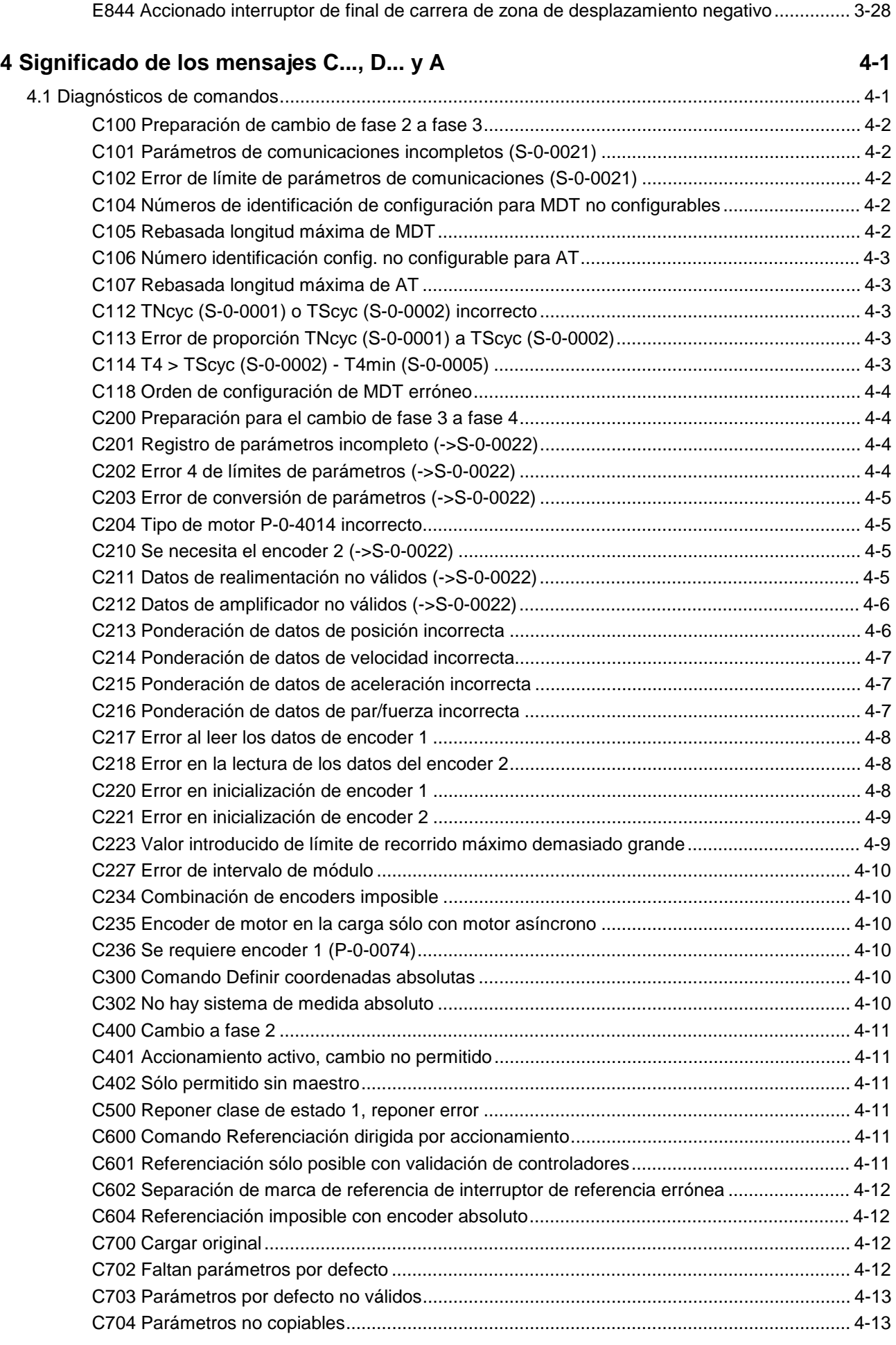

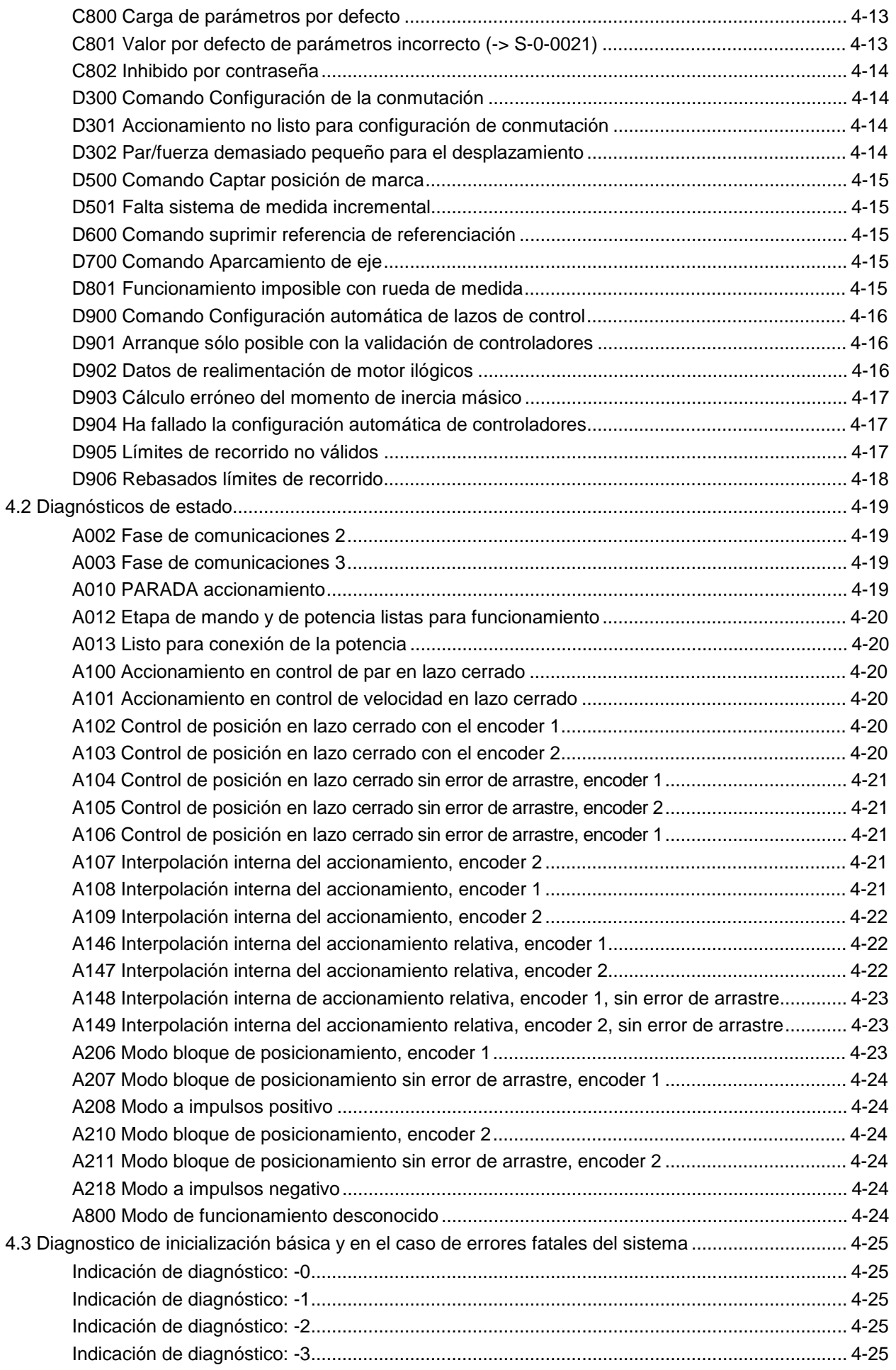

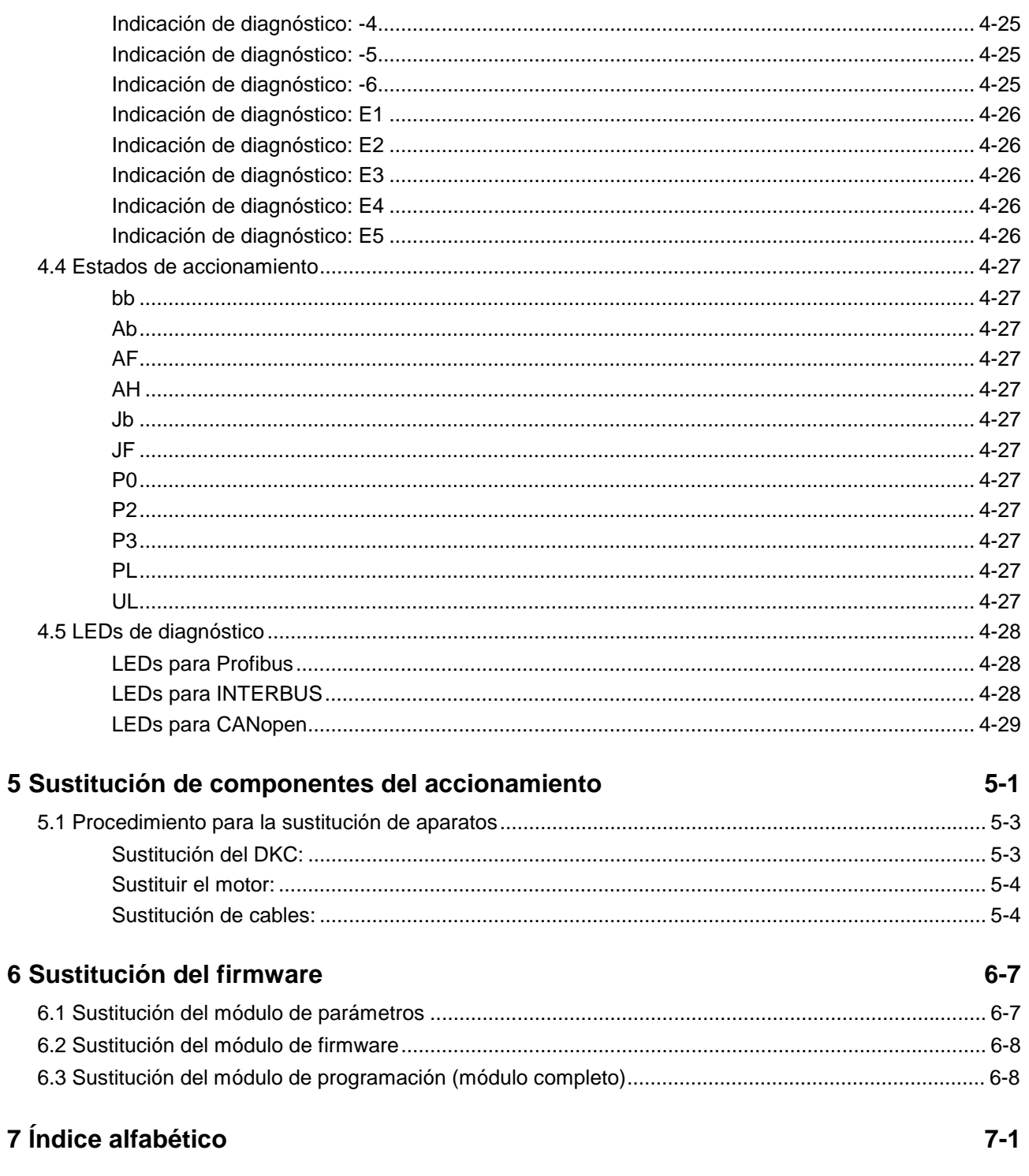

### Índice de Centros de Asistencia al Cliente

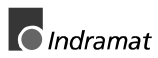

### <span id="page-7-0"></span>**1 Descripción del diagnóstico**

### **1.1 Sinopsis de opciones de diagnóstico**

### **Tipos de diagnóstico**

Todo estado de funcionamiento del control de accionamiento se identifica mediante un diagnóstico.

Se distingue entre:

- **Diagnósticos de error**
- **Diagnósticos de aviso**
- **Diagnósticos de estado**
- **Estados de funcionamiento**

### **Composición de un diagnóstico**

Un (mensaje de) diagnóstico consta de:

- **número de diagnóstico** y un
- **texto de diagnóstico**

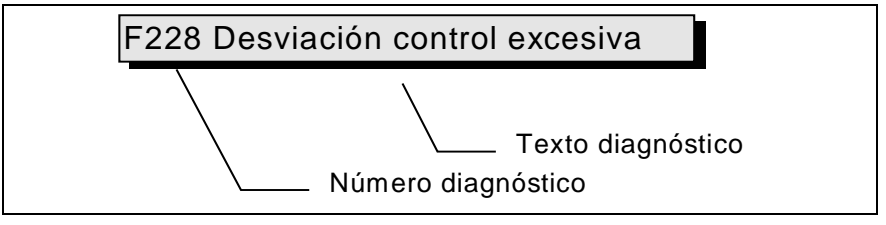

Fig. 1-1: Composición de un diagnóstico: número de diagnóstico y texto de diagnóstico

Para el ejemplo mostrado en el gráfico, en el display H1 aparece de manera alterna "F2" y "28".

El control puede leer el número de diagnóstico en formato hexadecimal mediante el parámetro **P-0-0001, Número de diagnóstico**.

Por otro lado, el accionamiento ofrece al control en el parámetro **S-0- 0095, Diagnóstico** el número de diagnóstico y el texto de diagnóstico en forma de cadena de caracteres **F228, Desviación de control excesiva**.

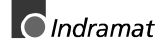

#### **Display H-1**

Como visualizador óptico del diagnóstico en los controladores de accionamiento se utiliza el display H1.

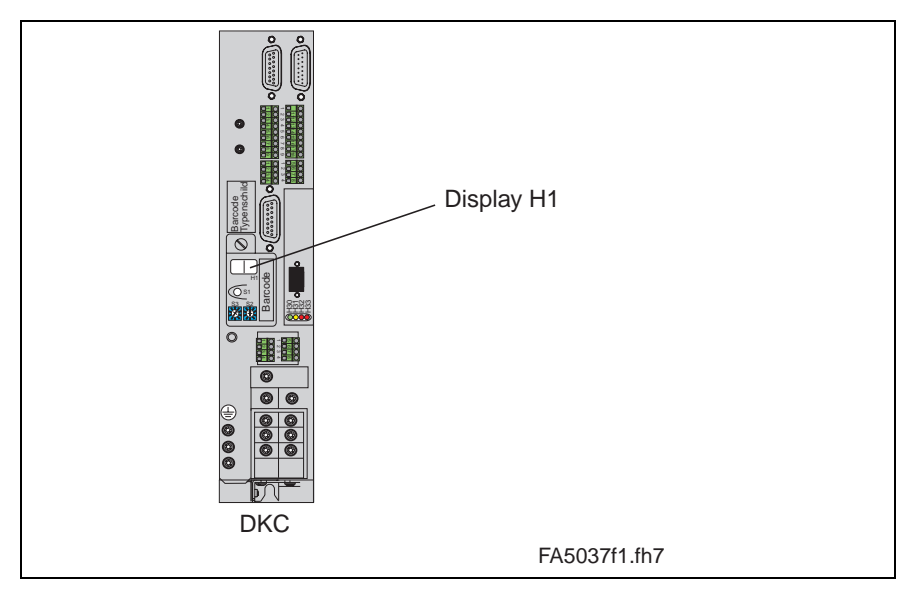

Fig. 1-2: Display H-1

En este indicador de 2 cifras de siete segmentos aparece simbolizado el número de diagnóstico. La forma de indicación se desprende de la figura "representación de diagnóstico en función de la prioridad".

Con ayuda del display es posible ver el estado de funcionamiento actual con rapidez y sin tener que utilizar una interfaz de comunicaciones.

El modo de funcionamiento no puede conocerse a partir del display H1. Si el accionamiento obedece al modo de funcionamiento y no ha activado ningún comando, en el display aparece la indicación "AF".

#### **Prioridad de la salida de diagnóstico**

Si están disponibles simultáneamente varios diagnósticos, se muestra el mensaje de prioridad más alta.

El gráfico siguiente muestra la clasificación de los estados de funcionamiento en lo que respecta a su peso.

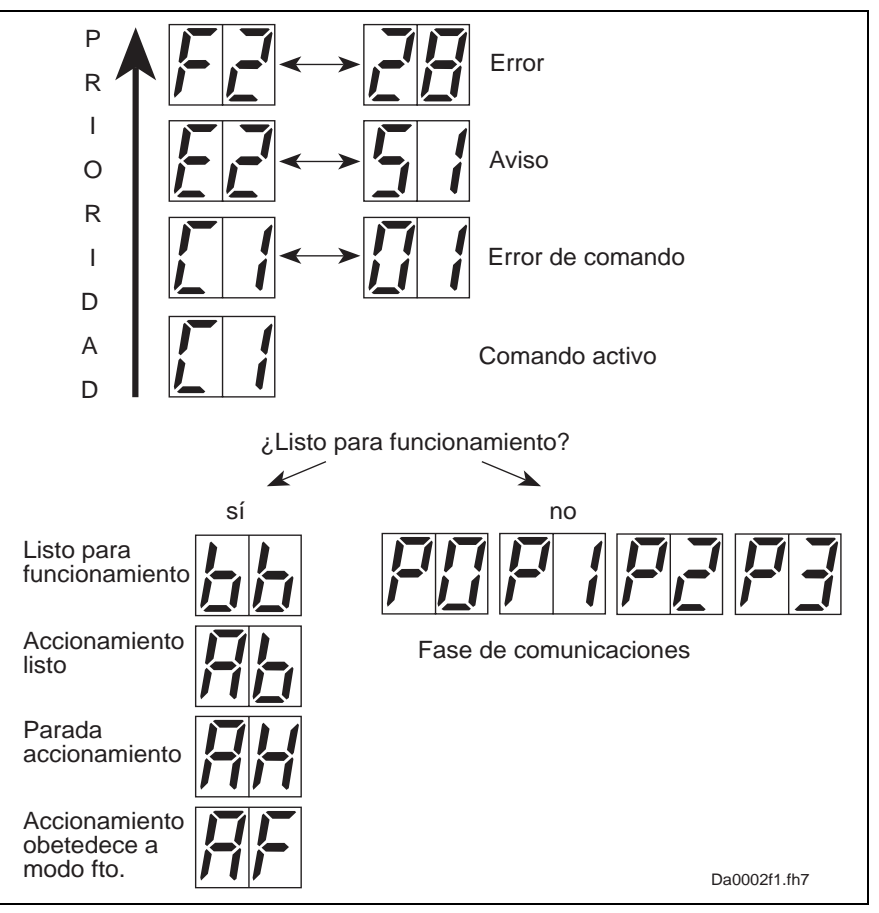

Fig. 1-3: Representación de diagnóstico en función de la prioridad

#### **Diagnóstico en texto no codificado**

El diagnóstico en texto no codificado contiene el número de diagnóstico, seguido del texto de diagnóstico, como se muestra en el ejemplo "Desviación de control excesiva" (Fig. 1-1). Dicho diagnóstico puede leerse mediante el parámetro **S-0-0095, Diagnóstico** y sirve para la indicación directa del estado de accionamiento en una interfaz de usuario.

El diagnóstico en texto informativo cambia al idioma en cuestión al seleccionar idioma.

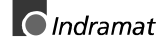

### **Notas**

### <span id="page-11-0"></span>**2 Indicaciones de seguridad para accionamientos eléctricos**

### **2.1 Introducción**

Antes de la puesta en servicio por primera vez del equipo, para evitar lesiones físicas y/o daños materiales, debe leerse las siguientes indicaciones de seguridad, debiendo respetarse las mismas en todo momento.

No intente instalar o poner en servicio este aparato sin haber leído detenidamente toda la documentación facilitada. Antes de realizar cualquier trabajo con este aparato, deben leerse completamente estas instrucciones de seguridad y todas las restantes indicaciones para el usuario. Si no tuviese a su disposición ninguna indicación para el usuario del aparato, diríjase a su representante o distribuidor Indramat competente. Exija el envío inmediato de esta documentación al o a los responsables del funcionamiento seguro del aparato.

En el caso de venta, préstamo y/o transmisión del aparato de cualquier otro modo, deben facilitarse también estas indicaciones de seguridad.

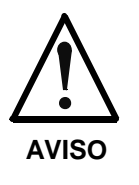

**El manejo indebido de estos aparatos y la no observación de las indicaciones de aviso aquí indicadas así como las intervenciones indebidas en el dispositivo de seguridad puede conducir a lesiones físicas, electrocución o, en un caso extremo, a la muerte y a daños materiales.**

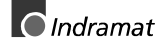

### <span id="page-12-0"></span>**2.2 Riesgos en caso de uso erróneo**

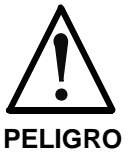

**¡Tensión eléctrica e intensidad de derivación elevada!**

 ¡Peligro de muerte o graves lesiones físicas por electrocución!

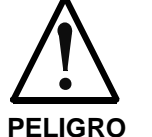

#### **¡Movimientos peligrosos!**

¡Peligro de muerte, graves lesiones físicas o daños materiales por movimientos imprevistos de los motores!

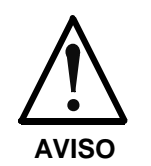

**¡Elevada tensión eléctrica en caso de conexión errónea!**

**¡Peligro de muerte o lesiones físicas por electrocución!**

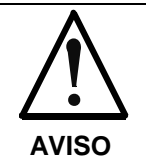

**¡Peligro para la salud de las personas con marcapasos, implantados metálicos y aparatos de audición que se encuentran directamente alrededor de equipamientos eléctricos!**

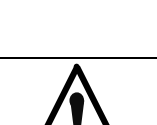

**¡Es posible que las superficies de la carcasa del aparato estén calientes! ¡Peligro de lesiones! ¡Peligro de quemduras!**

**PRECAUCIÓN**

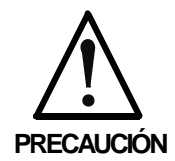

**¡Peligro de sufrir lesiones en caso de manejo indebido!**

¡Lesiones físicas por alastamiento, cizallado, corte y golpes!

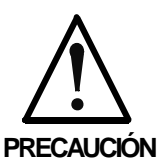

**¡Peligro de sufrir lesiones en caso de manejo indebido de las baterías!**

### <span id="page-13-0"></span>**2.3 Generalidades**

- En el caso de daños como consecuencia de la no observación de las indicaciones de aviso contenidas en estas instrucciones de empleo, Indramat GmbH no asumirá ninguna responsabilidad.
- Antes de la puesta en servicio, solicitar las instrucciones de empleo, de mantenimiento y de seguridad en el idioma del país y leerlas íntegramente antes de la puesta en servicio por primera vez, siempre que no pueda entenderse perfectamente la documentación en el idioma del presente documento.
- El funcionamiento perfecto y seguro de este aparato exige un transporte, almacenaje, montaje e instalación correcto y competente así como un empleo y mantenimiento minuciosos.
- Personal formado y cualificado para el manejo de instalaciones eléctricas:

En este aparato o cerca del mismo debe trabajar exclusivamente personal con la correspondiente formación y cualificación. Se considera que el personal está cualificado si conoce suficientemente el montaje, instalación y funcionamiento del producto así como todos los avisos y medidas de precaución conforme a estas instrucciones de empleo.

- Además, ha recibido formación, adiestramiento o tiene autorización para conectar y desconectar, poner a tierra e identificar de manera conveniente conforme a los requisitos de trabajo, circuitos y aparatos conforme a las disposiciones de sistemas de seguridad. Dicho personal debe poseer un equipamiento de seguridad adecuado y haber seguido un curso de primeros auxilios.
- Emplear exclusivamente recambios homologados por el fabricante.
- Deben respetarse las instrucciones de seguridad y disposiciones del país en que se aplique el aparato.
- Los aparatos se han previsto para el montaje en máquinas empleadas en áreas comerciales.
- La puesta en servicio queda prohibida hasta que se constate que la máquina en que están montados los productos es conforme a las disposiciones y reglamentos de seguridad de aplicación nacionales

Países europeos: Directiva CE 89/392/CEE (Directiva de máquinas)

El empleo está permitido únicamente si se cumplen las especificaciones CEM nacionales para la presente aplicación.

Las indicaciones para una instalación conforme a CEM deben consultarse en la documentación "CEM en accionamientos AC y en controles".

El cumplimiento de los valores límite exigidos por las prescripciones nacionales es responsabilidad de los fabricantes del equipo o máquina.

Países europeos: Directiva CE 89/336/CEE (Directiva CEM)

EE.UU.: Véase reglamento electrotécnico nacional (NEC), Asociación Nacional de Fabricantes de Material Eléctrico (NEMA) así como los reglamentos regionales de la construcción. El usuario debe respetar en todo momento todos los detalles arriba señalados.

Los datos técnicos, las condiciones de conexión y de instalación deben consultarse en la documentación del producto, siendo estrictamente necesario su cumplimiento.

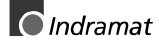

### <span id="page-14-0"></span>**2.4 Protección contra contactos directos con componentes eléctricos**

**Nota:** Esta sección afecta únicamente a aparatos y componentes de accionamientos con tensiones superiores a los 50 voltios.

Si se tocan piezas con tensiones superiores a 50 voltios, éstas pueden suponer un peligro para las personas y provocar electrocución. En el empleo de aparatos eléctricos, determinados componentes de estos aparatos se encuentran forzosamente a una tensión peligrosa.

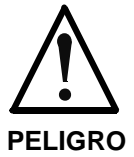

#### **¡Tensión eléctrica elevada!**

¡Peligro de muerte, peligro de lesiones por electrocución o graves lesiones físicas!

- ⇒ El manejo, mantenimiento y/o reparación de este aparato debe ser realizado exclusivamente por personal formado y cualificado para el trabajo en o con aparatos eléctricos.
- ⇒ Respetar las prescripciones generales de montaje y seguridad para trabajos en instalaciones de fuerza.
- ⇒ Antes de la puesta en marcha, establecer la conexión fija del conductor de protección en todos los aparatos eléctricos conforme al esquema de conexión.
- ⇒ El funcionamiento, incluso para breves operaciones de medida y comprobación, está permitido únicamente con el conductor de protección conectado firmemente en los puntos para ello previstos de los componentes.
- ⇒ Antes de acceder a componentes eléctricos con tensiones superiores a 50 voltios, seccionar el aparato de la red o de la fuente de tensión. Proteger contra la reconexión.
- ⇒ Después de la desconexión, esperar primero 5 minutos, el tiempo de descarga de los condensadores, para acceder a los aparatos. Medir la tensión de los condensadores antes de iniciar los trabajos para excluir situaciones de peligro por contacto.
- ⇒ No tocar puntos de conexión eléctricos de los componentes cuando éstos están conectados.
- ⇒ Antes de la conexión, colocar las cubiertas y órganos de protección contra contactos directos para ello previstos en los aparatos. Antes de la puesta en marcha, cubrir y proteger de manera segura las piezas en tensión para impedir contactos directos.
- ⇒ ¡No está permitido utilizar un dispositivo de protección FI (dispositivo de protección diferencial) para accionamientos! La protección contra contactos indirectos debe establecerse de otro modo. Por ejemplo, mediante un dispositivo de protección contra sobretensiones conforme a las normas relevantes.

Países europeos: conforme a EN 50178/ 1994, Apartado 5.3.2.3

⇒ Para aparatos de montaje en interior de un equipo, la protección contra contactos directos de componentes eléctricos debe asegurarse mediante una carcasa exterior, por ejemplo, un armario eléctrico. Países europeos: conforme a EN 50178/ 1994, Apartado 5.3.2.3

EE.UU.: Véase reglamento electrotécnico nacional (NEC), Asociación Nacional de Fabricantes de Material Eléctrico (NEMA) así como los reglamentos regionales de la construcción. El usuario debe respetar en todo momento todos los detalles arriba señalados.

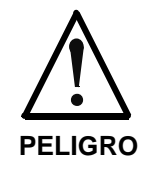

#### **¡Intensidad de derivación elevada!**

¡Peligro de muerte, peligro de lesiones por electrocución!

- ⇒ Antes de la puesta en marcha, primero conectar el equipamiento eléctrico, todos los aparatos y motores eléctricos con el conductor de protección en los puntos de puesta a tierra.
- ⇒ La intensidad de derivación es mayor que 3,5 mA. Por este motivo, para los aparatos se requiere una conexión fija a la red de alimentación.

Países europeos: EN 50178 / 1994, Apartado 5.3.2.3. EE.UU.: Véase reglamento electrotécnico nacional

- (NEC), Asociación Nacional de Fabricantes de Material Eléctrico (NEMA) así como los reglamentos regionales de la construcción. El usuario debe respetar en todo momento todos los detalles arriba señalados.
- ⇒ Antes de la puesta en servicio, incluso para pruebas, siempre conectar el conductor de protección o conectarlo al conductor de tierra. De lo contrario, en la carcasa pueden producirse tensiones elevadas que ocasionen electrocución.

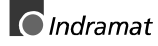

### <span id="page-16-0"></span>**2.5 Protección contra electrocución mediante pequeña tensión de protección (PELV)**

 Todas las conexiones y bornes con tensiones desde 5 hasta 50 voltios en productos de INDRAMAT son pequeñas tensiones de protección que se han realizado con protección contra contactos directos conforme a las normas siguientes:

- Internacionales: IEC 364-4-411.1.5
- Países europeos dentro de UE: EN 50178/1994, Apartado 5.2.8.1.

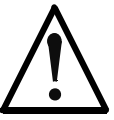

**¡Elevada tensión eléctrica en caso de conexión incorrecta!**

¡Peligro de muerte, peligro de lesiones por electrocución!

- **AVISO**
- ⇒ En todas las tomas y bornes con tensiones de 0 hasta 50 voltios está permitido conectar únicamente aparatos, componentes eléctricos y cables que presenten una pequeña tensión de protección (PELV = Protective Extra Low Voltage).
- ⇒ Conectar exclusivamente tensiones y circuitos que posean un aislamiento seguro de las tensiones peligrosas. Se logra un aislamiento seguro, p. ej.,<br>mediante transformadores de aislamiento. mediante transformadores de optoacopladores seguros o funcionamiento por baterías sin conexión a la red.

### **2.6 Protección contra movimientos peligrosos**

 Una maniobra incorrecta de los motores acoplados puede ocasionar movimientos peligrosos.

Las causas pueden ser del más distinto tipo:

- Conexionado o cableado imperfectos o erróneos
- Error en el manejo de los componentes
- Error en los transmisores de valores medidos y de señales
- Componentes averiados
- Errores en el software

Estos errores pueden producirse inmediatamente después de la puesta en marcha o después de un período indeterminado en funcionamiento.

Las funciones de vigilancia de los componentes de accionamiento excluyen en gran medida un funcionamiento anómalo de los accionamientos conectados. En lo que respecta a la protección de las personas, en concreto al peligro de lesiones físicas y/o daños materiales, no debe confiarse exclusivamente en este estado de cosas. Hasta que se produce la activación de los dispositivos de vigilancia incorporados, en todo caso, cabe esperar un movimiento incorrecto del accionamiento, cuyo grado depende del tipo de control y del estado de funcionamiento.

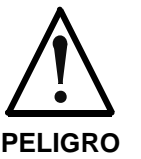

**¡Movimientos peligrosos!**

¡Peligro de muerte, peligro de lesiones y peligro de graves lesiones físicas o daños materiales por electrocución!

⇒ Por los motivos arriba señalados la protección de personas debe asegurarse mediante dispositivos de vigilancia o medidas jerárquicamente superiores en el sistema.

Éstas son previstas por el fabricante del sistema en base a las circunstancias específicas del sistema después de un análisis de riesgos y tipos de defectos. Se integran también las disposiciones de seguridad aplicables al sistema. La desconexión, evitación o la no activación de dispositivos de seguridad pueden provocar movimientos arbitrarios de la máquinas u otras anomalías de funcionamiento.

#### **Prevención de accidentes, lesiones físicas y/o daños materiales:**

- ⇒ No permanecer en la zona de movimiento de la máquina y de los componentes de la máquina. Posibles medidas contra un acceso no intencionado de personal:
	- Valla protectora
	- Rejilla protectora
	- Cubierta protectora
	- Barrera fotoeléctrica
- ⇒ Suficiente resistencia mecánica de las vallas y cubiertas contra la energía de movimiento máxima posible.
- ⇒ Disponer el interruptor de parada de emergencia de manera fácilmente accesible directamente cerca. Comprobar el funcionamiento del dispositivo de parada de emergencia antes de la puesta en servicio. No utilizar el aparato si el interruptor Parada de emergencia no funciona con normalidad.
- ⇒ Protección contra arranque no intencionado mediante aislamiento de la conexión de potencia de los accionamientos mediante circuito de parada de emergencia o utilización de un bloqueo del arranque seguro.
- ⇒ Antes de acceder o de transitar por la zona de peligro, detener de manera segura los accionamientos.
- ⇒ Desconectar la tensión del equipamiento eléctrico mediante el interruptor general y proteger contra reconexión durante:
	- Trabajos de mantenimiento y reparación
	- Trabajos de limpieza
	- Prolongadas interrupciones de funcionamiento
- ⇒ Evitar el empleo de aparatos de alta frecuencia, telemando y aparatos de radio muy cerca de la electrónica de los aparatos y sus cables de alimentación. Si es inevitable utilizar estos aparatos, antes de la puesta en servicio por primera vez, verificar el sistema y el equipo en todas las posiciones de montaje para detectar posibles anomalías de funcionamiento. Si es preciso, realizar un ensayo CEM específico del equipo.

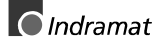

### <span id="page-18-0"></span>**2.7 Protección contra campos magnéticos y electromagnéticos durante el empleo y montaje**

 Los campos magnéticos y electromagnéticos existentes directamente junto a conductores e imanes permanentes de motores por los cuales circula corriente pueden constituir un PELIGRO gravísimo para personas con marcapasos, implantados metálicos y aparatos de audición.

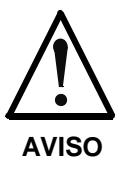

**¡Peligro de sufrir lesiones para personas con marcapasos, implantados metálicos y aparatos de audición directamente en torno a equipamientos eléctricos!**

- ⇒ Queda prohibido el acceso a los siguientes recintos a personas con marcapasos e implantados metálicos:
	- Recintos en los cuales se monten, utilicen o se pongan en marcha aparatos y componentes eléctricos.
	- − Recintos en los cuales se almacenen, reparen o monten componentes de motores con imanes permanentes.
	- ⇒ Si las personas que llevan marcapasos necesitan acceder a tales recintos, esto debe decidirlo un médico.
		- La inmunidad a las interferencias de marcapasos ya implantados o de implantación futura es muy distinta, de modo que no existen normas de validez general.
- ⇒ Las personas con implantados metálicos o astillas metálicas así como con aparatos auditivos, antes de acceder a tales recintos, deben consultar a un médico, ya que caben esperar perjuicios para la salud.

### **2.8 Protección contra contactos directos con piezas calientes**

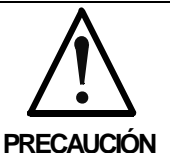

#### **¡Es posible que las superficies de la carcasa del aparato estén calientes!**

¡Peligro de lesiones! ¡Peligro de quemaduras!

- ⇒ ¡No tocar la superficie de la carcasa cerca de fuentes de calor calientes! ¡Peligro de quemaduras!
- ⇒ Antes del acceso, dejar enfriar primero los aparatos durante 10 minutos después de la desconexión.
- ⇒ Si se tocan partes calientes del equipamiento como la carcasa del aparato, en las cuales se encuentran disipadores térmicos y resistencias, pueden producirse quemaduras.

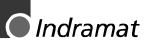

### <span id="page-19-0"></span>**2.9 Protección en el manejo y montaje**

El manejo y montaje de determinados componentes del accionamiento de manera indebida pueden provocar lesiones en condiciones desfavorables.

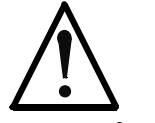

**¡Peligro de lesiones por un manejo indebido!**

¡Lesiones físicas por aplastamiento, cizallado, corte y golpes!

**PRECAUCIÓN**

- ⇒ Respetar las prescripciones generales de montaje y seguridad para el manejo y el montaje.
- ⇒ Emplear sistemas de montaje y transporte adecuados.
- ⇒ Evitar los aprisionamientos y aplastamientos adoptando medidas adecuadas.
- ⇒ Emplear exclusivamente herramientas adecuadas. En la medida en que se haya especificado, utilizar una herramienta especial.
- ⇒ Utilizar los dispositivos elevadores y herramientas de manera competente.
- ⇒ Si es preciso, utilizar equipamientos de protección adecuados (p. ej., gafas de protección, calzado de seguridad, guantes de protección).
- ⇒ No permanecer bajo cargas en suspensión.
- ⇒ Eliminar inmediatamente los líquidos derramados del suelo debido al peligro de resbalamiento.

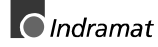

### <span id="page-20-0"></span>**2.10 Seguridad en el manejo de baterías**

Las baterías están formadas por productos químicos activos alojados en una carcasa fija. Por este motivo, un manejo indebido puede provocar lesiones o daños materiales.

**PRECAU-CIÓN** ¡**Peligro de lesiones en caso de manejo indebido!** ⇒ No intentar reactivar las baterías por calentamiento u otros métodos (peligro de explosión y de caustización). ⇒ No está permitido cargar las baterías ya que puede producirse una fuga o pueden explotar. ⇒ No tirar las baterías al fuego. ⇒ No desmontar las baterías. ⇒ No dañar los componentes eléctricos montados en los aparatos.

**Nota:** ¡Protección del medio ambiente y eliminación! Las baterías contenidas en el producto, en el contexto de las disposiciones legales, deben considerarse producto peligroso para el transporte por vía terrestre, aérea y marítima (peligro de explosión). Eliminar las baterías usadas separadas del resto de desechos. Respetar las disposiciones nacionales del país en que se instale el producto.

### <span id="page-21-0"></span>**3 Significado de los mensajes F... y E ...**

### **3.1 Diagnósticos de errores**

En función de los modos de funcionamiento y de los valores de configuración de los parámetros, se lleva a cabo un gran número de supervisiones. Si se detecta un estado que ya no permite un correcto funcionamiento, se genera un mensaje de error.

Los errores pueden subdividirse en 4 clases de error distintas. La clase de error puede determinarse a partir del diagnóstico. Ésta determina la reacción al error del accionamiento. **Clases de error**

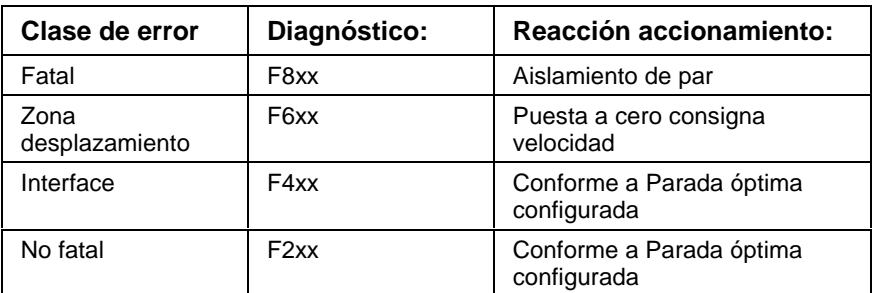

Fig. 3-1: Clases de error y reacciones del accionamiento

Si en el accionamiento se detecta un estado de error, automáticamente se arranca la ejecución de una reacción a error del accionamiento tan pronto como éste se encuentre en regulación. El indicador destella con  $Fx / xx.$ **Reacción al error del accionamiento**

> La reacción del accionamiento a errores de interface y no fatales puede parametrizarse con **P-0-0119, Parada Óptima**. Al final de cada reacción a error, el accionamiento se desconecta sin entregar par.

- Los errores no se borran por sí solos, sino que deben: **Borrar error**
	- Ser borrados externamente por el control enviando el comando **S-0- 0099, Reinicializar clase de estado 1** o
	- Borrarse externamente accionando el pulsador **"S1"**

Si persiste el estado de error, se detecta de nuevo inmediatamente el error.

Para reconexión del accionamiento se requiere un flanco positivo en la señal de validación de los controladores.

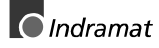

### <span id="page-22-0"></span> **F207 Cambio a modo de funcionamiento no inicializado**

#### **Causa:**

En al menos uno de los 4 parámetros de modo de funcionamiento **S-0- 0032..35** está parametrizado 0. Este modo de funcionamiento se ha elegido con el controlador de accionamiento activado mediante los bits 8 y 9 en la palabra de control maestra.

#### **Solución:**

En el parámetro de modo de funcionamiento activado debe introducirse el modo de funcionamiento deseado.

Ejemplos de modos de funcionamiento posibles:

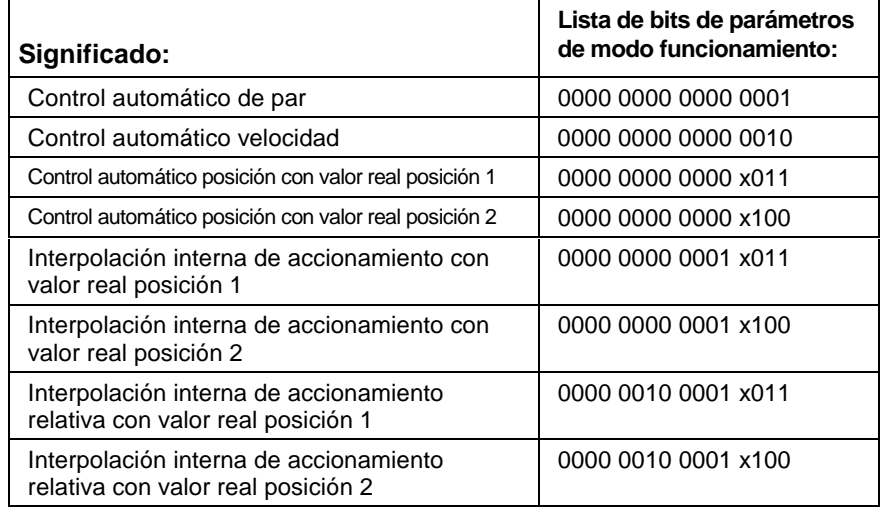

Fig. 3-4: Modos de funcionamiento

En la descripción de los parámetros de modo de funcionamiento se indican los modos de funcionamiento correspondientes al aparato en cuestión:

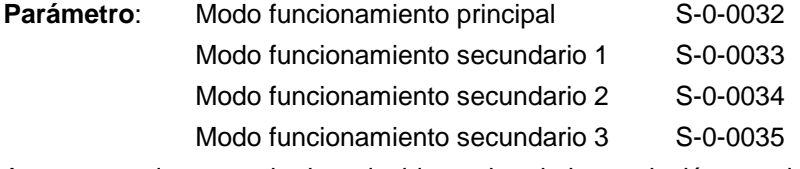

Asegurarse de que se ha introducido un tipo de interpolación permitido.

### **F208 UL El modelo de motor ha cambiado.**

Este mensaje aparece al conectar por primera vez con un motor nuevo.

Los parámetros del lazo de control para el controlador de intensidad, controlador de velocidad (de giro) y controlador de posición están memorizados en la realimentación del motor. Después de la conexión, el controlador compara el modelo de motor almacenado en el parámetro con el del motor conectado. Si ambos no coinciden, debe adaptarse también la configuración básica de los lazos de control.

Con el comando Cargar original se cargan en el controlador de accionamiento los valores por defecto de los lazos de control desde la memoria de realimentación. Los parámetros de los lazos de control hasta ahora existentes se sobreescriben. Pulsando la tecla S1 del controlador se arranca el comando "Cargar original".

#### **Causas:**

- Se ha cambiado el motor.
- Se ha cargado un archivo de parámetros en el cual el parámetro **S-0- 0141, Modelo de motor** no coincide con el modelo de motor existente.

Arrancar el comando "C700 Cargar original" o bien pulsar la tecla S1.

### <span id="page-23-0"></span> **F209 PL Cargar valores por defecto de los parámetros**

Después de cambiar la versión de Firmware, el accionamiento indica "PL" si los parámetros han sufrido variaciones respecto al antiguo Firmware. Pulsando la tecla S1 del controlador o bien arrancando el comando Cargar parámetros básicos se borran todos los parámetros y se predefinen al valor inicial (por defecto).

#### **Causa:**

Se ha cambiado el Firmware; el número de parámetros de Firmware ha cambiado respecto al antiguo.

#### **Solución:**

Pulsar la tecla S1 del controlador. De este modo, se borran todos los parámetros y se predefinen a los parámetros predefinidos de fábrica.

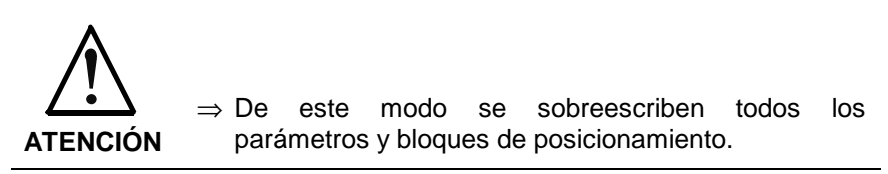

### **F218 Desconexión por temperatura excesiva del amplificador**

La temperatura del disipador térmico del amplificador se vigila. Si el disipador térmico está demasiado caliente, se desconecta el aparato para protegerlo contra su destrucción.

#### **Causa:**

- 1. Temperatura ambiente demasiado alta. Los prestaciones especificadas son válidas hasta una temperatura ambiente de 45°C.
- 2. Cuerpo de refrigeración del amplificador sucio
- 3. Convección impedida por otros componentes o bien por el montaje en el armario eléctrico.
- 4. Ventilador del aparato averiado.

#### **Solución:**

- Para 1. Reducir la temperatura ambiente, p. ej., refrigerando el armario eléctrico.
- Para 2. Limpiar el disipador térmico
- Para 3. Montar el aparato verticalmente y dejar suficiente espacio para la ventilación del cuerpo de refrigeración.
- Para 4. Cambiar el aparato.

#### **F219 Desconexión por temperatura excesiva del motor**

El motor se ha calentado excesivamente.

Tan pronto como se rebasa el umbral de error de temperatura (155°C), se produce una parada inmediata del accionamiento según la reacción a error seleccionada (P-0-0119, Parada Óptima).

Se cumple lo siguiente:

#### **Umbral de aviso de la temperatura < Umbral de error de temperatura**

Véase además **E251 Preaviso de temperatura excesiva.**

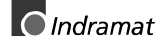

#### <span id="page-24-0"></span>**Causa:**

- 1. El motor está sobrecargado. El par efectivo exigido por el motor ha estado durante mucho tiempo por encima del par permanente admisible.
- 2. Interrupción de cable, defecto a tierra o cortocircuito en el cable para vigilancia térmica del motor
- 3. Inestabilidad en el lazo de control de velocidad de giro

#### **Solución:**

- Para 1. Verificar el dimensionamiento del motor. En equipos que lleven ya mucho tiempo en servicio, comprobar si han variado las condiciones de accionamiento (en cuanto a suciedad, rozamiento, masas desplazadas, etc.)
- Para 2. Comprobar si el cable de vigilancia térmica del motor está interrumpido o presenta un defecto a tierra o un cortocircuito.
- Para 3. Comprobar la parametrización del lazo de control de velocidad (de giro).

#### **F220 Desconexión por sobrecarga de bleeder**

1. La energía regenerada por la mecánica de la máquina a través del motor ha sobrecargado la resistencia de frenado (bleeder). Si se rebasa la energía de frenado máxima, el accionamiento se detiene después del frenado. Ésto sirve para proteger al bleeder de su destrucción térmica.

#### **Causa:**

La energía regenerada por la mecánica de la máquina a través del motor es excesiva.

#### **Solución:**

Si la potencia es excesiva  $\rightarrow$  Reducir valores de aceleración.

Si la energía es excesiva  $\rightarrow$  Reducir la velocidad.

Verificar el dimensionamiento del accionamiento.

En su caso, instalar un módulo bleeder adicional.

2. Para cargar los condensadores del circuito intermedio se emplea como resistencia de carga la resistencia bleeder.

#### **Causa:**

Si el fallo de red se parametriza como aviso, puede activarse el arranque suave de la fuente de alimentación (acoplamiento del controlador a la red a través de la resistencia bleeder). Si debido a este aviso, el control no detiene el equipo (el accionamiento sigue absorbiendo energía de la red), puede actuar la vigilancia del bleeder.

#### **Solución:**

- Configurar el fallo de red y la subtensión como aviso fatal, con lo cual el accionamiento impide la absorción de energía de la red.
- Desconectar el equipo desde el control cuando se produzca este aviso.
- Parametrización de la subtensión como error. Luego el accionamiento se desconecta con la reacción a error configurada.

**Clase:** No fatal

#### **F221 Dispositivo vigilancia térmica motor averiado**

#### **Causa:**

Interrupción del cable que va al dispositivo de vigilancia térmica del motor.

Comprobar si presenta interrupción o cortocircuito el cable que va al dispositivo de vigilancia térmica del motor (señales MT(emp)+ y MT(emp)-).

#### <span id="page-25-0"></span> **F226 Subtensión en etapa de potencia**

La magnitud de la tensión del circuito intermedio es vigilada por el controlador de accionamiento. Si la tensión del circuito intermedio cae por debajo de un umbral inferior, el accionamiento se detiene por sí solo conforme a la reacción a error configurada.

#### **Causa:**

- 1. Desconexión de la potencia sin previamente desactivar el accionamiento mediante la validación de controladores (RF).
- 2. Avería en la alimentación de potencia.

#### **Solución:**

- Para 1 Verificar la lógica para activación del accionamiento en el control conectado.
- Para 2 Verificación de la alimentación de potencia.
- El error desaparece al retirar la validación de controladores

### **F228 Desviación de control excesiva**

Si se cierra el lazo de control de posición, el accionamiento vigila si dicho lazo puede obedecer a la consigna predefinida. Para ello, en el accionamiento se calcula un valor real de posición modelo y se compara con el valor real de posición auténtico. Si la diferencia entre el valor real de posición teórico y el auténtico rebasa de manera permanente el valor del parámetro **S-0-0159, Ventana de vigilancia**, es evidente que el accionamiento no puede obedecer a la consigna predefinida. En tal caso se activa este error.

#### **Causa:**

- 1. Se ha rebasado el poder de aceleración del accionamiento.
- 2. El eje está bloqueado.
- 3. Parametrización incorrecta en los parámetros de accionamiento.

4. **S-0-0159, Ventana de vigilancia** incorrectamente parametrizada.

#### **Solución:**

- Para 1. Verificar el parámetro **S-0-0092, Límite bipolar de par / fuerza** y configurar al valor máximo admisible para la aplicación. Reducir la consigna de aceleración del control (véase manual del control).
- Para 2. Verificar la mecánica y suprimir el bloqueo de ejes.

Para 3. Comprobar los parámetros del accionamiento (configuración de los lazos de control).

Para 4. **Parametrizar S-0-0159, Ventana de vigilancia**.

#### **F229 Error encoder 1: Error de cuadrante**

Debido a la existencia de señales erróneas en el procesamiento de la señal del encoder se ha detectado un error de hardware en la interfaz empleada para el encoder 1.

#### **Causa:**

- 1. Cable de encoder defectuoso
- 2. Penetración de interferencias en el cable del encoder

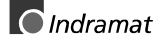

- 3. Interfaz de encoder defectuosa
- 4. Controlador de accionamiento averiado

- Para 1. Sustituir el cable del encoder.
- Para 2. Tender el cable del encoder separado de los cables de potencia. Utilizar un cable de motor y un cable de encoder apantallados.
- Para 3. Cambiar la interfaz de encoder.
- Para 4. Cambiar el controlador de accionamiento.

### <span id="page-26-0"></span> **F230 Rebasada frecuencia máx. señal encoder 1**

Se verifica la frecuencia de la señal del encoder 1 (encoder de motor) para determinar si se ha rebasado la frecuencia máxima permitida de la interfaz de encoder.

En el caso de que se haya rebasado la frecuencia permitida, se genera el error F230, Rebasada frecuencia máx. señal encoder 1. Se borra el estado de posición del encoder (de 1 a 0).

### **F236 Diferencia excesiva valor real posición**

En el comando de preparación de cambio a fase de comunicaciones 4 se configuran el valor real de posición 1 y el valor real de posición 2 al mismo valor y se arranca el procesamiento cíclico de la señal de ambos encoders. En funcionamiento cíclico (fase 4) se compara la diferencia de valor real de posición de ambos encoders con **S-0-0391, Ventana de vigilancia de encoder 2**. Si la magnitud de la diferencia es mayor que la ventana de vigilancia, se diagnostica el error F236 Diferencia excesiva de valores reales de posición, se ejecuta la reacción a error configurada y se borran los bits de referencia de ambos encoders.

**Nota:** La vigilancia no está activa si en el parámetro S-0-0391, Ventana de vigilancia de encoder 2 se ha registrado el valor 0.

#### **Posibles causas:**

1. Parámetro de encoder 2 incorrecto

#### (**S-0-0115, Parámetro tipo encoder posición 2, S-0-0117, Resolución encoder 2**)

- 2. Mecánica entre eje motor y encoder 2 mal parametrizada:
	- (S-0-0121, Revoluciones entrada reductor carga,
	- S-0-0122, Revoluciones salida reductor carga, S-0-0123, Constante de avance)
- 3. Mecánica entre eje de motor y encoder 2 no rígida (p. ej., juego de engranajes)
- 4. Cable de encoder defectuoso
- 5. Rebasada frecuencia máxima de entrada de la interfaz de encoder
- 6. El encoder 2 no está montado en el eje accionado.
- 7. Referencia de medida de un encoder absoluto incorrecta

- <span id="page-27-0"></span>Para 1. Verificar **S-0-0115, Parámetro 2 tipo encoder de posición** y **S-0-0117, Resolución encoder 2**.
- Para 2. **S-0-0121, S-0-0122, Revoluciones de entrada y salida del reductor de carga** y **S-0-0123, Constante de avance**.
- Para 3. Aumentar **S-0-0391, Ventana de vigilancia de encoder 2**.
- Para 4. Sustituir el cable del encoder.
- Para 5. Reducir la velocidad.
- Para 6. Poner a cero **S-0-0391, Ventana de vigilancia de encoder 2** (desconectar la vigilancia).
- Para 7. Ejecutar **P-0-0012, C300 comando Definir coordenadas absolutas**.

### **F237 Diferencia excesiva valor consigna posición**

#### **Causa:**

Si el accionamiento trabaja en control de posición en lazo cerrado, se vigilan los valores consigna de posición que llegan. Si la velocidad que se exige del accionamiento mediante dos valores consigna de posición consecutivos es igual o mayor que el valor del parámetro **S-0-0091, Límite bipolar de velocidad** interviene la monitorización de consigna de posición. La **consigna de posición excesiva** se almacena en el parámetro **P-0-0010**. La **última consigna de posición de válida** se almacena en el parámetro **P-0-0011**.

Cuando está seleccionado el procesamiento con módulo de los datos de posición, la interpretación de los valores consigna depende también del valor **S-0-0393, modo de consigna en formato con módulo**. El parámetro debe estar configurado al "camino más corto" (0).

#### **Solución:**

Comparar **S-0-0091, Límite bipolar de velocidad** con la velocidad programada en el programa de pieza y, en su caso, adaptarlo.

#### **F242 Error encoder 2:Amplitud de señal incorrecta**

#### **Causa:**

En el procesamiento con alta resolución de un sistema de medida opcional se utilizan las señales analógicas del sistema de medida. Éstas se supervisan en base a 2 criterios:

- 1. La longitud del vector obtenido a partir de la señal senoidal y cosenoidal debe ser > 1 V.
- 2. La longitud máxima del vector obtenido a partir de la señal senoidal y cosenoidal no debe ser superior a 11,8V.

```
Longitud de vector  <sub>⊧ = √Sin <sup>2</sup> +cos <sup>2</sup></sub>
```
Fig. 3-5: Longitud de vector

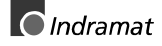

<span id="page-28-0"></span>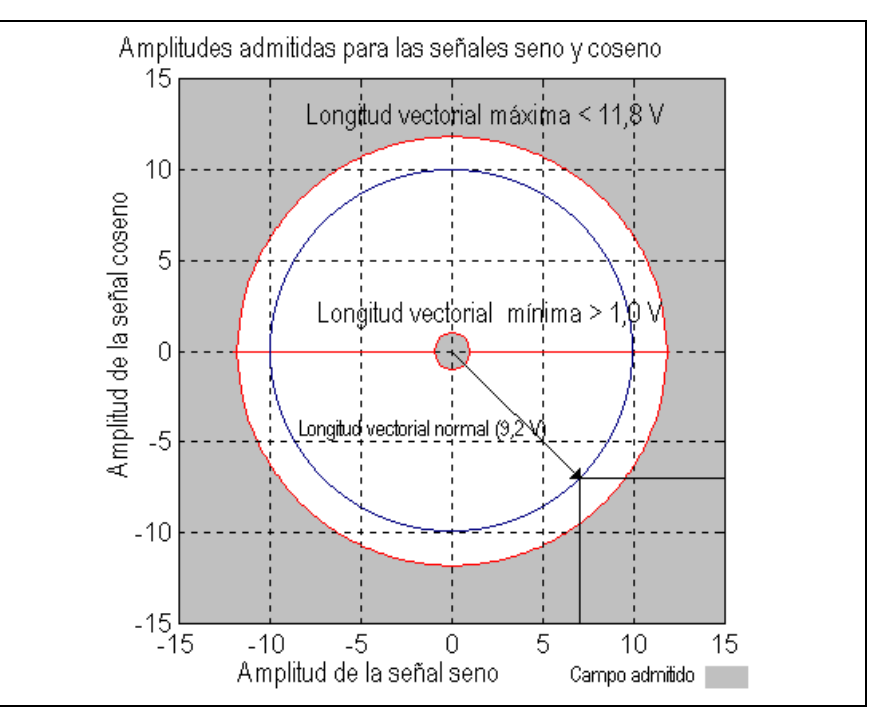

Fig. 3-6: Amplitud de señal correcta

#### **Ejemplo:**

 $Ucos = -6.5V$ Usin =  $6,5V$ Long. vector  $_{\pm\infty}$   $\sqrt{(-.6,5V)^2 + 6,5V^2} \approx 9,2V$ 

#### **Solución:**

- 1. Inspeccionar el cable que va al sistema de medida.
- 2. Verificar el sistema

### **F245 Error encoder 2:Error de cuadrante**

Se ha activado el análisis del encoder opcional adicional (encoder 2). En la interpretación de las señales de entrada senoidales del encoder opcional se lleva a cabo una verificación de plausibilidad entre estas señales y el contador alimentado con las mismas. Se ha detectado un error.

#### **Causa:**

- 1. Cable de encoder defectuoso
- 2. Penetración de interferencias en el cable del encoder
- 3. Interfaz de encoder averiada

#### **Solución:**

- Para 1. Cambiar el cable del encoder
- Para 2. Tender el cable del encoder separado de los cables de potencia.

Para 3. Sustituir la interfaz del encoder (DIAX) o bien el aparato (Ecodrive).

### **F246 Rebasada frecuencia máx. señal encoder 2**

Se verifica la frecuencia de la señal del encoder 2 (encoder opcional) para determinar si se rebasa la frecuencia máxima permitida de la interfaz de encoder.

El hecho de si se genera o no el error F246, Rebasada frecuencia máx. señal encoder 2 en el caso de rebasar la frecuencia permitida depende de la configuración del parámetro **P-0-0185, Función del encoder externo**. Si en este parámetro se ha introducido el parámetro número 4 para el encoder del husillo, se borra sólo el estado de posición del encoder opcional. En cualquier otro caso se genera el aviso **F246** y se borra el estado de posición (0).

### <span id="page-29-0"></span> **F248 Subtensión de batería**

#### **Causa:**

La información absoluta de posición en los motores de la serie MKD y MKE se memoriza mediante una electrónica alimentada por batería en la realimentación del motor. La batería se ha dimensionado para un período de utilización de 10 años. Si la tensión de la batería cae por debajo de 2,8 V, se activa este mensaje. La función del encoder absoluto queda asegurada durante aprox. 2 semanas más.

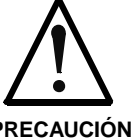

**Error en la activación de motores y elementos desplazados**

Lesiones mecánicas ⇒ Cambiar la batería lo antes posible

**PRECAUCIÓN**

#### **Procedimiento para el cambio de batería**

Preparar las siguientes herramientas y elementos auxiliares:

- Destornillador Torx, tamaño 10
- Alicates puntiagudos, llave dinamométrica
- Batería nueva preconfeccionada (Nº mat. 257101)

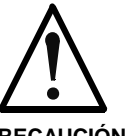

**Error en la maniobra de motores y elementos desplazados**

Lesiones mecánicas

**PRECAUCIÓN**

⇒ Desconectar la alimentación de potencia. Proteger contra reconexión. Cambiar la batería con la tensión de mando desconectada.

Si con la batería extraída se desconecta la tensión de mando, se pierde la **referencia de medida** absoluta. En tal caso, la referencia de medida debe restablecerse con ayuda del comando "**Definir coordenadas absolutas**".

#### **Sustitución de la batería**

- Extraer los tornillos Torx con un destornillador del 10
- Extraer a mano la tapa de la realimentación de resolver RSF
- Extraer el conector de la batería
- Soltar el dispositivo inmovilizador de la batería y extraerla
- Insertar la batería preconfeccionada en la carcasa y atornillar el dispositivo inmovilizador. **¡Atención!** No aprisionar el cable de la batería.
- Enchufar el conector de la batería

Cerrar la tapa de la realimentación del resolver, atornillar los cuatro tornillos Torx y apretar con la llave dinamométrica a 1,8 Nm.

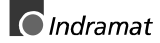

### <span id="page-30-0"></span> **F253 Emulador de encoder incremental:Frecuencia excesivamente alta**

#### **Causa:**

El emulador de encoder incremental puede procesar un máximo de 2047 divisiones por período de muestreo de 500 µs; se ha rebasado este valor. **Solución:**

#### 1. Reducir el **número de divisiones** del emulador de encoder incremental (P-0-0502) o

2. Reducir la-**velocidad** de traslación

### **F262 Salidas de estado cortocircuitadas**

Se vigila la existencia de cortocircuito y sobrecarga térmica en la salida de estado.

- Si la intensidad de una salida rebasa el valor de 350 mA durante aprox. 1 µs, esto se identifica como cortocircuito y se desconecta el canal correspondiente. La salida permanece desconectada hasta que se borra el error.
- En caso de sobrecarga térmica, se activa el error y se desactiva la(s) salida(s). Después de haberse refrigerado el adaptador o driver, se conectan de nuevo las salidas, etc. Sin embargo, el error persiste hasta que se borra. Puede producirse una sobrecarga térmica si se aplica una carga de más de 80 mA a cada una de varias salidas.
- **Nota**: P. ej., no pueden maniobrarse lámparas de incandescencia, ya que su intensidad de conexión provoca un cortocircuito.

#### **Causa:**

- 1. Salidas cortocircuitadas (X2/6, X2/7, X2/8, X2/9, X2/10, X2/20, X2/21, X2/22)
- 2. Una o varias salidas presenta sobrecarga

#### **Solución:**

Para 1. Eliminar el cortocircuito o limitar la intensidad de conmutación (< 350 mA)

Para 2. Reducir la intensidad por salida a < 80 mA.

### **F267 Sincronización de hardware incorrecta**

#### **Causa:**

El control de accionamiento se sincroniza con la interfaz de bus (SERCOS, Profibus, Interbus, ...) mediante un lazo de control de fase. Se supervisa el correcto funcionamiento de la sincronización. Si el valor medio de la desviación es superior a 5 µs, se genera este error.

#### **Solución:**

Sustituir el controlador de accionamiento.

### **F276 Encoder absoluto fuera de ventana de vigilancia**

Al desconectar un controlador de accionamiento con motor provisto de encoder absoluto (multivuelta), se memoriza la posición real actual. Al reconectarlo se compara la posición determinada por el procesador del encoder absoluto con la memorizada. Si la desviación supera el valor del parámetro **P-0-0097, Ventana de vigilancia de encoder absoluto**, se genera el error **F276** y se comunica al control.

<span id="page-31-0"></span>**Nota:** ¡El error **F276 Encoder absoluto fuera de ventana de vigilancia** puede borrarse únicamente con el accionamiento desenclavado!

#### **Causa:**

- 1. Conexión una sola vez (posición memorizada no válida)
- 2. El eje se ha desplazado en el estado desconectado una distancia superior a la parametrizada en **P-0-0097, Ventana de vigilancia de encoder absoluto**.
- 3. Inicialización incorrecta de posición.

#### **Solución:**

- Para 1. Borrar el error (establecer la referencia de coordenadas).
- Para 2. El eje se ha desplazado en estado desconectado y está fuera de la posición permitida. Asegurarse de que la posición indicada relativa al origen de máquina es correcta. A continuación, borrar el error.
- Para 3. **Peligro de accidente por desplazamiento no intencionado de eje.** Verificar la referencia de coordenadas. Si la referencia es incorrecta, existe un fallo de realimentación. Sustituir el motor y enviarlo al servicio al cliente de INDRAMAT- para su verificación.

### **F277 Compensación medida intensidad incorrecta**

La medición de intensidad en el controlador de accionamiento se compensa durante el funcionamiento. Los valores de compensación se almacenaron en los parámetros P-0-4000 y P-0-4001. Estos valores se interrogan para terminar el cumplimiento de la tolerancia permitida de +/- 10 %. Si los valores son mayores se genera el error.

#### **Causa:**

1. Hardware averiado en controlador de accionamiento.

#### **Solución:**

1. Sustituir a hardware.

#### **F281 Fallo de red**

#### **Causa:**

Durante el funcionamiento, la tensión de red ha fallado durante un mínimo de tres períodos de red. Acto seguido se ha detenido el accionamiento con la reacción a error configurada.

#### **Solución:**

Comprobar la conexión a la red conforme a la documentación de diseño y configuración.

#### **F386 Módulo de alimentación no preparado**

#### **Causa:**

La entrada BbN "Fuente de alimentación preparada" del controlador de accionamiento está a 24V, es decir, la fuente de alimentación conectada no señaliza que esté lista para funcionamiento.

#### **Solución:**

- 1.) Verificar la fuente de alimentación.
- 2.) Comprobar la conexión de la fuente de alimentación a la entrada BbN del accionamiento.

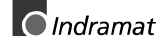

3.) Si el accionamiento no está alimentado por la fuente de alimentación independiente, debe desconectarse la vigilancia de la entrada.

### <span id="page-32-0"></span> **F402 Desconexión por fallo doble de MDT**

El telegrama de datos maestros empleado para la comunicación interna (MDT) entre ambos controladores de bus no se ha recibido en el accionamiento a lo largo de dos ciclos de bus de campo consecutivos.

#### **Causa:**

- 1. La comunicación interna entre ambos controladores de bus está averiada.
- 2. El maestro de bus de campo ya no envía telegramas cíclicos al accionamiento. Sin embargo, éstos se esperan cíclicamente en la fase IV.

#### **Solución:**

- 1. Sustituir el módulo de interfaz (p. ej., PBK, CAN,...) del accionamiento.
- 2. Conectar el maestro y poner en marcha la comunicación cíclica. Véase manual del control.

### **F407 Error en inicialización de la comunicación de gestión**

En la inicialización y verificación de la interfaz de comunicación de gestión entre el procesador del accionamiento y el procesador de bus de campo se ha producido un error.

**Nota**: ¡Este error no puede eliminarse y el accionamiento permanece en fase 2. Es posible parametrizar el eje y ejecutar una actualización del Firmware con DOLFI. ¡Sin embargo, no puede desplazarse el eje!

#### **Causa:**

Se registra el error **F407, Error en la inicialización de bus de campo** cuando

- No se ha enchufado ninguna tarjeta de comunicación de gestión
- Se ha enchufado una tarjeta de comunicación de gestión incorrecta
- El firmware del bus de campo no funciona (time out))
- Se ha producido un error en la programación del flash DDK **Solución:**
- Enchufar una tarjeta de comunicaciones de gestión correcta
- Sustituir el firmware

### **F408 Error fatal de la tarjeta de interfaz**

La interfaz de bus de campo ha detectado un error fatal.

#### **Causa:**

- 1. Ha actuado el watchdog de la tarjeta de interfaz
- 2. Se ha producido un acceso a memoria no permitido

#### **Solución:**

Conectar y desconectar el aparato si persiste el error. Sustituir el hardware.

### <span id="page-33-0"></span> **F409 Fallo de bus**

Después de haber inicializado y puesto en servicio el bus de campo, ha actuado el watchdog del bus de campo, es decir, ya no es posible la comunicación con el maestro de bus de campo.

#### **Causa:**

- 1. Se ha extraído el conector de la tarjeta de bus de campo.
- 2. El cable de bus de campo está averiado.
- 3. El maestro no envía telegramas.

#### **Solución:**

- Para 1. Asegurar que el conector de la tarjeta de bus de campo está correctamente enchufado.
- Para 2. Comprobar si el cable de bus de campo presenta errores

Para 3. Verificar el maestro.

### **F410 No es posible la sincronización con el bus de campo**

En el tipo de perfil "Control de posición cíclica" no puede establecerse ninguna conexión con el accionamiento.

#### **Causa:**

- 1. Se ha configurado incorrectamente el tiempo de ciclo del bus de campo.
- 2. Se ha configurado incorrectamente el tiempo de ciclo de SERCOS (S-0-0002).
- 3. El bus de campo está activado sólo durante la sincronización.

#### **Solución:**

- Para 1 y 2. El tiempo de ciclo de bus de campo y el tiempo de ciclo de Sercos deben estar en la proporción correcta. Dado que el tiempo de ciclo Sercos se deriva del tiempo del bus de campo, al producirse este error bien se adapta el tiempo de ciclo Sercos (el tiempo de ciclo del bus de campo está predefinido a un valor fijo) o viceversa (el tiempo de ciclo Sercos está predefinido de manera fija).
- Para 2. En la fase de accionamiento 3 se intenta sincronizar el tiempo de ciclo Sercos del accionamiento con el tiempo de ciclo de bus de campo. Esto requiere un cierto tiempo. Si durante esta sincronización se interrumpe la conexión con el maestro, la tarjeta de bus de campo no puede establecer la sincronización, es decir, no interrumpir la comunicación con el maestro.

### **F434 Parada de emergencia activada**

Activando el interruptor de parada de emergencia se ha ordenado al accionamiento ejecutar la función de parada de emergencia configurada mediante el parámetro **P-0-0119, Parada Óptima**. Activando el bit 15 de **S-0-0011, Clase de estado 1** se envía un mensaje de error al control.

#### **Causa:**

Se ha activado el interruptor de parada de emergencia.

#### **Solución:**

Eliminar la avería que ha provocado la activación del interruptor de parada de emergencia y borrar el error.

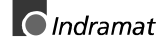

### <span id="page-34-0"></span> **F629 Rebasado límite de posición positivo**

Se ha predefinido una consigna para el accionamiento que ha conducido a una posición de eje fuera del límite de desplazamiento positivo. El eje se ha detenido con la reacción a error "Puesta a cero de consigna de velocidad".

En **P-0-0090, Parámetro de finales carrera zona desplazamiento**, en el bit 2 "Rebasamiento de zona desplazamiento tratado como error" se ha configurado o se ha activado un comando de control del accionamiento cuando ya se ha rebasado el límite de posición (p. ej., referenciación dirigida por accionamiento).

#### **Causa:**

**S-0-0049, Rebasado límite positivo de posición**.

#### **Solución:**

- 1. Comprobar **S-0-0049, límite de posición positivo**
- 2. Comprobar límites de software del control
- 3. Activar eje según reacción a error

#### **Procedimiento:**

- Borrar el error.
- Si se ha desconectado la alimentación de potencia, conectar la potencia.
- Desplazar el eje a la zona de trabajo permitida.
- **Nota:** Se aceptan únicamente aquellos valores consigna que conduzcan al interior de la zona de trabajo permitida. Unos valores consigna diferentes provocan una nueva parada del accionamiento. El parámetro **S-0-0057, Ventana de posicionamiento** se utiliza para la realización de una función de histéresis.

### **F630 Rebasado el límite de posición negativo**

Se ha especificado al accionamiento un valor consigna que ha conducido a una posición de eje fuera de la zona de desplazamiento negativa. El eje se ha detenido con la reacción a error "Puesta a cero de valor consigna de velocidad".

En el parámetro **P-0-0090, Parámetro del interruptor de final de carrera de zona de desplazamiento** se ha configurado el bit 2 "Rebasamiento de zona de desplazamiento tratado como error" o se ha arrancado un comando de control del accionamiento cuando ya se ha rebasado el límite de posición (p. ej., referenciación dirigida por accionamiento)

#### **Causa:**

#### **S-0-0050, Límite de posición negativo rebasado**.

#### **Solución:**

- 1. Comprobar **S-0-0050, Límite de posición negativo**
- 2. Comprobar límites de software del control
- 3. Activar eje según reacción a error

#### **Procedimiento:**

- Borrar el error.
- Si se ha desconectado la alimentación de potencia, conectar la potencia.
- Desplazar el eje a la zona de trabajo permitida.

**Nota:** Se aceptan únicamente aquellos valores consigna que conduzcan adentro de la zona de trabajo permitida. Unos valores consigna diferentes provocan una nueva parada del accionamiento. El parámetro **S-0-0057, Ventana de posicionamiento** se utiliza para la realización de una función de histéresis.

### <span id="page-35-0"></span> **F634 E-Parada de emergencia activada**

Al activar el interruptor de parada de emergencia se ha ordenado al accionamiento detener el accionamiento mediante la puesta a cero de consigna de velocidad. Se ha comunicado un error en el parámetro **S-0- 0011, Clase de estado 1**.

#### **Causa:**

Se ha activado el interruptor de parada de emergencia.

#### **Solución:**

Eliminar la avería que ha provocado la actuación del interruptor de parada de emergencia y eliminar el error.

### **F643 Interruptor de final de carrera de zona de desplazamiento positivo accionado**

Se ha atacado el interruptor de final de carrera de zona de desplazamiento positivo. Se ha detenido el eje con la reacción a error "Puesta a cero de consigna de velocidad".

En el **P-0-0090, Parámetro de interruptor de final de carrera de zona de desplazamiento**, en el bit 2 se ha configurado "Rebasamiento de zona de desplazamiento tratado como error" o se ha arrancado un comando de control del accionamiento cuando ya se había accionado el interruptor de final de carrera (p. ej., referenciación controlada por accionamiento).

#### **Causa:**

Se ha activado el interruptor de final de carrera de zona de desplazamiento positivo.

#### **Solución:**

- 1. Reponer el error
- 2. Reconectar la alimentación de potencia
- 3. Desplazar el eje a dentro de la zona de desplazamiento permitida
- **Nota:** Las consignas que lleven todavía más hacia afuera de la zona permitida no son aceptadas por el accionamiento. Su envío al accionamiento conduce de nuevo a este error.

### **F644 Interruptor de final de carrera de zona de desplazamiento negativo accionado**

Se ha activado el interruptor de final de carrera de zona de desplazamiento negativo. Se ha detenido el eje con la reacción a error "Puesta a cero de consigna de velocidad".

En el **P-0-0090, Parámetro de interruptor de final de carrera de zona de desplazamiento**, en el bit 2 se ha configurado "Rebasamiento de zona de desplazamiento tratado como error" o se ha arrancado un comando de control del accionamiento cuando ya se había accionado el

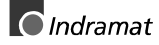
interruptor de final de carrera (p. ej., referenciación controlada por accionamiento).

#### **Causa:**

Se ha activado el interruptor de final de carrera de zona de desplazamiento negativo

#### **Solución:**

- 1. Reponer el error
- 2. Reconectar la alimentación de potencia
- 3. Desplazar el eje a dentro de la zona de desplazamiento permitida
- **Nota:** Las consignas que lleven todavía más hacia afuera de la zona permitida no son aceptadas por el accionamiento. Su envío al accionamiento conduce de nuevo a este error.

# **F822 Error encoder 1: Amplitud de señal incorrecta**

En el procesamiento con alta resolución de un sistema de medida de posición se utilizan las señales analógicas del sistema de medida. Estas se supervisan según 2 criterios:

- 1. La longitud del vector que se obtiene a partir de la señal senoidal y cosenoidal debe ser **> 1 V**.
- 2. La longitud máxima del vector que se obtiene a partir de la señal senoidal y cosenoidal no debe rebasar 11,8 V.

*Longituddevector* =  $\sqrt{\sin^2$   $\cos^2$ 

Fig. 3-7: : Longitud de vector

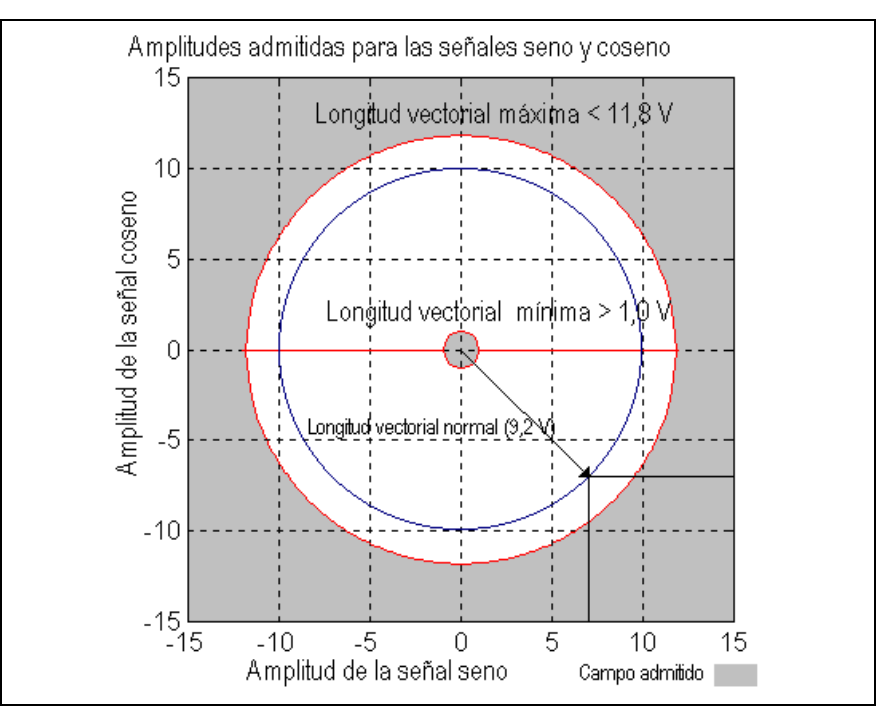

Fig. 3-8: : Amplitud de señal correcta

#### **Ejemplo:**

 $Ucos = -6.5V$ Usin =  $6,5V$ 

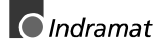

Long. vector 
$$
= \sqrt{(-6.5V)^2 + (6.5V)^2} = 9.2V
$$

**Nota**: El error no puede suprimirse en la fase de comunicaciones 4 (modo de funcionamiento). Para poder borrar el error hay que cambiar a la fase de comunicaciones 2 (modo parametrización).

#### **Causas:**

- 1. Cable de realimentación defectuoso
- 2. Transmisión de las señales de realimentación averiada
- 3. Realimentación averiada

#### **Solución:**

- 1. Verificar el cable que va al sistema de medida.
- 2. Tender dicho cable aislado del cable de potencia del motor. La pantalla debe estar colocada en el controlador de accionamiento.
- 3. Verificar el sistema de medida y, en su caso, sustituirlo.

### **F860 Fusible de puente**

La intensidad en el puente de transistores de potencia ha rebasado el doble del valor de la intensidad pico del aparato. Acto seguido se detiene el accionamiento inmediatamente sin entregar par. Un freno de parada posiblemente existente interviene inmediatamente.

#### **Causa:**

- 1. Cortocircuito en el cable del motor
- 2. Etapa de potencia del controlador de accionamiento averiada
- 3. Controlador intensidad parametrizado de manera discrepante

#### **Solución:**

Para 1. Comprobar si presenta cortocircuito el cable del motor.

- Para 2. Sustituir el controlador de accionamiento.
- Para 3. Los parámetros del controlador de intensidad no deben variar respecto a los valores iniciales obtenidos de la realimentación.

# **F870 Error +24 voltios**

El controlador de accionamiento necesita una alimentación de mando de 24 V. Al rebasar la tolerancia máxima admisible de +-20%, el accionamiento se detiene inmediatamente sin entregar par. Un freno de parada opcionalmente existente interviene.

#### **Causa:**

- 1. Cable de alimentación de las tensiones de mando defectuosas.
- 2. Sobrecarga de la tensión de alimentación de 24 V
- 3. Unidad de alimentación averiada
- 4. Cortocircuito en el circuito de parada de emergencia

#### **Solución:**

- Para 1. Verificar el cable de alimentación de las tensiones de mando o bien el conector y, en su caso, sustituir.
- Para 2. Verificar la tensión de alimentación de 24 V en la unidad de alimentación.
- Para 3. Verificar la unidad de alimentación.
- Para 4. Comprobar si presenta cortocircuito el circuito de parada de emergencia.

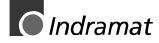

**Nota**: El error puede reinicializarse sólo en el modo parametrización (fase 2). El error hace que se desconecte también la emulación del encoder.

# **F873 Tensión de las etapas adaptadoras averiada**

La alimentación de tensión a las etapas adaptadoras se vigila. Si la tensión es muy baja, se detiene el accionamiento.

#### **Causa:**

La alimentación de tensión a las etapas adaptadora es demasiado baja.

#### **Solución:**

Sustituir el controlador

# **F878 Error en lazo de control de velocidad (giro)**

La vigilancia del lazo de control de velocidad (giro) actúa cuando se dan simultáneamente las siguientes condiciones:

- La consigna de intensidad está en el límite de intensidad pico.
- La diferencia entre la velocidad de giro real y la velocidad de giro consigna es mayor que 2,5% de la velocidad de giro máxima del motor.
- Velocidad de giro real > 1,25% de la velocidad de giro máxima.
- La aceleración consigna y la aceleración real tienen signos distintos.

#### **Causa:**

- 1. Cable de motor incorrectamente conectado.
- 2. Etapa de potencia del controlador de accionamiento averiada.
- 3. Realimentación averiada.
- 4. Parametrización incorrecta del controlador de velocidad (giro).

#### 5. Offset de conmutación incorrecto

#### **Solución:**

- Para 1. Verificar la conexión del cable del motor.
- Para 2. Sustituir el controlador de accionamiento.
- Para 3. Sustituir el motor.

Para 4. Verificar el controlador de velocidad (giro) conforme a la descripción de la aplicación

Para 5. Sustituir el motor

# **F879 Rebasado límite de velocidad S-0-0091**

En control de par en lazo cerrado se vigila la velocidad real. Este error se genera cuando se rebasa la velocidad programada en el parámetro **S-0- 0091, Límite bipolar de velocidad** en 1,125 veces o en como mínimo 100 rpm (motores rotativos) o bien 100 mm/min (motores lineales).

#### **Causa:**

La consigna de par ha sido durante un largo tiempo mayor que el par de carga. Esto ha provocado un aumento de la velocidad real hasta la velocidad de giro máxima alcanzable del motor.

#### **Solución:**

Asignar la consigna de par correcta para la tarea deseada. Reducir el parámetro **S-0-0092, Límite bipolar de par/fuerza**.

# **3.2 Diagnósticos de aviso**

# **E221 Aviso: vigilancia térmica de motor averiada**

La vigilancia térmica comprueba si la temperatura medida del motor es realista. Si se constata que es inferior a -10°C, se supone que la unidad de medida está averiada. Aparece durante 30 s el aviso **E221 Aviso: vigilancia térmica de motor averiada**. A continuación, el accionamiento se detiene con la reacción a error configurada y se visualiza el mensaje **F221 Error: vigilancia térmica de motor averiada**.

#### **Causa:**

- 1. Sensor de temperatura de motor no conectado.
- 2. Rotura de cable.
- 3. Sensor averiado.
- 4. Rotura de cable en el controlador de accionamiento.

#### **Solución:**

- Para 1. Conectar el sensor en el controlador de accionamiento y en el motor (véase documento de diseño y configuración del motor).
- Para 2. Sustituir el cable entre el controlador y el motor.
- Para 3. Sustituir el motor.
- Para 4. Sustituir el controlador de accionamiento.

### **E225 Sobrecarga de motor**

La intensidad máxima posible del motor se reduce para proteger el motor de su destrucción.

Si en el motor circula una corriente de más de 2,2 veces la intensidad de reposo del motor S-0-0111, la intensidad máxima posible en el motor (intensidad pico del motor S-0-0109) se reduce. La reducción interviene a cuatro veces la intensidad de reposo del motor al cabo de 400 ms. Cuando la intensidad es de 5 veces dicho valor, interviene antes y cuando es de 3 veces dicho valor proporcionalmente después.

Si el limitador reduce la intensidad pico del motor, se visualiza el aviso **E225 Sobrecarga del motor**.

La reducción afecta también a la intensidad pico eficaz P-0-4045.

# **E226 Subtensión en la etapa de potencia**

Si en el parámetro **P-0-0118, Desconexión de potencia en caso de fallo** se ha activado el bit 5, la subtensión se trata como aviso no fatal. Cuando más tarde está disponible la validación del accionamiento y desaparece el mensaje de tensión del circuito intermedio de la fuente de alimentación, el accionamiento señaliza este aviso.

#### **Causa:**

Desconexión del módulo de alimentación o fallo de red con la validación del accionamiento activada.

#### **Solución:**

Retirar la validación del accionamiento antes de desconectar la fuente de alimentación.

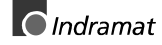

# **E247 Velocidad de interpolación = 0**

El interpolador de consigna de posición interno del accionamiento está activo cuando están activos:

- El modo de funcionamiento "Interpolación interna del accionamiento",
- El modo de funcionamiento "Interpolación interna del accionamiento relativa",
- La referenciación controlada por el accionamiento,
- Modo impulsos (paso a paso)
- Parada de accionamiento
- Modo de bloque de posicionamiento.

El aviso E247 aparece cuando la consigna de velocidad utilizada en cuestión es igual a 0.

Las consignas de velocidad posibles son:

- **S-0-0259, Velocidad de posicionamiento**
- **S-0-0041, Velocidad de referenciación**
- **S-0-0091, Límite bipolar de velocidad**
- **P-0-4030, Velocidad de modo a impulsos**
- **P-0-4007, Velocidad registro posicionamiento**

# **E248 Aceleración de interpolación = 0**

#### **Causa:**

El interpolador de consigna de posición interno del accionamiento (generador de perfiles) está activo. Se le ha especificado como consigna aceleración =0. Sin aceleración no puede alcanzar nunca una velocidad predefinida.

#### **Modos de funcionamiento con generación de consigna de posición interna del accionamiento:**

- 1. Interpolación interna del accionamiento
- 2. Interpolación interna del accionamiento relativa
- 3. Referenciación dirigida por el accionamiento
- 4. Parada del accionamiento
- 5. Modo de bloque posicionamiento
- 6. Modo impulsos (paso a paso)

#### **Solución:**

Para la consigna de aceleración utilizada en cuestión, introducir un valor práctico > 0. Las consignas de aceleración posibles son, en función del modo de funcionamiento:

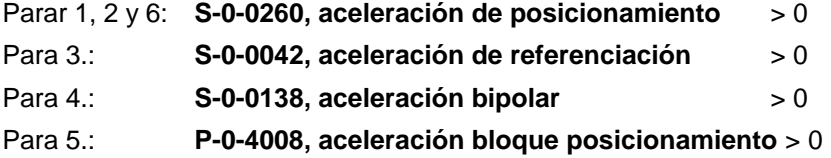

# **E249 Velo. posicionamiento. >= S-0-0091**

#### **Causa:**

En modos de funcionamiento con interpolación interna, la velocidad de posicionamiento está limitada a **S-0-0091, Límite bipolar de velocidad**.

Esto es aplicable a los siguientes modos de funcionamiento.

- 1. Interpolación interna de accionamiento
- 2. Interpolación interna de accionamiento relativa
- 3. Modo bloque posicionamiento
- 4. Modo impulsos (paso a paso)

#### **Solución:**

Reducir

**S-0-0259, velocidad de posicionamiento** o bien

**P-0-4007, velocidad bloque de desplazamiento** o bien

**P-0-4030, velocidad modo impulsos** (paso a paso)

### **E250 Preaviso temperatura excesiva amplificador**

La temperatura del disipador de calor del controlador de accionamiento ha alcanzado la temperatura máxima admisible. durante un período de 30 segundos, el accionamiento obedece a la consigna especificada. De este modo, es posible detener el eje mediante el control de manera adecuada para el proceso (p. ej., terminar el procesamiento, abandonar la zona de colisión, etc.).

Después de 30 segundos, en el lado del accionamiento se produce la reacción configurada en el parámetro "**Parada Óptima, P-0-0119**".

#### **Causa:**

- 1. Fallo del ventilador interno del aparato
- 2. Fallo de la climatización del armario eléctrico
- 3. Dimensionamiento incorrecto del armario eléctrico en lo que respecta a la evacuación de calor

#### **Solución:**

- Para 1. En caso de fallo del ventilador, sustituir el controlador de accionamiento.
- Para 2. Establecer el funcionamiento del climatizador del armario eléctrico.
- Para 3. Comprobar el dimensionamiento del armario eléctrico.

#### **E251 Preaviso temperatura excesiva motor**

Nada más rebasarse el umbral de aviso de temperatura (145°C), se activa el aviso E251 y el accionamiento continúa obedeciendo a la consigna especificada.

Este estado puede permanecer durante mucho tiempo sin que se produzca una desconexión. Hasta que no se rebase el umbral de error de temperatura, no se produce la desconexión inmediata.

Véase además **F219 Desconexión por temperatura excesiva del motor**.

#### **Causa:**

El motor está sobrecargado. El par efectivo exigido del motor ha estado durante mucho tiempo por encima del par permanente de reposo máximo admisible.

#### **Solución:**

Verificar el dimensionamiento del motor. En equipos que lleven ya mucho tiempo en servicio, comprobar si han variado las condiciones de accionamiento (en cuanto suciedad, rozamiento, masas desplazadas, etc.).

# **E252 Preaviso del bleeder**

#### **Causa:**

La resistencia de frenado del controlador de accionamiento está utilizada al 90%, aproximadamente, por la energía regenerada por el motor. Mediante el preaviso del bleeder se indica que si continúa aumentando la energía de realimentación cabe esperar una sobrecarga del bleeder.

#### **Solución:**

Reducir los valores de aceleración o bien la velocidad y, en su caso, el dimensionamiento del accionamiento.

# **E253 Posición destino fuera de límites de recorrido**

Para los modos de funcionamiento con interpolación interna del accionamiento **antes del desplazamiento** se comprueba si la **S-0-0258, Posición destino** se encuentra dentro de los límites permitidos de recorrido del accionamiento. Éstos están definidos por los parámetros **S-0-0049, Límite de posición positivo** y **S-0-0050, Límite de posición negativo**. La **vigilancia de límite de posición** se activa en el parámetro **S-0-0055, Polaridades de posición** con el bit 4.

#### **Causa:**

La posición destino queda fuera de los límites de posición y la vigilancia de límites de posición está activada.

#### **Efectos:**

- Aparece este aviso, E253.
- El **accionamiento permanece en reposo**.
- El accionamiento no acepta la posición destino o el bloque de posicionamiento.
- En el **S-0-0012, Clase de estado 2** se activa el bit de aviso 13.

#### **Solución:**

- 1. En el modo de funcionamiento Interpolación interna del accionamiento, introducir **S-0-0258, Posición destino** sólo fuera de los límites de posición.
- 2. En interpolación interna de accionamiento relativa se aplica exactamente lo mismo, añadido a la posición actual.
- 3. En el modo de funcionamiento Bloque de posicionamiento, introducir **S-0-4006 Posición destino de bloque posicionamiento** sólo dentro de los límites de posición.
- 4. En los bloques de posicionamiento relativos se aplica lo mismo, añadido a la última posición consigna alcanzada o actual.
- 5. Verificar los **Límites de posición**. Además, el límite de posición positivo debe ser mayor que el límite de posición negativo.
- 6. Si no se utiliza la vigilancia de límites de posición, desactivarla, p. ej., en el modo Módulo.

# **E254 Falta referencia**

Si en los modos de funcionamiento de posicionamiento se seleccionan posiciones absolutas, el accionamiento debe estar referenciado a una posición de referencia. En caso contrario, no puede efectuarse el desplazamiento a una posición absoluta. En este caso, el accionamiento rechaza este comando de posicionamiento y se detiene. Se visualiza el aviso E254.

#### **Causa:**

Se ha elegido un bloque de posicionamiento absoluto sin que el accionamiento esté referenciado.

#### **Soluciones:**

- 1. **Referenciar** el accionamiento o
- 2. efectuar únicamente un posicionamiento relativo

# **E255 Corrección de avance S-0-0108 = 0**

Mediante el parámetro **S-0-0108, Corrección de avance** puede modificar de manera **proporcional** (en %) la **velocidad de traslación** de todos los comandos de desplazamiento controlados por el accionamiento.

Si el valor de este parámetro = 0, también la velocidad de desplazamiento  $= 0$ . Con velocidad  $= 0$ , sin embargo, el accionamiento no puede desplazarse a ninguna posición. No puede obedecer a las consignas existentes.

#### **Causas:**

- 1. El parámetro **S-0-0108, Corrección de avance** vale **0**.
- 2. En aparatos con entradas analógicas: la corrección de avance mediante entrada analógica está activada y la tensión aquí es 0.
- 3. El **potenciómetro de avance** del control acoplado vale 0 o se ha interpretado incorrectamente.

#### **Soluciones:**

- Para 1.: Ajustar corrección de avance > 0 para que el accionamiento se desplace. La plena velocidad se alcanza con 100%.
- Para 2.: Aplicar una tensión > 0 proporcional a la velocidad deseada, +10 V corresponde a 100% de la velocidad. Alternativa: Desactivar la corrección de avance.
- Para 3.: Activar con cuidado el potenciómetro de avance, verificar la señal analógica y el procesamiento.

### **E256 Límite de par = 0**

#### **Causa:**

- 1. Para protección contra sobrecarga mecánica, el par máximo puede limitarse mediante el parámetro **S-0-0092, Límite bipolar de par**. Si el valor actual de este parámetro es igual a 0, el motor no desarrolla par y no obedece a las consignas predefinidas.
- 2. La reducción de par mediante canal analógico está ajustada y la tensión aplicada es de 10 V.

#### **Solución:**

Para 1. Configurar el límite de par a un valor mayor que 0.

Para 2. Aplicar una tensión analógica menor que 10 V.

# **E257 Limitación de intensidad permanente activa**

Durante 400 ms, el controlador de accionamiento proporciona la intensidad pico. A continuación, se activa la limitación de intensidad permanente y limita de forma dinámica la intensidad pico a la intensidad permanente.

#### **Causa:**

El par permanente necesario era mayor que el disponible.

#### **Solución:**

- 1. Verificar el dimensionamiento del accionamiento
- 2. En equipos que ya lleven mucho tiempo en funcionamiento, comprobar si han variado las condiciones de funcionamiento en cuanto a
	- **Suciedad**
	- Rozamiento
	- Masa desplazada

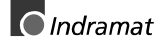

# **E258 Seleccionado bloque de posicionamiento no programado**

#### **Causa:**

Se ha seleccionado un bloque de posicionamiento para el cual no se ha definido ninguna posición destino o velocidad de posicionamiento, etc.

#### **Solución:**

Seleccionar un bloque de posicionamiento distinto o introducir todos los datos necesarios.

# **E259 Limitación de consigna de velocidad activa**

En los modos de funcionamiento control de posición en lazo cerrado y control de velocidad en lazo cerrado, la consigna de velocidad se limita al valor almacenado en el parámetro **S-0-0091, Límite bipolar de velocidad**. Si el valor almacenado en el parámetro **S-0-0036, Consigna de velocidad** alcanza este valor, se activa el aviso.

#### **Causa:**

El parámetro **S-0-0091, Límite bipolar de velocidad** se ha configurado demasiado bajo.

#### **Solución:**

En modo normal, el parámetro **S-0-0091, Límite bipolar de velocidad** debe configurarse a un valor un 10% superior a la velocidad útil de giro del CN.

# **E261 Preaviso de limitación de intensidad permanente**

Los accionamientos digitales se vigilan mediante un modelo de temperatura de funcionamiento constante. Si la carga térmica alcanza el 100%, muy poco después se activa la limitación de intensidad permanente.

Antes de esta reducción de par, mediante un umbral de actuación, el cual se define con el parámetro **P-0-0127, Aviso de sobrecarga** se visualiza el preaviso de limitación de intensidad permanente.

En la introducción en el parámetro **P-0-0127** = 100% este aviso está desactivado.

#### **Causa:**

Se ha sobrecargado el controlador de accionamiento.

#### **Solución:**

- 1. Verificar el dimensionamiento del amplificador.
- 2. Reducir la aceleración.
- 3. Aumentar el umbral de actuación **P-0-0127, Aviso de sobrecarga**.
- 4. En equipos que ya lleven mucho tiempo en funcionamiento, comprobar si han variado las condiciones de accionamiento en cuanto a:
	- Rozamiento
	- Masas desplazadas
	- Avance durante el mecanizado.

# **E263 Consigna de velocidad > Límite S-0-0091**

#### **Causa:**

Se ha especificado al accionamiento una **S-0-0036, Consigna de velocidad** superior a la permitida.

#### **Solución:**

Se limita al **S-0-0091, Límite bipolar de velocidad**.

# **E264 Posición destino no representable**

#### **Causa:**

En los modos de funcionamiento:

- Interpolación interna de accionamiento
- Interpolación relativa
- Modo bloque de posicionamiento

la posición destino predefinida no puede representarse en el formato interno de posición.

#### **Solución:**

- 1. Comprobar la posición destino predefinida y, en su caso, corregir.
- 2. En ejes de rotación sin fin, los datos de posición deben representarse en el formato módulo.
- 3. La posición absoluta representable internamente puede aumentarse ampliando los límites de recorrido máximos.

# **E401 Error en el canal de parámetros**

#### **Descripción:**

La tarjeta de bus de campo se comunica con el accionamiento durante el funcionamiento también mediante telegramas SIS.

#### **Causa:**

Durante el procesamiento se ha detectado un telegrama SIS incorrecto.

# **E402 Error en el canal cíclico de datos**

#### **Descripción:**

En la ejecución de una función se ha detectado que el accionamiento no está listo para funcionamiento.

#### **Causa:**

Este es el caso cuando en el accionamiento se intenta activar funciones que, p. ej., exijan que

- el accionamiento tenga la alimentación de potencia conectada
- se haya arrancado la máquina de estado DRIVECOM.

# **E405 Intercambio de datos a través bus de campo imposible**

#### **Descripción:**

El intercambio de datos a través del bus de campo no es posible.

#### **Causa:**

CANOpen:

- 1. Se ha intentado acceder al bus con una velocidad de transferencia en baudios incorrecta.
- 2. Cable de bus defectuoso.
- 3. Cable de bus demasiado largo para número de baudios configurado.

Profibus:

- 1. Cable de bus defectuoso.
- 2. Cable de bus demasiado largo para número de baudios configurado.
- 3. El maestro todavía no ha inicializado el esclavo.

# **E408 Direccionamiento no válido contenedor A de datos MDT**

Este aviso indica que en la **verificación del índice en el canal de multiplexado** existe un error. En el intercambio cíclico de datos, se vigila el índice para acceso a la **Lista S-0-0370** con el fin de determinar si apunta a una posición no inicializada de la lista. En este caso, se genera este aviso.

**Nota:** En los accionamientos para el bus de campo, el canal de multiplexado se emplea para el intercambio interno de datos entre la tarjeta de controlador y la tarjeta de comunicaciones.

# **E409 Direccionamiento no válido del contenedor A de datos AT**

Este aviso indica que en la **verificación del índice en el canal de multiplexado** existe un error. En el intercambio cíclico de datos, se vigila el índice para acceso a la **Lista S-0-0371** con el fin de determinar si apunta a una posición no inicializada de la lista. En este caso, se genera este aviso.

**Nota:** En los accionamientos para el bus de campo, el canal de multiplexado se emplea para el intercambio interno de datos entre la tarjeta de controlador y la tarjeta de comunicaciones.

# **E825 Sobretensión en etapa de potencia**

La **tensión del circuito intermedio** (tensión continua) es demasiado alta.

#### **Causa:**

- 1. En el **frenado**: la energía regenerada por la energía de la máquina a través del motor ha alcanzado durante un breve tiempo una magnitud tan alta que ha podido ser convertida suficientemente en calor por la resistencia de frenado (bleeder). La intensidad regenerada no ha podido evacuarse y, por este motivo, ha cargado el circuito intermedio de modo que la tensión en éste ha aumentado a un valor excesivo.
- 2. **Tensión de red** (tensión alterna de entrada) excesivamente alta.

#### **Efecto:**

En caso de sobretensión, el motor se desconecta sin entregar par. Si la tensión en el circuito intermedio vuelve a caer por debajo del valor máximo permitido, el controlador vuelve a conectarse.

#### **Solución:**

- Para 1. Reducir los **valores de aceleración**.
	- En su caso, verificar el dimensionamiento del accionamiento. En su caso, instalar un bleeder auxiliar.

Para 2. Comprobar la **tensión de alimentación de red** (tensión alterna/trifásica).

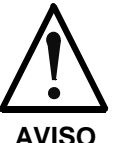

⇒ ¡Peligro por alta tensión! Asegurar la protección contra contactos directos

**AVISO**

# **E826 Subtensión en etapa de potencia**

Si en el parámetro **P-0-0118, Desconexión de la potencia en caso de fallo** está activado el bit 3, la subtensión se trata como "aviso fatal" con la desactivación del funcionamiento en modo motor. Si está disponible la validación de controladores y se apaga la señalización de tensión del circuito intermedio, el accionamiento activa este aviso.

#### **Causa:**

Desconexión de la fuente de alimentación o fallo de red cuando está activada la validación de controladores.

#### **Solución:**

Retirar la validación de controladores antes de conectar la fuente de alimentación.

# **E829 Rebasado límite de posición positivo**

Se ha especificado al accionamiento una consigna tal que ha conducido a una posición de eje más allá del límite de recorrido positivo. El eje se detiene con puesta a cero de la consigna de velocidad. No se genera un error de clase de estado 1. Después de especificar consignas que conduzcan de nuevo a dentro de los límites permitidos, el accionamiento las obedece automáticamente. En el bit 2 del parámetro **P-0-0090, Parámetro de interruptores de final de carrera de zona de desplazamiento**, se ha configurado "Rebasamiento de zona de desplazamiento tratado como aviso".

#### **Causa:**

**S-0-0049, Rebasado límite de posición positivo**.

#### **Solución:**

Especificar consignas que lleven de nuevo a dentro de los límites permitidos.

**Nota:** Se aceptan únicamente aquellas consignas que conduzcan a dentro de la zona de trabajo permitida. Valores distintos a éstos provocan una nueva parada del accionamiento. El parámetro **S-0-0057, Ventana de posicionamiento** se emplea para realizar una función de histéresis.

# **E830 Rebasado límite de posición negativo**

Se ha especificado al accionamiento una consigna tal que ha conducido a una posición de eje más allá del límite de recorrido negativo. El eje se detiene con puesta a cero de la consigna de velocidad. No se genera un error de clase de estado 1. Después de especificar consignas que conduzcan de nuevo a dentro de los límites permitidos, el accionamiento las obedece automáticamente. En el bit 2 del parámetro **P-0-0090, Parámetro de interruptores de final de carrera de zona de desplazamiento**, se ha configurado "rebasamiento de zona de desplazamiento tratado como aviso".

#### **Causa:**

#### **S-0-0050, Rebasado límite de posición negativo**.

#### **Solución:**

Especificar consignas que lleven de nuevo a dentro de los límites permitidos.

**Nota:** Se aceptan únicamente aquellas consignas que conduzcan a dentro de la zona de trabajo permitida. Valores distintos a éstos provocan una nueva parada del accionamiento. El parámetro **S-0-0057, Ventana de posicionamiento** se emplea para realizar una función de histéresis.

# **E831 Alcanzado límite de posición en modo impulsos (paso a paso)**

Si se ha activado la vigilancia de límite de posición y el accionamiento está "EN REFERENCIA", durante el desplazamiento en modo impulsos (paso a paso) se efectúa el posicionamiento en el límite de posición. Si el accionamiento está en el límite de posición o más allá del límite de posición, permanece en reposo y señaliza "alcanzado límite de posición en modo impulsos".

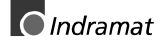

#### **Soluciones:**

- 1. Desplazar los ejes de nuevo a dentro de los límites de recorrido permitidos mediante la función modo impulsos o
- 2. Desconectar la vigilancia del límite de posición

# **E834 Parada de emergencia activada**

Activando el interruptor de parada de emergencia se ha ordenado al accionamiento ejecutar la función de parada de emergencia configurada mediante el parámetro **P-0-0119, Parada Óptima**. No se envía ningún mensaje de error al control.

#### **Causa:**

Se ha activado el interruptor de parada de emergencia.

#### **Solución:**

Eliminar la avería que ha provocado la activación del interruptor de parada de emergencia y borrar el error.

# **E843 Accionado interruptor de final de carrera de zona de desplazamiento positivo**

Se ha especificado al accionamiento una consigna tal que ha conducido a una posición de eje más allá del límite de recorrido positivo. El eje se detiene con puesta a cero de la consigna de velocidad. No se genera un error de clase de estado 1. Después de especificar consignas que conduzcan de nuevo a dentro de los límites permitidos, el accionamiento las obedece automáticamente. En el bit 2 del parámetro **P-0-0090, Parámetro de interruptores de final de carrera de zona de desplazamiento**, se ha configurado "rebasamiento de zona de desplazamiento tratado como aviso".

#### **Causa:**

Interruptor de final de carrera de zona de desplazamiento positivo activado.

#### **Solución:**

Especificar consignas que lleven de nuevo a dentro de los límites permitidos.

# **E844 Accionado interruptor de final de carrera de zona de desplazamiento negativo**

Se ha especificado al accionamiento una consigna tal que ha conducido a una posición de eje más allá del límite de recorrido negativo. El eje se detiene con puesta a cero de la consigna de velocidad. No se genera un error de clase de estado 1. Después de especificar consignas que conduzcan de nuevo a dentro de los límites permitidos, el accionamiento las obedece automáticamente. En el bit 2 del parámetro **P-0-0090, Parámetro de interruptores de final de carrera de zona de desplazamiento**, se ha configurado "rebasamiento de zona de desplazamiento tratado como aviso".

#### **Causa:**

Interruptor de final de carrera de zona de desplazamiento positivo activado.

#### **Solución:**

Especificar consignas que lleven de nuevo a dentro de los límites permitidos.

# **4 Significado de los mensajes C..., D... y A**

# **4.1 Diagnósticos de comandos**

Los comandos sirven para el control de funciones más complejas en el accionamiento.

Así, p. ej., las funciones "Referenciación dirigida por accionamiento" o "comando de preparación para cambio de fase 3 a fase 4" están definidas mediante comandos.

Un control jerárquicamente superior puede activar, interrumpir y cancelar comandos.

Cada comando lleva asociado un parámetro mediante el cual puede controlarse el comando.

Durante la ejecución de los comandos, en el display H1 o en el display H2 aparece el diagnóstico "Cx", siendo x el número del comando.

Se distinguen 3 tipos de comandos.

#### **Tipos de comandos**

- **Comandos de control de accionamiento** - En su caso, pueden llegar a provocar un movimiento del accionamiento por sí solo. - Pueden arrancarse sólo cuando está activada la validación de controladores
	- Desactivan el modo de funcionamiento activo durante su ejecución
- **Comandos de monitor**

- Activación o desactivación de vigilancias o funciones

- **Comandos de administración**
	- Ejecutan tareas administrativas y no son interrumpibles

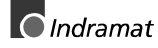

# **C100 Preparación de cambio de fase 2 a fase 3**

El comando **S-0-0127, C100 Preparación para cambio a fase de comunicaciones 3** está activado.

### **C101 Parámetros de comunicaciones incompletos (S-0-0021)**

#### **Causa:**

Los parámetros de comunicaciones necesarios para la utilización del accionamiento en la fase de comunicaciones 3 no son válidos.

#### **Solución:**

Los parámetros no válidos están almacenados en el parámetro **S-0- 0021, Lista de IDNs de datos de funcionamiento de fase 2 no válidos**. Los parámetros no válidos deben validarse grabándolos.

# **C102 Error de límite de parámetros de comunicaciones (S-0-0021)**

#### **Causa:**

Los parámetros de comunicaciones necesarios para el funcionamiento del accionamiento en la fase de comunicaciones 3 han rebasado sus límites.

#### **Solución:**

Los parámetros no válidos están almacenados en el parámetro **S-0- 0021, Lista IDNs de datos de funcionamiento no válidos de fase 2.** Los parámetros no válidos deben validarse grabando en los mismos valores comprendidos entre el valor mínimo y el valor máximo.

# **C104 Números de identificación de configuración para MDT no configurables**

#### **Causa:**

En **P-0-4081, Descripción de salida de datos de proceso** se han registrado parámetros no contenidos en **S-0-0188, Lista de datos configurables en el telegrama** MDT.

#### **Solución:**

En **P-0-4081, Descripción de salida de datos de proceso** deben incluirse parámetros que estén incluidos también en la **S-0-0188, Lista de datos configurables en el telegrama MDT**.

# **C105 Rebasada longitud máxima de MDT**

#### **Causa:**

La longitud del registro de datos configurado en el MDT, que se define con **P-0-4081, Descripción de salida de datos del proceso**, rebasa el valor máximo admisible de **S-0-0186, longitud del registro de datos configurable en el MDT**

#### **Solución:**

Reducir el número de parámetros configurados en el MDT (S-0-0024)

# **C106 Número identificación config. no configurable para AT**

#### **Causa:**

En **P-0-4080, Descripción de entrada de datos de proceso** se han registrado parámetros no contenidos en **S-0-0187, Lista de datos configurables en el AT**.

#### **Solución:**

En **P-0-4080, Descripción de entrada de datos del proceso** se han incluido parámetros contenidos también en S-0-0187, Lista de datos configurables en el AT.

# **C107 Rebasada longitud máxima de AT**

#### **Causa:**

La longitud del registro de datos configurado en el MDT, que se define mediante **P-0-4080 Descripción de entradas de datos de proceso**, rebasa el valor máximo admisible indicado en **S-0-0185, Longitud del registro de datos configurable en el AT**.

#### **Solución:**

Reducir el número de parámetros configurados en el AT (P-0-4080).

# **C112 TNcyc (S-0-0001) o TScyc (S-0-0002) incorrecto**

#### **Causa:**

Como valores válidos para **S-0-0001, Tiempo de ciclo de CN (TNcyc)** y **S-0-0002, Tiempo de ciclo SERCOS (TScyc)** están permitidos únicamente múltiplos enteros de 1 ms. Éste no es el caso.

#### **Solución:**

Corregir **S-0-0001, Tiempo de ciclo de CN (TNcyc)** y **S-0-0002, Tiempo de ciclo SERCOS (TScyc)**. La definición de este parámetro es responsabilidad del fabricante del control y está especificada por la interfaz SERCOS.

# **C113 Error de proporción TNcyc (S-0-0001) a TScyc (S-0-0002)**

#### **Causa:**

El valor de **S-0-0001, Tiempo de ciclo de CN (TNcyc)** puede ser sólo igual o un múltiplo de **S-0-0002, Tiempo de ciclo SERCOS (TScyc)**. Éste no es el caso.

#### **Solución:**

Corregir **S-0-0001, Tiempo de ciclo de CN (TNcyc)** y **S-0-0002, Tiempo de ciclo SERCOS (TScyc)**. La definición de este parámetro es responsabilidad del fabricante del control y está especificada por la interfaz SERCOS.

# **C114 T4 > TScyc (S-0-0002) - T4min (S-0-0005)**

### **Causa:**

El valor máximo permitido de **S-0-0007, Instante medida valores reales (T4)** es

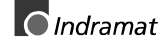

**S-0-0002, Tiempo de ciclo SERCOS (TScyc) -**

**S-0-0005, Tiempo mínimo adquisición valores reales**

**(T4min)**

El valor de **S-0-0007, Instante de medida de valores reales (T4)** es incorrecto.

**Solución:**

Corregir **S-0-0007, Instante de medida de valores reales (T4)**. La especificación de este parámetro es responsabilidad del fabricante del control y está especificado por la interfaz SERCOS.

### **C118 Orden de configuración de MDT erróneo**

La secuencia temporal de procesamiento de los datos cíclicos del telegrama MDT en el accionamiento sigue el orden en que se han registrado los números de identificación configurados (IDN) en el parámetro **S-0-0024, Lista de configuración de telegrama de datos maestros**.

En el caso de que tanto el parámetro **S-0-0360, Contenedor de datos MDT A** como el parámetro **S-0-0368, Direccionamiento de contenedor de datos A** estén configurados en el MDT, el procesamiento correcto del contenedor de datos MDT se produce únicamente si previamente se ha procesado el direccionamiento. Para que pueda respetarse el orden correcto en la configuración del MDT, el accionamiento comprueba en el comando **S-0-0127, C100 Preparación para el cambio a fase de comunicaciones 3** si está configurado el **IDN S-0-0368 antes que el S-0-0360**.

Si esto no es así, el accionamiento genera el mensaje de error de comando **C118, Orden de configuración de MDT incorrecto.**

# **C200 Preparación para el cambio de fase 3 a fase 4**

#### **Significado:**

El comando **S-0-0128, C200 Preparación para cambio a fase de comunicaciones 4** está activado.

# **C201 Registro de parámetros incompleto (->S-0-0022)**

#### **Causa:**

Los parámetros necesarios para el funcionamiento del accionamiento en la fase de comunicaciones 4 (modo funcionamiento) no son válidos. Los parámetros no válidos están almacenados en **S-0-0022, Lista de IDNs de datos de funcionamiento de fase 3 no válidos**.

#### **Solución:**

Deben grabarse los parámetros **S-0-0022, Lista de IDNs de datos de funcionamiento de fase 3 no válidos** y de este modo validarse.

# **C202 Error 4 de límites de parámetros (->S-0-0022)**

#### **Causa:**

Los parámetros necesarios para el funcionamiento del accionamiento en la fase de comunicaciones 4 (modo funcionamiento) están fuera de sus valores mínimos o bien máximos o el valor introducido no puede procesarse como está (en el caso de bloques de bits). Los parámetros erróneos aparecen listados en **S-0-0022, Lista de IDNs de datos de funcionamiento de fase 3 no válidos**.

#### **Solución:**

Los parámetros de **S-0-0022, Lista de IDNs de datos de funcionamiento de fase 3 no válidos** deben grabarse con valores válidos.

# **C203 Error de conversión de parámetros (->S-0-0022)**

#### **Causa:**

Los parámetros necesarios para el funcionamiento en la fase 4 (modo funcionamiento) no pueden procesarse como están. Los parámetros incorrectos aparecen listados en **S-0-0022, Lista de IDNs de datos de funcionamiento de fase 3 no válidos**.

#### **Solución:**

Los parámetros de **S-0-0022, Lista de IDNs de datos de funcionamiento de fase 3 no válidos** deben grabarse con valores sin error.

# **C204 Tipo de motor P-0-4014 incorrecto**

En el parámetro **P-0-4014, Tipo de motor** se ha registrado un motor MHD, MKD o MKE (valor 1 o 5), pero en la memoria de datos de la realimentación del motor, parámetro **S-7-0141, Modelo de motor** no se ha encontrado la correspondiente abreviatura "MHD" o bien "MKD" o "MKE".

#### **Causa:**

- 1. Tipo de motor incorrectamente parametrizado
- 2. No ha podido leerse la memoria de datos de realimentación del motor.
- 3. Realimentación del motor no conectada

#### **Solución:**

- Para 1. Introducir el modelo de motor utilizado en el parámetro **P-0- 4014, Tipo de motor**.
- Para 2. Inspeccionar el cable de realimentación. Si la realimentación está averiada, sustituir el motor.

# **C210 Se necesita el encoder 2 (->S-0-0022)**

#### **Causa:**

En los parámetros **S-0-0147, Parámetros de referenciación** o en los **parámetros de modo de funcionamiento S-0-0032..35** se han introducido valores que requieren un encoder opcional. Sin embargo, en el parámetro **P-0- 0075, Interfaz para encoder externo** se ha registrado 0 (inexistente).

El número de identificación del parámetro que necesita el encoder opcional se introduce en **S-0-0022, Lista de IDNs de datos de funcionamiento de fase 3 no válidos**.

#### **Solución:**

Modificar **S-0-0147, Parámetros de referenciación** o **parámetros de modo de funcionamiento S-0-0032..35** para utilización del encoder de motor en lugar de un encoder opcional.

Activar el sistema de medida opcional introduciendo un valor de **P-0- 0075, Interfaz para encoder externo** distinto de 0.

# **C211 Datos de realimentación no válidos (->S-0-0022)**

Al leer los parámetros almacenados en la realimentación del motor se han encontrados datos no válidos o se ha producido un error en la salida de los datos.

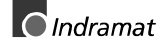

#### **Causas:**

- 1. Cable de realimentación de motor no conectado o defectuoso
- 2. Realimentación de motor averiada
- 3. Controlador de accionamiento averiado

#### **Solución:**

- Para 1. Inspeccionar el cable de realimentación de motor, conectándolo en ambos extremos
- Para 2. Sustituir el motor
- Para 3. Sustituir el amplificador

# **C212 Datos de amplificador no válidos (->S-0-0022)**

Durante la inicialización del accionamiento, el software operativo lee datos de una EEPROM en el controlador del accionamiento. Si ha fallado este acceso, se genera este mensaje de error.

#### **Causa:**

Avería de hardware en el controlador de accionamiento

#### **Solución:**

Sustituir el controlador del accionamiento

# **C213 Ponderación de datos de posición incorrecta**

#### **Causa:**

El formato de indicación de los datos de posición puede configurarse con ayuda de los parámetros de ponderación para datos de posición. El formato de datos de posición interno del accionamiento depende del encoder de motor empleado y de la resolución del encoder. El factor para la conversión de los datos de posición del formato interno del accionamiento al formato de indicación o bien viceversa está fuera del intervalo procesable, ya que bien:

- Se ha configurado motor lineal y ponderación de posición por rotación con referencia de motor o
- Motor rotativo y ponderación lineal de posición con referencia de motor o
- Motor lineal y ponderación por módulo o
- El factor calculado para conversión de los datos de posición de formato de indicación a formato interno o bien viceversa no puede representarse.

#### **Solución:**

Verificación y corrección de los parámetros relevantes como:

- **S-0-0076, Tipo de ponderación de datos de posición**
- **S-0-0077, Factor de ponderación de datos de posición de traslación**
- **S-0-0078, Exponente de ponderación de datos de posición de traslación**
- **S-0-0079, Resolución de posición rotativa**
- **S-0-0116, Resolución de encoder de motor**
- **S-0-0121, Revoluciones de entrada reductor carga**
- **S-0-0122, Revoluciones de salida reductor carga**
- **S-0-0123, Constante de avance**
- **P-0-0074, Interfaz de encoder motor**
- **S-0-0277, Parámetro 1 tipo encoder posición**

# **C214 Ponderación de datos de velocidad incorrecta**

#### **Causa:**

El formato de indicación de los datos de velocidad puede configurarse con ayuda de la ponderación para datos de velocidad. El formato de datos de velocidad interno del accionamiento depende del encoder de motor empleado y de la resolución del encoder. El factor para la conversión de los datos de velocidad del formato interno del accionamiento al formato de indicación o bien viceversa está fuera del intervalo procesable.

#### **Solución:**

Verificación y corrección de los parámetros relevantes como:

- **S-0-0044, Tipo de ponderación de datos de velocidad**
- **S-0-0045, Factor de ponderación de datos de velocidad**
- **S-0-0046, Exponente de ponderación de datos de velocidad**
- **S-0-0116, Resolución de encoder de motor**
- **S-0-0121, Revoluciones de entrada reductor carga**
- **S-0-0122, Revoluciones de salida reductor carga**
- **S-0-0123, Constante de avance**
- **P-0-0074, Interfaz de encoder motor**
- **S-0-0277, Parámetro 1 tipo encoder posición**

### **C215 Ponderación de datos de aceleración incorrecta**

#### **Causa:**

El formato de indicación de los datos de aceleración puede configurarse con ayuda de la ponderación para datos de aceleración. El formato de datos de aceleración interno del accionamiento depende del encoder de motor empleado y de la resolución del encoder. El factor para la conversión de los datos de aceleración del formato interno del accionamiento al formato de indicación o bien viceversa está fuera del intervalo procesable.

#### **Solución:**

Verificación y corrección de los parámetros relevantes como:

- **S-0-0160, Tipo de ponderación de datos de aceleración**
- **S-0-0161, Factor de ponderación de datos de aceleración**
- **S-0-0162, Exponente de ponderación de datos de aceleración**
- **S-0-0116, Resolución de encoder motor**
- **S-0-0121, Revoluciones de entrada reductor carga**
- **S-0-0122, Revoluciones de salida reductor carga**
- **S-0-0123, Constante de avance**
- **P-0-0074, Interfaz de encoder motor**
- **S-0-0277, Parámetro 1 tipo encoder posición**

### **C216 Ponderación de datos de par/fuerza incorrecta**

#### **Causa:**

El formato de indicación de los datos de par/fuerza puede configurarse con ayuda de los ponderación para datos de par/fuerza. El factor para la conversión de los datos de par/fuerza del formato interno del accionamiento al formato de indicación o bien viceversa está fuera del intervalo procesable.

**Solución:**

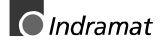

Verificación y corrección de los parámetros relevantes como:

- **S-0-0086, Tipo de ponderación de datos de par/fueza**
- **S-0-0093, Factor de ponderación de datos de par/fuerza**
- **S-0-0094, Exponente de ponderación de datos de par/fuerza**
- **S-0-0110, Intensidad pico de amplificador**
- **S-0-0111, Intensidad de reposo de motor**

# **C217 Error al leer los datos de encoder 1**

Todos los motores MKD y MHD poseen una memoria de datos de realimentación. A partir de ésta se leen los valores de configuración para el encoder.

#### **Causa:**

Al leer los valores desde la realimentación se ha producido un error.

# **Solución:**

Verificar el cable de realimentación.

Sustituir el motor.

### **C218 Error en la lectura de los datos del encoder 2**

La inicialización de los sistemas de medida se realiza en el comando **S-0-0128, C200 Preparación para cambio a la fase de comunicaciones 4**. Si el sistema de medida que se desee inicializar posee su propia memoria de datos, se produce la salida de los datos de la misma.

El error C218 Error en lectura de datos de encoder 2 se genera siempre que exista y se analice un encoder opcional complementario (encoder 2) (**P-0-0075, Interfaz de encoder 2** distinta de 0) y se constate un error en la salida de los datos.

Los sistemas de medida con memoria de datos propia son:

- DSF/HSF/LSF y resolvers así como
- Sistemas de medida con interfaz Endat (de Heidenhain)

#### **Causa:**

- 1. Cable del sistema de medida defectuoso
- 2. Sistema de medida defectuoso

#### **Solución:**

Para 1. Inspeccionar el cable del sistema de medida.

Para 2. Sustituir el sistema de medida.

### **C220 Error en inicialización de encoder 1**

En la inicialización del encoder de motor se realizan algunas comprobaciones. Se ha constatado un error. Este error puede ser:

- Error al leer los datos de corrección de ángulo
- Error al copiar datos de corrección de ángulo
- Interferencia de comunicación con encoder
- Error en composición de la posición de un canal de inicialización
- Error en lectura de señales analógicas de un canal de inicialización
- Longitud de puntero incorrecta de las señales analógicas de un canal de inicialización
- Offset no válido entre canal de alta y canal de baja resolución
- Error en microcontrolador de sistema de medida

#### **Causa:**

- 1. Cable de realimentación de motor defectuoso
- 2. Realimentación de motor averiada
- 3. Interfaz de sistema de medida averiada

#### **Solución:**

- Para 1. Inspeccionar el cable de realimentación del motor
- Para 2. Sustituir el motor
- Para 3. Sustituir la interfaz del sistema de medida cuando sea un módulo o todo el controlador de accionamiento

# **C221 Error en inicialización de encoder 2**

En la inicialización del encoder opcional se realizan algunas comprobaciones. Se ha constatado un error. Este error puede ser:

- Error al leer los datos de corrección de ángulo
- Error al copiar los datos de corrección de ángulo
- Interferencia de comunicación con encoder
- Error en composición de la posición de un canal de inicialización
- Error en lectura de señales analógicas de un canal de inicialización
- Longitud de puntero incorrecta de las señales analógicas de un canal de inicialización
- Offset no válido entre canal de alta y canal de baja resolución
- Error en microcontrolador de sistema de medida
- En DAG 1.2: Error: 24 V externa configurada en interfaz SSI

#### **Causa:**

- 1. Cable óptico de realimentación defectuoso
- 2. Realimentación averiada
- 3. Interfaz de sistema de medida averiada

#### **Solución:**

- Para 1. Inspeccionar el cable óptico de realimentación
- Para 2. Sustituir la realimentación
- Para 3. Sustituir la interfaz del sistema de medida (módulo)

# **C223 Valor introducido de límite de recorrido máximo demasiado grande**

#### **Causa:**

Mediante el parámetro **S-0-0278, Límite de recorrido máximo** se ha configurado una resolución interna de posición que ya no garantiza la correcta conmutación del motor.

#### **Solución:**

Configurar **S-0-0278, Límite de recorrido máximo** a un valor inferior.

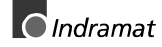

# **C227 Error de intervalo de módulo**

#### **Causa:**

No se han respetado las condiciones generales para procesamiento tipo módulo.

# **C234 Combinación de encoders imposible**

#### **Causa:**

La interfaz de encoder seleccionada en el parámetro **P-0-0075, Interfaz para encoder opcional** no puede ser soportada por la interfaz del encoder, al estar ya ocupada por el encoder del motor.

#### **Solución:**

Elección de otro encoder opcional.

# **C235 Encoder de motor en la carga sólo con motor asíncrono**

#### **Causa:**

En el parámetro **P-0-0185, Función de encoder 2** puede definirse la funcionalidad del encoder opcional. Si como función del encoder opcional se ha elegido "Encoder de motor en lado carga", esta función se soporta únicamente para motores asíncronos.

#### **Solución:**

Configurar el parámetro **P-0-4014, Tipo de motor** conforme al modelo de motor empleado.

Verificar el parámetro **P-0-0185, Función de encoder 2**.

# **C236 Se requiere encoder 1 (P-0-0074)**

#### **Causa:**

Si mediante el parámetro **P-0-0185, Función del encoder opcional** se ha parametrizado un encoder de motor en el lado carga, no se requiere ningún encoder de motor (P-0-0074 = 0). Sin embargo, en los parámetros **S-0-0147, Parámetro de referenciación** o en los **Parámetros de modo de funcionamiento S-0-0032..35** se han registrado valores que requieren un encoder de motor.

#### **Solución:**

Modificar **S-0-0147, Parámetro de referenciación** y **Parámetros de modos de funcionamiento S-0-0032..35** para utilización del encoder opcional.

Activar el encoder de motor introduciendo un valor distinto de 0 en el parámetro **P-0-0074, Interfaz de encoder de motor**.

# **C300 Comando Definir coordenadas absolutas**

El control utilizado ha activado el comando **P-0-0012, Definir coordenadas absolutas**.

# **C302 No hay sistema de medida absoluto**

Se ha arrancado el comando **P-0-0012, C300 Comando Definir coordenadas absolutas** sin que exista un sistema de medida absoluto.

El comando puede ejecutarse sólo si existe un sistema de medida absoluto.

#### **Causa:**

- 1. El comando se ha activado incorrectamente.
- 2. El motor conectado o el sistema de medida opcional no se ha realizado como encoder absoluto.

#### **Solución:**

- Para 1. Impedir la ejecución del comando.
- Para 2. Equipar el motor o el sistema de medida opcional con función de encoder absoluto.

### **C400 Cambio a fase 2**

Antes de la edición de parámetros que sólo puedan grabarse en el modo parametrización, debe ejecutarse este comando.

### **C401 Accionamiento activo, cambio no permitido**

#### **Causa:**

Se ha arrancado el comando **C400 Cambio a fase 2** pese a que la validación de controladores está activada.

#### **Solución:**

Terminar el comando y desconectar la validación de controladores, tras lo cual puede rearrancarse el comando.

### **C402 Sólo permitido sin maestro**

#### **Causa:**

El comando **P-0-4023, C400 Cambio a fase de comunicaciones 2** se ha arrancado pese a que la interfaz de comunicaciones de gestión (SERCOS o bus de campo) está activa (P-0-4086 = 00b).

El comando sólo puede ejecutarse cuando la interfaz de comunicaciones de gestión (SERCOS o bus de campo) está **inactiva** (P-0-4086 = xx1b).

#### **Solución:**

Reducir la máquina de estado del bus de campo al estado básico antes de arrancar el comando. ¡Esto puede lograrse, p. ej., extrayendo el conector del bus!)

### **C500 Reponer clase de estado 1, reponer error**

Se ha activado el comando para cancelar errores, **S-0-0099, C500 Reponer clase de estado 1**. Se cancelan todos los errores internos del accionamiento. Sin embargo, previamente deben haberse suprimido los errores.

# **C600 Comando Referenciación dirigida por accionamiento**

El control utilizado ha activado el comando **S-0-0148, C600 Comando referenciación dirigida por el accionamiento**.

# **C601 Referenciación sólo posible con validación de controladores**

**Causa:**

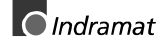

Se ha arrancado el comando sin que se haya activado la validación de controladores. Esto no está permitido.

#### **Solución:**

- 1. Activar la validación de controladores.
- 2. Rearrancar el comando.

# **C602 Separación de marca de referencia de interruptor de referencia errónea**

#### **Causa:**

El análisis del interruptor de referencia está activado. La separación entre el flanco positivo del interruptor de referencia y la marca de referencia que se desee analizar está fuera de la zona permitida.

#### **Solución:**

Leer el valor desde el parámetro **S-0-0298, Decalaje de la leva de referencia en ...** y transferir al parámetro **S-0-0299, Offset de interruptor de referencia**.

### **C604 Referenciación imposible con encoder absoluto**

#### **Causa:**

Si en el encoder absoluto se llama al comando de referenciación sin previamente haber ejecutado el comando **P-0-0012 Definir coordenadas absolutas**, el comando de referenciación se cancela con este error.

Si el encoder se ha referenciado con "Definir coordenadas absolutas", con el comando de referenciación puede activarse un posicionamiento en el punto de referencia.

#### **Solución:**

Referenciar el encoder absoluto mediante el comando "**Definir coordenadas absolutas**"

### **C700 Cargar original**

En los motores de las series MHD, MKD y MKE se produce una configuración básica de los parámetros de controladores para el motor acoplado almacenados en el controlador de accionamiento, activando para ello los parámetros de controladores almacenados en la realimentación del motor. Mediante el mensaje C700 el controlador de accionamiento señaliza que se ha activado el comando C700 Cargar original mediante el parámetro de comando **S-0-0262, C700 comando Cargar original**.

#### **Causa:**

Se ha activado el comando C700 Carga original.

### **C702 Faltan parámetros por defecto**

La adaptación de los lazos de control al accionamiento digital acoplado en los motores de la serie MHD, MKD y MKE se realiza activando los parámetros de controlador de velocidad de giro almacenados en la realimentación del motor. Mediante el mensaje C702, el controlador de accionamiento señaliza que se ha activado el comando **S-0-0262, C700 Comando Cargar original**, pero que en el motor acoplado no hay memoria de datos.

#### **Solución:**

Obtener la hoja de parámetros del motor utilizado a través del servicio al cliente de INDRAMAT e introducir los parámetros.

### **C703 Parámetros por defecto no válidos**

#### **Causa:**

Los parámetros por defecto se leen de la memoria de datos de realimentación del motor. Al menos uno de estos parámetros no es válido.

#### **Solución:**

Verificar la conexión con la realimentación del motor. En su caso, sustituir el motor.

### **C704 Parámetros no copiables**

#### **Causa:**

Los parámetros por defecto existentes no son compatibles con esta versión de software.

#### **Solución:**

Por favor, póngase en contacto con la empresa Indramat. Indique la versión de software, el aparato y el modelo de motor que usted tiene.

### **C800 Carga de parámetros por defecto**

#### **Activación del comando:**

Este comando puede activarse de 2 maneras:

- 1. Si se indica "PL" en el controlador de accionamiento (lo cual ocurre después de cambiar la versión de firmware), pulsar la tecla S1 tras esta indicación.
- 2. Activando el parámetro **P-0-4094, Comando C800 Cargar parámetros básicos**

#### **Efecto:**

Se borran todos parámetros y se predefinen a su valor por defecto en cuestión (valor inicial). Se sobreescriben también los bloques de posicionamiento y los parámetros de los lazos de control.

#### **Parámetros por defecto:**

En el almacenamiento están almacenados valores por defecto para todos los parámetros incluidos en la lista **S-0-0192, Lista de IDNs de los datos de funcionamiento que se desee guardar**. Definen un estado básico del accionamiento con el cual es posible poner el accionamiento "listo para funcionamiento". Para ello, no se tienen presentes componentes mecánicos como el reductor y la carga así como los parámetros de los lazos de control.

# **C801 Valor por defecto de parámetros incorrecto (-> S-0-0021)**

#### **Causa:**

Durante el comando **P-0-4094, Comando C800 Cargar parámetros básicos** se ha detectado como erróneo un valor por defecto almacenado en el accionamiento. El parámetro correspondiente se introduce en la lista **S-0-0021, Lista de datos de funcionamiento no válidos de fase 2**.

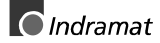

# **C802 Inhibido por contraseña**

Mediante el parámetro **S-0-0267 Contraseña** es posible dotar a los parámetros del accionamiento de una protección contra escritura. El diagnóstico **C802 Inhibido por contraseña** señaliza que se ha arrancado **P-0-4094 comando C800 Cargar parámetros básicos**, pese a que los parámetros del accionamiento están protegidos contra escritura por la contraseña del cliente.

# **D300 Comando Configuración de la conmutación**

Para el funcionamiento de los motores síncronos es estrictamente necesario un offset de conmutación correctamente configurado. Mediante el mensaje "D3" se señaliza que se ha activado el comando para determinar el offset de conmutación.

#### **Causa:**

Se ha activado el comando Configuración de la conmutación.

# **D301 Accionamiento no listo para configuración de conmutación**

#### **Causa en el motor lineal:**

Al arrancar el comando no debe estar activa la validación de los controladores, pero el accionamiento debe encontrarse en la fase de comunicación 4 (indicación "bb" o "Ab").

#### **Causa en el motor síncrono rotativo:**

Al arrancar el comando "D3", el accionamiento debe encontrarse en control de par en lazo cerrado.

Si no se cumplen estas condiciones, se genera este mensaje de error.

#### **Solución en el motor lineal:**

Según en el modelo de motor, desactivar la validación de controladores y rearrancar el comando.

#### **Solución en el motor síncrono rotativo:**

Activar el control de par en lazo cerrado y rearrancar el comando.

# **D302 Par/fuerza demasiado pequeño para el desplazamiento**

Se ha arrancado el **comando D3 Configuración de la conmutación**. Para ello, el motor debe desplazarse. Pero no se mueve.

#### **Causa:**

- 1. El par es demasiado pequeño para superar resistencias mecánicas (rozamiento o peso de carga)
- 2. El motor está mecánicamente bloqueado.
- 3. Movimiento del motor y sentido de giro del encoder opuestos.

#### **Solución:**

- 1. Aumentar **S-0-0092, Límite bipolar de par/fuerza** hasta que el motor rebase las resistencias mecánicas y pueda girar. Verificar también P-0-0109, limitación de par/fuerza máximos; este valor de parámetro debe tener una magnitud al menos igual que S-0-0092.
- 2. Suprimir el bloqueo y, en su caso, verificar también el freno.
- 3. Intercambiar 2 fases en la conexión del motor o invertir el sentido de giro del encoder (parámetro S-0-0277, parámetro 1 de tipo de encoder de posición).

**Nota:** En aparatos con entradas analógicas, el límite de par puede estar limitado por una reducción analógica del par.

### **D500 Comando Captar posición de marca**

Con ayuda del comando **P-0-0014, comando D500 Determinar posición de marca** puede verificarse la correcta captación y ubicación de la marca de referencia de un sistema de medida incremental. Mediante el mensaje "d5" se señaliza que se ha activado el comando.

### **Causa:**

Se ha activado el comando Captar posición de marca.

### **D501 Falta sistema de medida incremental**

#### **Causa:**

El comando se ha arrancado para un sistema de medida que no posee marcas de referencia auténticas. Estos sistemas de medida son, entre otros, DSF, EnDat, SSI o sistemas de medida tipo resolver.

#### **Solución:**

Comprobar si en el parámetro **S-0-0147, Parámetro referenciación** se ha parametrizado el encoder correcto.

Utilizar un sistema de encoder con marcas de referencia auténticas.

### **D600 Comando suprimir referencia de referenciación**

#### **Significado:**

Se borra la referencia del encoder seleccionado mediante **S-0-0147 Parámetro de referenciación**.

#### **Causa:**

Se ha activado el comando **D600 Suprimir referencia de referenciación**.

# **D700 Comando Aparcamiento de eje**

Este comando permite detener uno o varios accionamientos dentro de un grupo de accionamientos sin que se transmitan mensajes de error al control o bien al módulo de alimentación. Los restantes accionamientos del grupo pueden seguir manejándose sin limitaciones.

#### **Causa:**

Se ha activado el comando **S-0-0139, D700 Aparcamiento de eje**.

### **D801 Funcionamiento imposible con rueda de medida**

#### **Significado:**

El comando Funcionamiento con rueda de medida no puede ejecutarse. **Causa:**

- Encoder opcional no parametrizado (P-0-0075)
- No se ha parametrizado la utilización del encoder opcional como transductor de rueda de media (P-0-0185 =3).

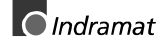

# **D900 Comando Configuración automática de lazos de control**

Activando este comando, en el accionamiento se ejecuta una configuración automática de los lazos de control, en la medida en que el accionamiento se encuentre en control automático (en lazo cerrado) al activar el comando (es decir, debe haberse activado la validación de controladores).

- ⇒ Arrancando este comando puede activarse directamente un desplazamiento en la medida en que en el accionamiento se active la validación de controladores y el arranque del accionamiento.
- ⇒ El accionamiento ejecuta por su cuenta movimientos dentro de la zona de desplazamiento definida previamente con ambos límites.
- ⇒ El funcionamiento de la cadena de parada de emergencia y de los interruptores de final de carrera de zona de desplazamiento debe garantizarse y verificarse.

Véase además descripción funcional: **"Indicaciones de seguridad"**

⇒ Durante el comando D9, el accionamiento ejecuta movimientos por sí solo, es decir, sin definición de una consigna externa.

# **D901 Arranque sólo posible con la validación de controladores**

Para asegurar que el accionamiento se encuentra en control en lazo cerrado al activar el comando **P-0-0162, D9 Configuración automática de lazos de control**, esto se consulta al arrancar el comando.

#### **Causa:**

**AVISO**

Validación de controladores no definida pero no activada al arrancar el comando (NO-RF).

#### **Solución:**

Configurar la validación de controladores y rearrancar el comando.

# **D902 Datos de realimentación de motor ilógicos**

Al comienzo de la configuración automática de lazos de control (**P-0- 0162)** se leen de la realimentación los parámetros del motor

- Constante de par
- Intensidad tipo del aparato.

#### **Causa:**

- Uno de los datos de realimentación arriba señalados posee un valor menor o igual que cero (<= 0), lo cual conduciría a un cálculo erróneo de los parámetros de controladores.
- Motor sin memoria de datos de realimentación.

#### **Solución:**

Si son conocidos, regrabar los valores correctos en el parámetro en cuestión o ponerse en contacto con el servicio al cliente de Indramat para obtener los datos de realimentación válidos para el motor en cuestión.

En el caso más desfavorable, sustituir el motor.

# **D903 Cálculo erróneo del momento de inercia básico**

Al comenzar la configuración automática de los lazos de control se calcula el momento de inercia másico mediante un "ensayo de oscilación".

Para ello, la variación de la velocidad de giro y la intensidad del motor durante la aceleración o bien durante el frenado deben rebasar determinados valores mínimos para garantizar un cálculo de valor práctico y suficientemente exacto del momento inercia.

#### **Causas:**

- aceleración del accionamiento muy baja
- muy pocos valores medidos para la configuración automática de los lazos de control
- velocidad de giro del motor muy reducida
- momento de inercia de la carga demasiado elevado

#### **Soluciones:**

- Aumentar límite bipolar de par/fuerza S-0-0092
- Aumentar aceleración en posicionamiento S-0-0260
- Aumentar velocidad de posicionamiento S-0-0259
- Aumentar corrección de avance S-0-0108

### **D904 Ha fallado la configuración automática de controladores**

En casos excepcionales pueden surgir dificultades en la configuración automática de lazos de control. Ésto supone que no es posible la configuración automática y vuelven a cargarse en el accionamiento los valores por defecto o bien los valores estándar.

#### **Causas:**

- sistemas mecánicos oscilantes (resonancias)
- señales de encoder con fuertes interferencias

#### **Solución:**

A veces, arrancando de nuevo el comando **P-0-0162, Comando D900 Configuración automática de lazos de control** puede lograrse un resultado satisfactorio con un valor grande de **P-0-0163, Factor de atenuación para configuración automática de lazos de control**, es decir, con una dinámica reducida.

Este valor puede reducirse sólo hasta que se establezcan las características deseadas en los lazos de control.

### **D905 Límites de recorrido no válidos**

Antes de iniciarse la configuración automática de lazos de control, deben definirse ambos límites (superior e inferior) de recorrido.

Al arrancar el comando **P-0-0162, comando D900 Configuración automática de lazos de control**, se verifica la validez de los valores numéricos. Se comprueba si el recorrido de desplazamiento es suficientemente grande.

#### **Causa:**

El recorrido máximo de desplazamiento definido con P-0-0166 y P-0- 0167 (**P-0-0169, Recorrido de desplazamiento para configuración automática de controladores**) es menor que 6 vueltas del motor y, por tanto, demasiado pequeño para poder arrancar la configuración automática de lazos de control.

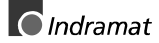

#### **Solución:**

- Borrar el error del comando terminando su ejecución
- Redefinir los límites de modo que quede definida una zona de desplazamiento más amplia.
- Rearrancar el comando con una zona de desplazamiento más lógica.

# **D906 Rebasados límites de recorrido**

Durante la configuración automática de lazos de control se produce una vigilancia constante de los límites de recorrido válidos sólo en esta función **P-0-0166** y **P-0-0167**.

#### **Causa:**

Si, a continuación, se rebasa uno de estos límites, se produce la salida del error de comando D906 y se detiene el accionamiento con control de la velocidad de giro.

#### **Posibles causas:**

- La posición real se encuentra fuera de la zona de desplazamiento definida
- Los límites se han definido de nuevo después de arrancar el comando

#### **Solución:**

- Suprimir el error del comando terminando su ejecución
- Redefinir los límites de modo que la posición real esté dentro de la zona de desplazamiento definida.
- Rearrancar el comando con una zona de desplazamiento más práctica

# **4.2 Diagnósticos de estado**

# **A002 Fase de comunicaciones 2**

En los aparatos de bus de campo y SERCOS, el control, a través de la comunicación de gestión "Fase de comunicaciones 2", predefine el cambio a la fase 2 o el accionamiento ha cambiado a la fase 2 mediante el comando **P-0-4023, C400 Cambio a fase de comunicaciones 2**. Por tanto, el accionamiento se encuentra en el "Modo parametrización". En este modo pueden grabarse muchos parámetros que ya no pueden grabarse en la "Fase de comunicaciones 4" ("Modo de funcionamiento").

Habitualmente, en esta fase:

- el control transmite al accionamiento los parámetros de comunicaciones en los aparatos de bus de campo y SERCOS y
- si es preciso, se ejecutan las funciones cargar y guardar parámetros de accionamiento ("Servicio de archivos").

Para poder pasar a la fase comunicaciones 3, debe ejecutarse el comando **S-0-0127, C100 Preparación para cambio a fase de comunicaciones 3**. En la ejecución de este comando, el accionamiento comprueba, entre otras, la validez de los parámetros necesarios para la fase de comunicaciones 3.

El control hace que el accionamiento cambie a la fase de comunicaciones 3 después de la correcta ejecución del comando (en aparatos de bus de campo y SERCOS) o bien el accionamiento cambia por sí solo a la fase 3 después de terminar la ejecución del comando.

### **A003 Fase de comunicaciones 3**

En los aparatos de bus de campo y SERCOS, el control, a través de la comunicación de gestión "Fase de comunicaciones 3", predefine el cambio a la fase 3 o el accionamiento ha cambiado a la fase 3 mediante el comando **S-0-0127, C127 Cambio a fase de comunicaciones 3**. Por tanto, el accionamiento se encuentra en el "Modo parametrización limitado". En este modo también pueden grabarse muchos parámetros adicionales que ya no pueden grabarse en la "Fase de comunicaciones 4" ("Modo de funcionamiento"). Sin embargo, aquí ya no pueden grabarse más parámetros de comunicaciones.

Para poder pasar a la fase comunicaciones 3, debe ejecutarse el comando **S-0-0128, C200 Preparación para cambio a fase de comunicaciones 4**. En la ejecución de este comando, el accionamiento comprueba, entre otras, la validez de los parámetros necesarios para la fase de comunicaciones 4 ("Modo funcionamiento").

El control hace que el accionamiento cambie a la fase de comunicaciones 4 después de la correcta ejecución del comando (en aparatos de bus de campo y SERCOS) o bien el accionamiento cambia por sí solo a la fase 4 después de terminar la ejecución del comando.

# **A010 PARADA accionamiento**

**Nota**: En accionamientos para bus de campo, este diagnóstico aparece cuando la máquina de estado se encuentra en el estado "lista para conexión".

La función de parada de accionamiento sirve para detener un eje con **aceleración definida** y una **sacudida de par** definida.

En el **modo bloque de posicionamiento**, actúan la aceleración y la sacudida de par del bloque de posicionamiento previo.

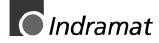

En el **modo a impulsos** y en la interfaz para motor paso a paso, para la **Aceleración** intervienen **S-0-0260**, Aceleración de posicionamiento y para el **índice de variación de la aceleración** intervienen **S-0-0193**, índice de variación de la aceleración en posicionamiento.

En el **control de velocidad en lazo cerrado** y en el control de par en lazo cerrado, el accionamiento se detiene con puesta a cero de consigna de velocidad (giro) con par máximo.

# **A012 Etapa de mando y de potencia listas para funcionamiento**

El accionamiento está alimentado con la **tensión de mando** y la **potencia** está conectada.

¡El accionamiento está listo para **entrega de potencia**!

# **A013 Listo para conexión de la potencia**

El accionamiento está alimentado con la tensión de mando y no hay ningún error en el accionamiento.

¡El accionamiento está listo para conexión de la potencia!

# **A100 Accionamiento en control de par en lazo cerrado**

El accionamiento se encuentra en el modo de funcionamiento Control de par en lazo cerrado. Obedece a la curva de consignas de par predefinida por el control.

# **A101 Accionamiento en control de velocidad en lazo cerrado**

El accionamiento se encuentra en el modo de funcionamiento Control de velocidad en lazo cerrado. Obedece a la curva de consignas de velocidad predefinida por el control.

El lazo de control de velocidad se cierra en el accionamiento.

# **A102 Control de posición en lazo cerrado con el encoder 1**

El accionamiento se encuentra en control de posición en lazo cerrado. El lazo de control de posición se cierra en el accionamiento mediante un encoder de posición. El control predefine sólo la curva de consignas de posición. El accionamiento obedece a la consigna con un error de arrastre sistemático.

El encoder 1 significa que el encoder de posición está montado en el eje del motor (medición indirecta de la posición del eje).

# **A103 Control de posición en lazo cerrado con el encoder 2**

El accionamiento se encuentra en **control de posición en lazo cerrado**. El lazo de control de posición se cierra en el accionamiento mediante un encoder de posición. El control predefine sólo la curva de consignas de posición. El accionamiento obedece a la consigna con un **error de arrastre** sistemático.

El encoder 2 significa que el encoder de posición está montado en el eje de la máquina (medición directa de la posición del eje).

# **A104 Control de posición en lazo cerrado sin error de arrastre, encoder 1**

El accionamiento se encuentra en **control de posición en lazo cerrado**. El lazo de control de posición se cierra en el accionamiento mediante un encoder de posición. El control predefine sólo la curva de consignas de posición. El accionamiento obedece a la consigna sin **error de arrastre**.

El encoder 1 significa que el encoder de posición está montado en el eje del motor (medición indirecta de la posición del eje).

# **A105 Control de posición en lazo cerrado sin error de arrastre, encoder 2**

El accionamiento se encuentra en **control de posición en lazo cerrado**. El lazo de control de posición se cierra en el accionamiento mediante un encoder de posición. El control predefine sólo la curva de consignas de posición. El accionamiento obedece a la consigna sin error de arrastre.

El encoder 2 significa que el encoder de posición está montado en el eje de la máquina (medición directa de la posición del eje).

### **A106 Control de posición en lazo cerrado sin error de arrastre, encoder 1**

El accionamiento recibe del control una consigna de posición idéntica a la **posición destino** del trayecto de desplazamiento. El accionamiento genera (**por interpolación**) sólo una curva interna de consignas de posición que contiene los valores máximos definidos por el control para la curva de índice de variación de la aceleración, aceleración y velocidad.

El accionamiento se desplaza a la posición destino final con un error de arrastre sistemático.

El encoder 1 significa que el encoder de posición está montado en el eje del motor (medición indirecta de la posición de eje).

# **A107 Interpolación interna del accionamiento, encoder 2**

El accionamiento recibe del control una consigna de posición idéntica a la **posición destino** del trayecto de desplazamiento. El accionamiento genera (**por interpolación**) sólo una curva interna de consignas de posición que contiene los valores máximos definidos por el control para la curva de índice de variación de la aceleración, aceleración y velocidad.

El accionamiento se desplaza a la posición destino final con un error de arrastre sistemático.

El encoder 2 significa que el encoder de posición está montado en el eje de la máquina (medición directa de la posición de eje).

# **A108 Interpolación interna del accionamiento, encoder 1**

El accionamiento recibe del control una consigna de posición idéntica a la posición destino del trayecto de desplazamiento. El accionamiento general (por interpolación) sólo una curva interna de consignas de posición que contiene los valores máximos definidos por el control para la curva de índice de variación de la velocidad, aceleración y velocidad.

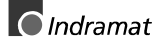

El accionamiento se desplaza a la posición destino final sin error de arrastre.

El encoder 1 significa que el encoder de posición está montado en el eje del motor (medición indirecta de la posición de eje).

# **A109 Interpolación interna del accionamiento, encoder 2**

El accionamiento recibe del control una consigna de posición idéntica a la posición destino del trayecto de desplazamiento. El accionamiento genera (por interpolación) sólo una curva interna de consignas de posición que contiene los valores máximos definidos por el control para la curva de índice de variación de la aceleración, aceleración y velocidad.

El accionamiento se desplaza a la posición destino final sin error de arrastre.

El encoder 2 significa que el encoder de posición está montado en el eje del motor (medición directa de la posición de eje).

### **A146 Interpolación interna del accionamiento relativa, encoder 1**

El accionamiento recibe del control un tramo predefinido en el parámetro **S-0-0282, Distancia de desplazamiento**. Este trayecto se añade al valor de **0-0258, Posición destino final** al conmutar el bit 0 del parámetro **S-0-0346, Aplicación de valores consigna relativos**. A continuación, el accionamiento genera (interpola) una curva interna de consignas de posición para acceder desde la posición actual a esta posición destino. Esto se realiza teniendo presentes los límites de velocidad, aceleración y sacudida de par en los parámetros

- **S-0-0259, Velocidad de posicionamiento**,
- **S-0-0260, Aceleración de posicionamiento** y
- **S-0-0193, Sacudida de par de posicionamiento**

El accionamiento se desplaza a la posición destino que se desea alcanzar con un error de arrastre proporcional a la velocidad.

Encoder 1 significa que el encoder de posición está montado en el eje del motor (medición indirecta de la posición de eje).

# **A147 Interpolación interna del accionamiento relativa, encoder 2**

El accionamiento recibe del control un tramo predefinido en el parámetro **S-0-0282, Distancia de desplazamiento**. Este trayecto se añade al valor de **0-0258, Posición destino final** al conmutar el bit 0 del parámetro **S-0-0346, Aplicación de valores consigna relativos**. A continuación, el accionamiento genera (interpola) una curva interna de consignas de posición para acceder desde la posición actual a esta posición destino. Esto se realiza teniendo presentes los límites de velocidad, aceleración y sacudida de par en los parámetros

- **S-0-0259, Velocidad de posicionamiento**,
- **S-0-0260, Aceleración de posicionamiento** y
- **S-0-0193, Sacudida de par en posicionamiento**

El accionamiento se desplaza a la posición destino que se desea alcanzar con un error de arrastre proporcional a la velocidad.

**Encoder 2** significa que el encoder de posición montado en la carga se utiliza para cerrar el lazo de control de posición (medición directa de la posición de eje).

# **A148 Interpolación interna de accionamiento relativa, encoder 1, sin error de arrastre**

El accionamiento recibe del control un tramo predefinido en el parámetro **S-0-0282, Distancia de desplazamiento**. Este trayecto se añade al valor de **0-0258, Posición destino final** al conmutar el bit 0 del parámetro **S-0-0346, Aplicación de valores consigna relativos**. A continuación, el accionamiento genera (interpola) una curva interna de consignas de posición para acceder desde la posición actual a esta posición destino. Esto se realiza teniendo presentes los límites de velocidad, aceleración y sacudida de par en los parámetros

- **S-0-0259, Velocidad de posicionamiento**,
- **S-0-0260, Aceleración de posicionamiento** y
- **S-0-0193, Sacudida de par en posicionamiento**

El accionamiento se desplaza **sin error de arrastre** a la posición deseada del trayecto de desplazamiento.

**Encoder 1** significa que el encoder de posición está montado en el eje del motor (medición indirecta de la posición de eje).

# **A149 Interpolación interna del accionamiento relativa, encoder 2, sin error de arrastre**

El accionamiento recibe del control un trayecto predefinido en el parámetro **S-0-0282, Distancia de desplazamiento**. Este trayecto se añade al valor de **0-0258, Posición destino final** al conmutar el bit 0 del parámetro **S-0-0346, Aplicación de valores consigna relativos**. A continuación, el accionamiento genera (interpola) una curva interna de consignas de posición para acceder desde la posición actual a esta posición destino. Esto se realiza teniendo presentes los límites de velocidad, aceleración y sacudida de par en los parámetros

- **S-0-0259, Velocidad de posicionamiento**,
- **S-0-0260, Aceleración de posicionamiento** y
- **S-0-0193, Sacudida de par en posicionamiento**

El accionamiento se desplaza **sin error de arrastre** a la posición destino del trayecto de desplazamiento.

**Encoder 2** significa que el encoder de posición montado en la carga se utiliza para cerrar el lazo de control de posición (medición directa de la posición de eje).

### **A206 Modo bloque de posicionamiento, encoder 1**

El accionamiento se encuentra en control de posición de lazo cerrado con error de arrastre sistemático. El valor real se recibe del encoder 1 (encoder de motor). El perfil de consignas se genera en el accionamiento.

La posición destino final, la velocidad, la aceleración y el índice de variación de la aceleración se definen mediante un bloque de posicionamiento preprogramado. Según **P-0-4019, Modo bloque de posicionamiento**, la posición destino se entiende como recorrido absoluto o como recorrido relativo.

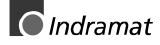
### <span id="page-72-0"></span> **A207 Modo bloque de posicionamiento sin error de arrastre, encoder 1**

El accionamiento se encuentra en control de posición en lazo cerrado sin error de arrastre. El valor real se recibe del encoder 1 (encoder de motor). El perfil de consignas se genera en el accionamiento.

La posición destino final, la velocidad, la aceleración y el índice de variación de la aceleración se definen mediante un bloque de posicionamiento preprogramado. Según **P-0-4019, Modo bloque de posicionamiento**, la posición destino se entiende como recorrido absoluto o como recorrido relativo.

### **A208 Modo a impulsos positivo**

El accionamiento se desplaza con **P-0-4030, Velocidad en modo impulsos** en sentido positivo.

### **A210 Modo bloque de posicionamiento, encoder 2**

El accionamiento se encuentra en el control de posición en lazo cerrado con error de arrastre sistemático. El valor real se recibe del encoder 2. El perfil de consignas se genera en el accionamiento.

La posición destino final, la velocidad, la aceleración y el índice de variación de la aceleración se definen mediante un bloque de posicionamiento preprogramado. Según **P-0-4019, Modo bloque de posicionamiento**, la posición destino final se entiende como recorrido absoluto o como recorrido relativo.

### **A211 Modo bloque de posicionamiento sin error de arrastre, encoder 2**

El accionamiento se encuentra en control de posición en lazo cerrado sin error de arrastre. El valor real se recibe del encoder 2. El perfil de consignas se genera en el accionamiento.

La posición destino final, la velocidad, la aceleración y el índice de variación de la aceleración se definen mediante un bloque de posicionamiento preprogramado. Según **P-0-4019, Modo bloque de posicionamiento**, la posición destino se entiende como recorrido absoluto o como recorrido relativo.

### **A218 Modo a impulsos negativo**

El accionamiento se desplaza con **P-0-4030, Velocidad en modo impulsos** en sentido positivo.

### **A800 Modo de funcionamiento desconocido**

Para el modo de funcionamiento activado no existe diagnóstico.

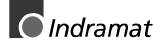

## <span id="page-73-0"></span>**4.3 Diagnostico de inicialización básica y en el caso de errores fatales del sistema**

### **Indicación de diagnóstico: -0**

Se verifica la funcionalidad de la **memoria de datos** grabable del accionamiento.

 **Indicación de diagnóstico: -1**

El hardware del amplificador se inicializa.

### **Indicación de diagnóstico: -2**

**Causa:** No está disponible la tensión de mando de la alimentación del encoder. **Solución:** Sustituir el hardware.

### **Indicación de diagnóstico: -3**

Inicialización de los parámetros de NovRam y cálculo de los datos correspondientes en función de los contenidos de los parámetros.

### **Indicación de diagnóstico: -4**

Inicialización y verificación de la comunicación de referencias.

### **Indicación de diagnóstico: -5**

Inicializar el control del sistema.

### **Indicación de diagnóstico: -6**

Arrancar el control del sistema.

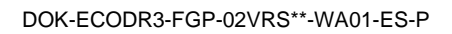

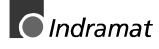

### <span id="page-74-0"></span>**Indicación de diagnóstico: E1**

#### **Causa:**

Error de procesador, activado por una descarga de sobretensión, error de programación o fallo del hardware. Puede obtenerse más información a través de un terminal conectado al puerto RS232.

#### **Solución:**

Conectar y desconectar el amplificador si persiste el error y cambiar el hardware. El cualquier caso, informar al servicio al cliente.

### **Indicación de diagnóstico: E2**

#### **Causa:**

El test de la RAM del módulo de programación no se ha producido sin errores.

RAM defectuosa o módulo de programación incorrectamente enchufado.

#### **Solución:**

Desconectar, verificar el conector y conectar de nuevo. Si reaparece el error, cambiar el módulo de firmware.

### **Indicación de diagnóstico: E3**

#### **Causa:**

.

Activado por un fallo del hardware o por una descarga de alta tensión, ha actuado el primer watchdog del amplificador.

#### **Solución:**

Desconectar y volver a conectar el amplificador. Si reaparece E3, cambiar el amplificador. En todo caso, informar al servicio al cliente.

### **Indicación de diagnóstico: E4**

#### **Causa:**

Activado por un fallo del hardware o por una descarga de alta tensión ha actuado el segundo watchdog del amplificador.

#### **Solución:**

Desconectar el amplificador y volver a conectarlo. Si reaparece E4, cambiar el amplificador. En todo caso, informar al servicio al cliente.

### **Indicación de diagnóstico: E5**

#### **Causa:**

Test de RAM de puerto dual para comunicaciones de gestión incorrecto.

Tal vez esté incorrectamente enchufado el hardware de comunicaciones de gestión.

#### **Solución:**

Comprobar el conector, si está en perfecto estado, sustituir el amplificador.

## <span id="page-75-0"></span>**4.4 Estados de accionamiento**

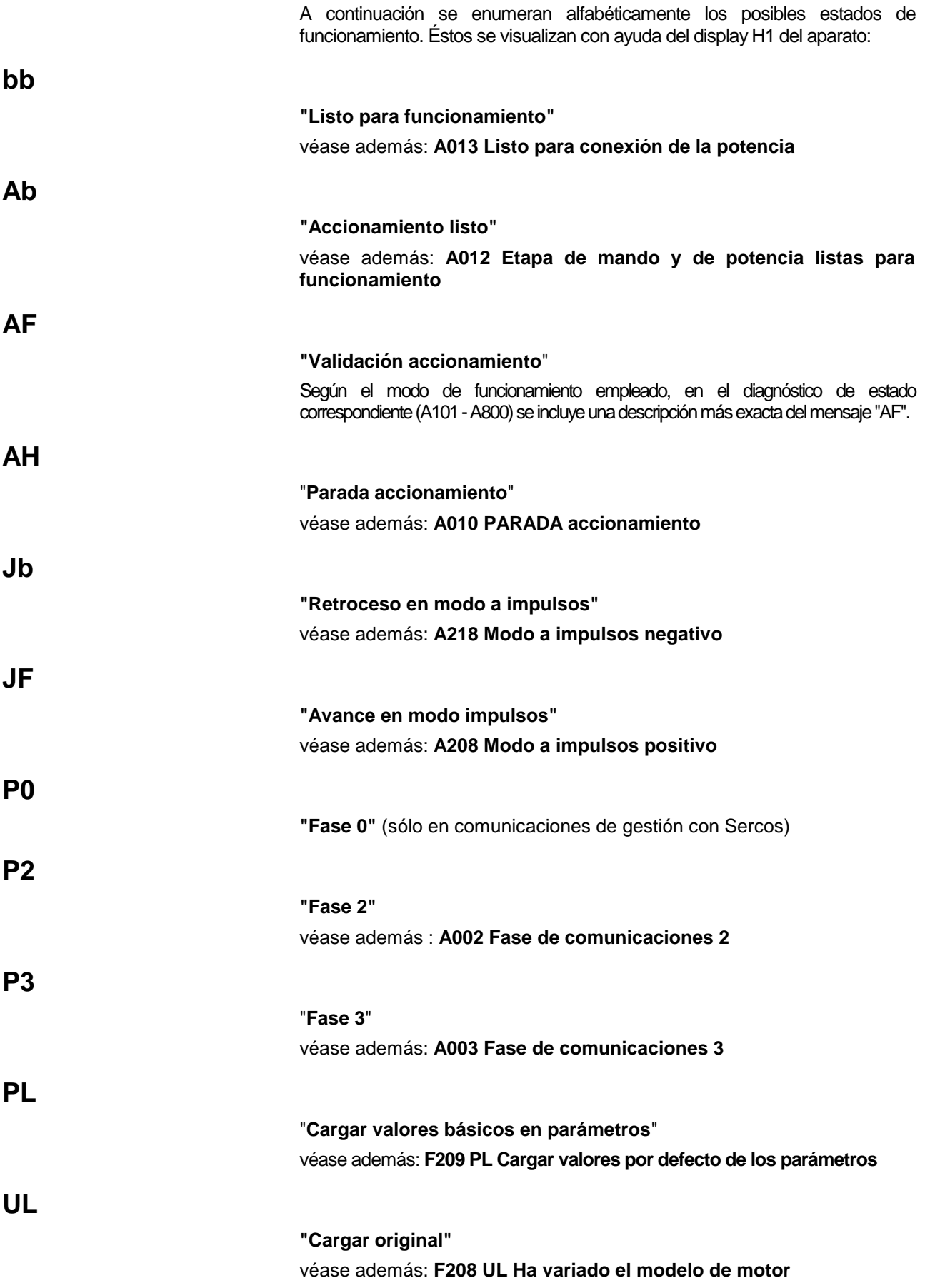

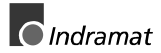

## <span id="page-76-0"></span>**4.5 LEDs de diagnóstico**

### **LEDs para Profibus**

Para diagnóstico de la interfaz de bus de campo están disponibles cuatro LEDs en el panel frontal de la tarjeta de bus de campo. Estos LEDs señalizan el estado de la sincronización entre la interfaz del bus de campo y el accionamiento así como la actividad del bus para el intercambio cíclico de datos.

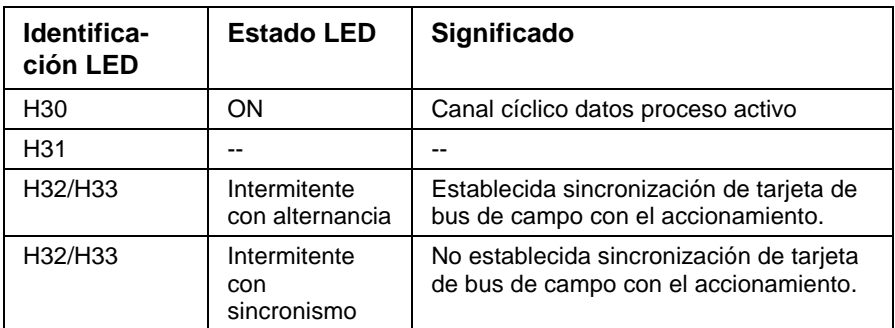

Fig. 4-1: LEDs de diagnóstico para Profibus

### **LEDs para INTERBUS**

Los LEDs de diagnóstico del módulo de interfaz para INTERBUS del DKC04.3 son conformes a las especificaciones de certificación INTERBUS.

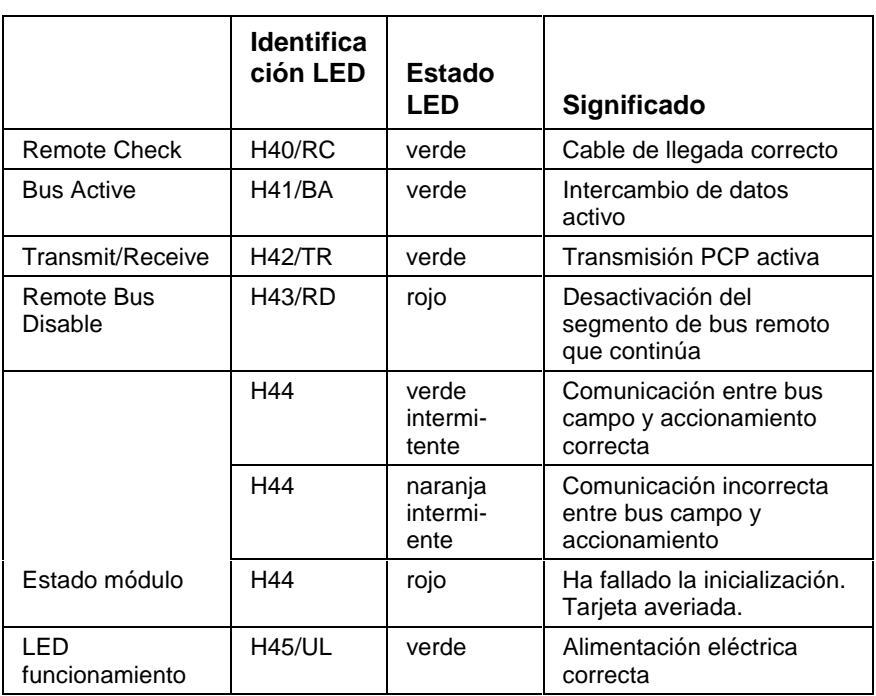

Fig. 4-2: LEDs de diagnóstico para INTERBUS

### <span id="page-77-0"></span>**LEDs para CANopen**

Para el diagnóstico de la interfaz de bus de campo están disponibles 6 LEDs en el panel frontal de la tarjeta de bus de campo. Estos LEDs señalizan el estado de la sincronización entre la interfaz de bus de campo y el accionamiento así como la actividad del bus para el intercambio cíclico de datos.

Cada LED puede adoptar los cuatro estados: apagado, rojo, verde y naranja.

Al arrancar la tarjeta CANopen se realiza una comprobación de los LEDs que se manifiesta mediante una luz animada en los colores rojo, verde y naranja.

Significado de los LEDs en el funcionamiento de la tarjeta:

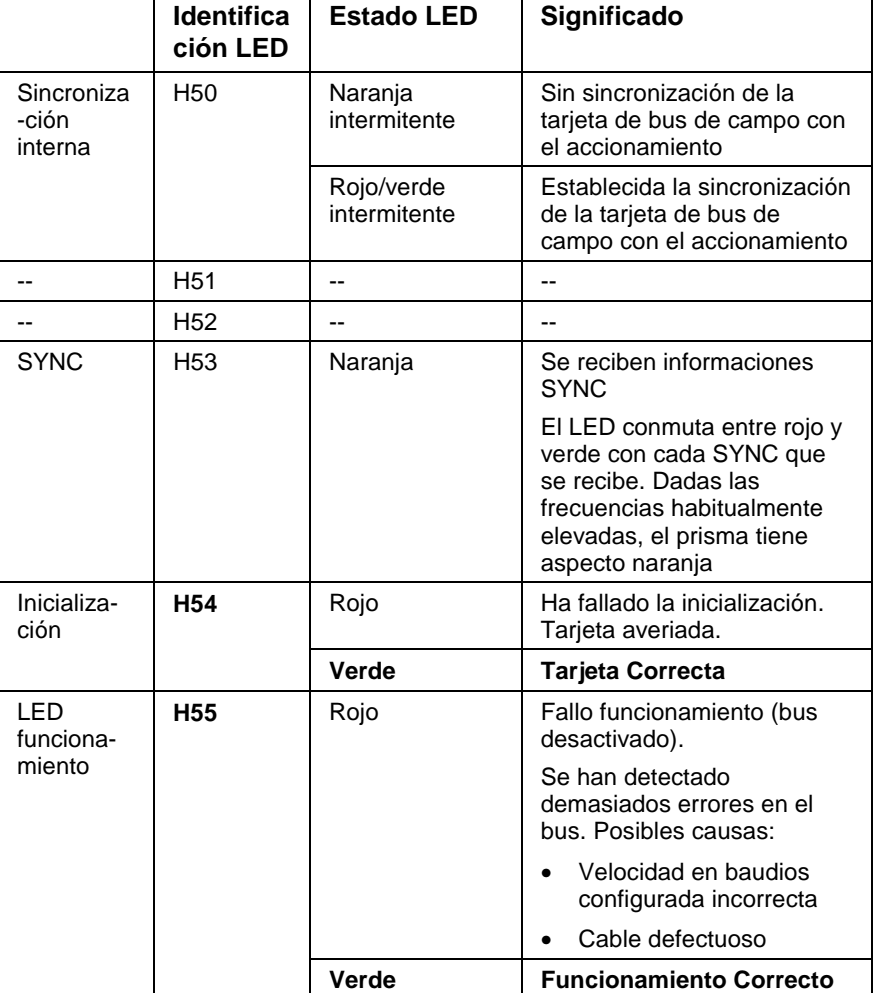

Fig. 4-3: LEDs de diagnóstico para CANopen

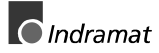

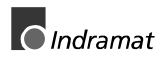

## <span id="page-79-0"></span>**5 Sustitución de componentes del accionamiento**

Las indicaciones de diagnóstico de ECODRIVE permiten una localización selectiva y eficaz de averías para:

- Evitar fallos de producción debidos a una prolija localización de fallos en los distintos aparatos y a una reparación de los aparatos en la máquina.
- Poder reanudar el funcionamiento del equipo sin que se requieran prolongados trabajos de montaje y ajuste.
- Garantizar una solución lo más rápida posible de la avería y una sustitución sin problemas de los componentes defectuosos o averiados del accionamiento.

En el caso de devolución de un aparato averiado al servicio técnico de Indramat, por favor adjunte el informe de avería totalmente cumplimentado. Al final de este capítulo encontrará un impreso del informe de avería.

#### **Nota:** ¡El nuevo componente de accionamiento instalado debe poseer idéntica referencia de modelo que el desmontado! Para ello, indique la referencia completa del modelo al pedir los recambios.

#### **Posición de las placas de características:**

En el controlador de accionamiento DKC, la placa de características está situada en el frontal de la carcasa. Contiene todos los datos específicos del aparato.

La placa de características de los motores MKD está colocada en el lado derecho del motor (mirando al eje de salida, con la caja de conexión de los cables del motor arriba).

Los cables preconfeccionados están provistos de una etiqueta (marca de cable) que lleva anotada la designación para pedido y la longitud del cable preconfeccionado.

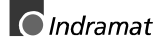

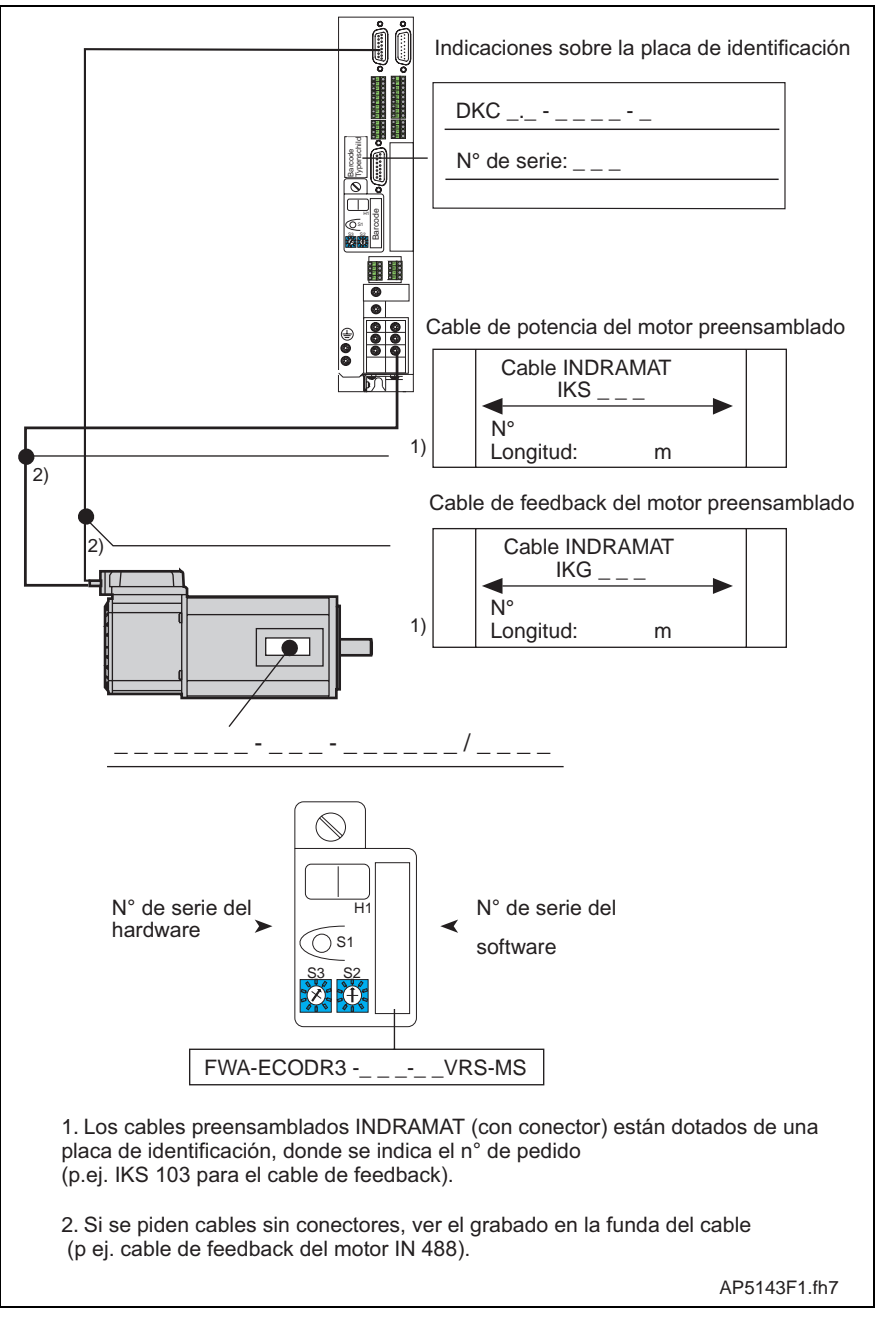

Fig. 5-1: Referencia de modelo de los componentes del accionamiento

## <span id="page-81-0"></span>**5.1 Procedimiento para la sustitución de aparatos**

```
Nota: ¡En la sustitución de los aparatos es obligatorio respetar las
indicaciones de seguridad recogidas en el Capítulo 2!
```
### **Sustitución del DKC:**

- Abrir el interruptor general
- Proteger contra la reconexión

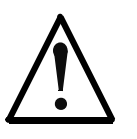

⇒ Antes del contacto directo con cables de conexión y bornes desnudos, esperar los tiempos de descarga de los condensadores! ¡Hasta que no se produzca ésto, no realizar trabajos en el cable de conexión!

- Retirar la protección contra contactos directos y aislar los cables de conexión del DKC.
- Aflojar los tornillos del lado superior y del lado inferior de la carcasa. Extraer el DKC fuera del grupo de accionamientos.
- Enchufar el módulo de programación averiado en el nuevo DKC, con lo cual se hace innecesario cargar el archivo de parámetros guardado. Si el módulo de parámetros está averiado, véase el capítulo "Sustitución del Firmware".
- Enganchar el nuevo DKC y apretar los tornillos.
- Conectar el nuevo DKC conforme al esquema eléctrico de la máquina.
- Poner de nuevo en servicio el equipo.

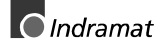

### <span id="page-82-0"></span>**Sustituir el motor:**

- Abrir el interruptor general
- Proteger contra la reconexión
- **Nota:** Al sustituir el motor, cerrar los lados enchufables abiertos de la conexiones de potencia con caperuzas protectoras si cabe esperar que se mojen con líquido lubricante de refrigeración o el ensuciamiento de las mismas (grado de suciedad admisible V2).
- Para la sustitución mecánica del servomotor AC, respetar las indicaciones del fabricante de la máquina.

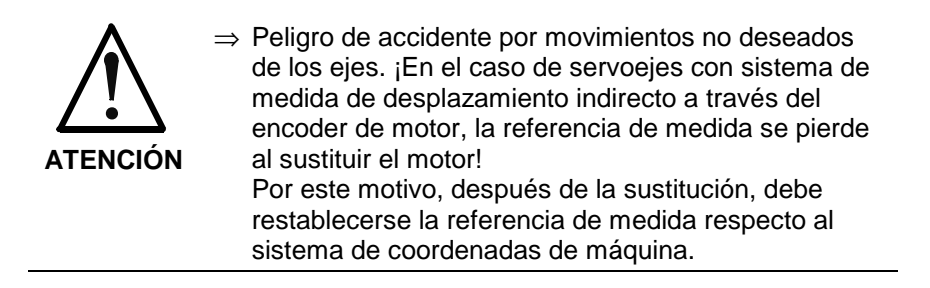

• En servoejes con encoder absoluto en motor, restablecer la referencia de medida.

### **Sustitución de cables:**

- Abrir el interruptor general
- Proteger contra la reconexión

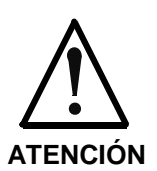

⇒ Peligro de accidente por tensiones con peligro de muerte. ¡Separar o agrupar los conectores de potencia de los cables siempre con el equipo sin tensión!

**Nota:** Al sustituir el motor, cerrar los lados enchufables abiertos de la conexiones de potencia con caperuzas protectoras si cabe esperar que se mojen con líquido lubricante de refrigeración el ensuciamiento de las mismas (grado de suciedad admisible V2).

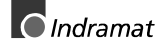

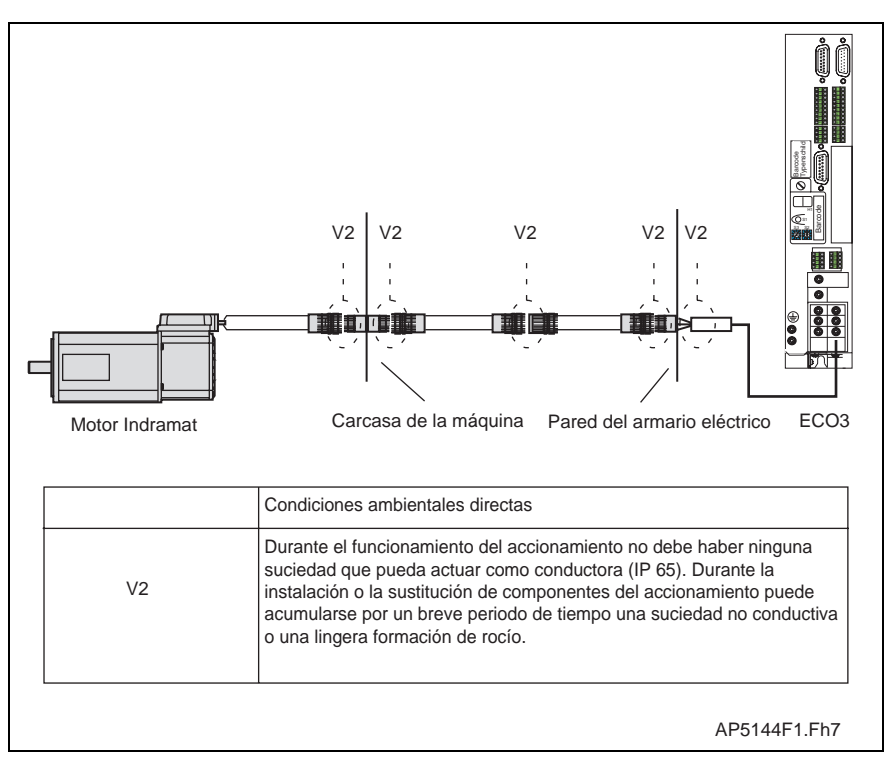

Fig. 5-2: Grado de suciedad según DIN VDE 0160

• Para la sustitución de cables, respetar los datos del fabricante de la máquina.

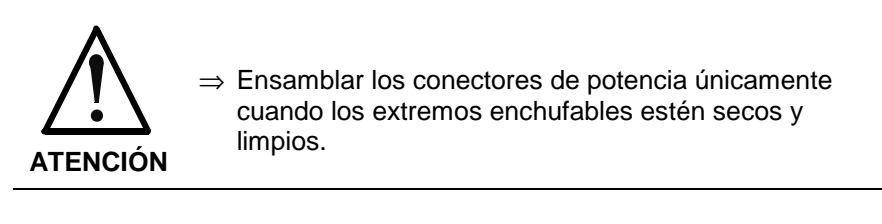

**Nota:** ¡Si no se utilizan cables preconfeccionados de INDRAMAT, comprobar la composición de los nuevos cables para asegurarse de que coinciden con el esquema de conexión del fabricante de la máquina!

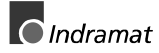

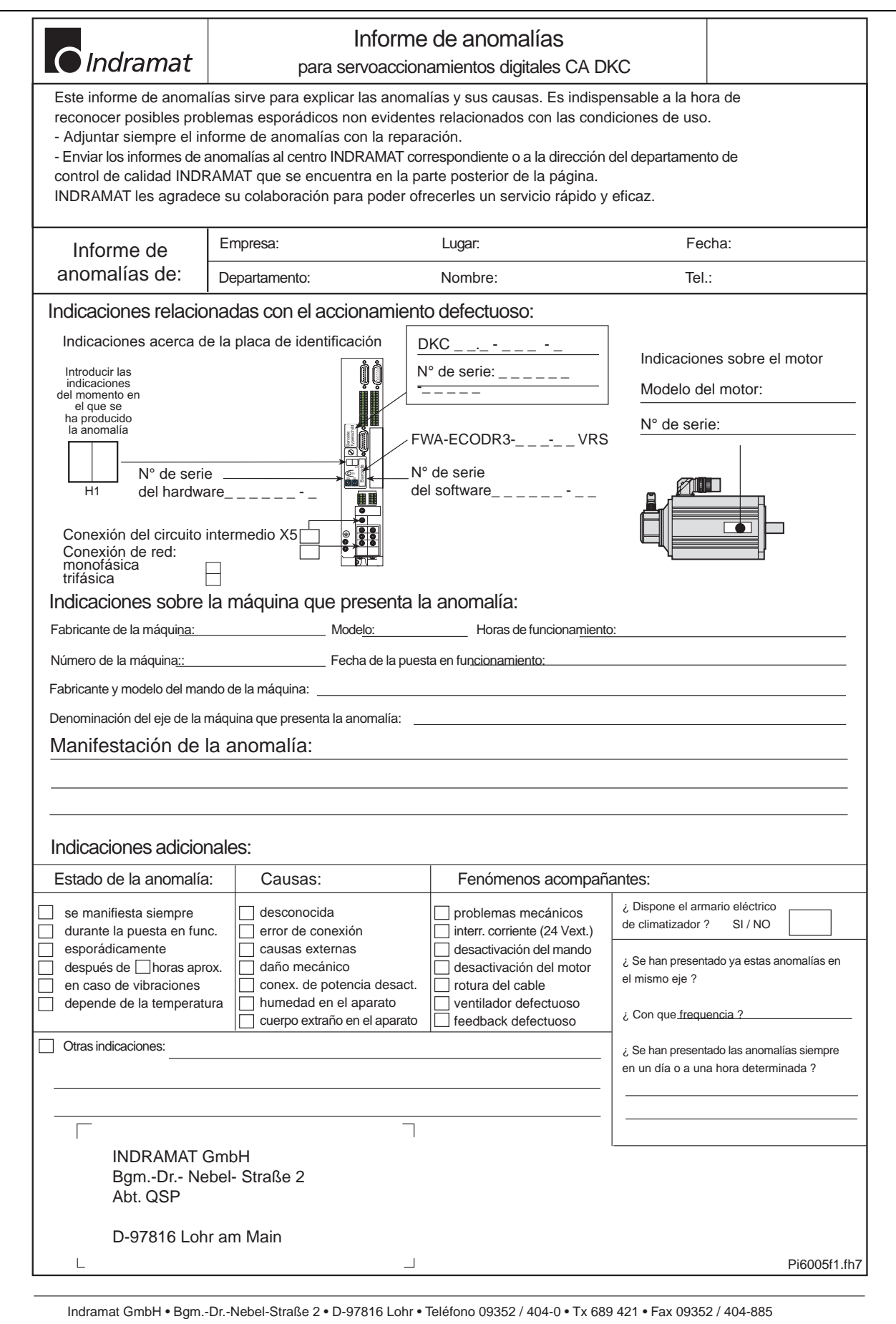

Fig. 5-3: Informe de avería

## <span id="page-85-0"></span>**6 Sustitución del firmware**

## **6.1 Sustitución del módulo de parámetros**

- Guardar parámetros (DriveTop)
- Desconectar el aparato
- Retirar el módulo de programación
- Abrir el bloqueo del panel posterior

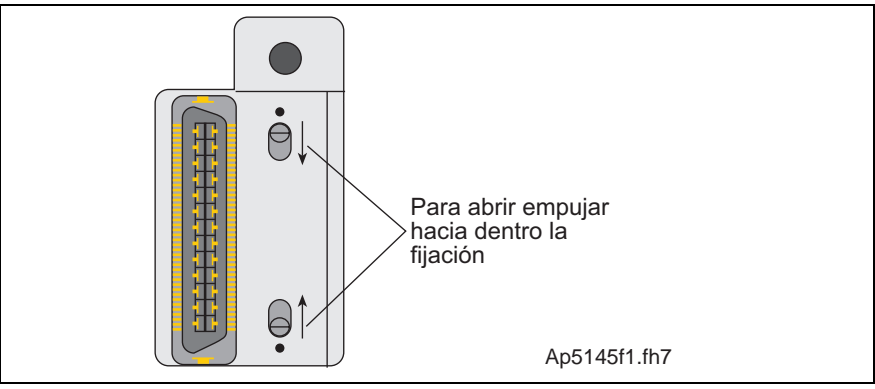

Fig. 6-4: Bloqueo de módulo de programación

### • Abrir el módulo de programación

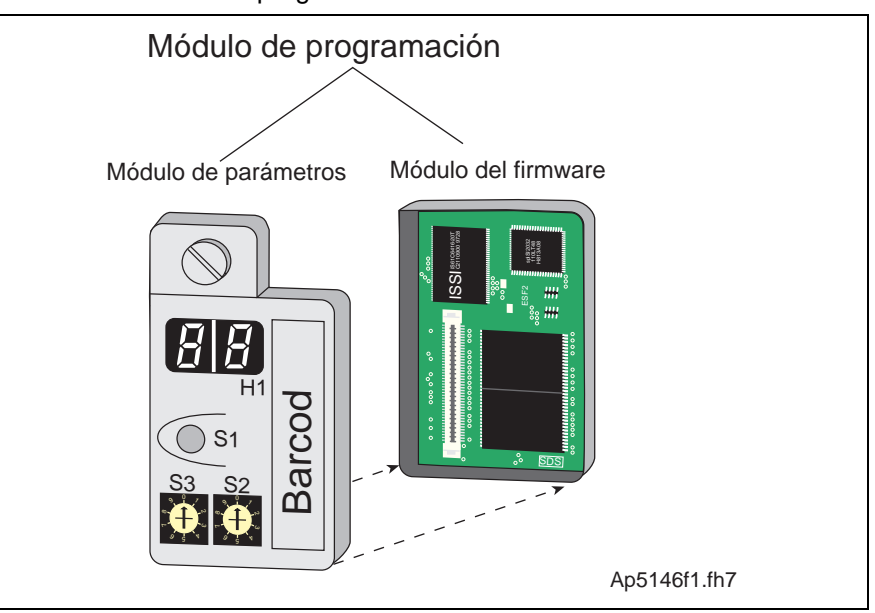

Fig. 6-5: Módulo de programación

- Enchufar entre sí el nuevo módulo de parámetros y el antiguo módulo de firmware
- Cerrar el bloqueo (interruptor hacia afuera)
- Enchufar el módulo de programación
- Conectar el aparato

## <span id="page-86-0"></span>**6.2 Sustitución del módulo de firmware**

- Desconectar el aparato
- Extraer el módulo de programación
- Abrir el bloqueo en el panel posterior del módulo de programación
- Abrir el módulo de programación
- Enchufar entre sí el antiguo módulo de parámetros y el nuevo módulo de firmware
- Cerrar el bloqueo (desplazar bloqueo hacia afuera)
- Enchufar el módulo de programación
- Conectar el aparato

## **6.3 Sustitución del módulo de programación (módulo completo)**

- Guardar parámetros (DriveTop)
- Desconectar los aparatos
- Extraer el módulo de programación
- Enchufar el nuevo módulo de programación
- Conectar el aparato
- Cargar parámetros

## **7 Índice alfabético**

### **A**

Ab [4-27](#page-75-0)

Accionado interruptor de final de carrera de zona de desplazamiento negativ[o 3-28](#page-48-0) Accionado interruptor de final de carrera de zona de desplazamiento positiv[o 3-28](#page-48-0) Accionamiento activo, cambio no permitid[o 4-11](#page-59-0) Accionamiento en control de par en lazo cerrado [4-20](#page-68-0) Accionamiento en control de velocidad en lazo cerrad[o 4-20](#page-68-0) Accionamiento no listo para configuración de conmutación [4-14](#page-62-0) Aceleración de interpolación = [0 3-20](#page-40-0) A[F 4-27](#page-75-0) AH [4-27](#page-75-0) Alcanzado límite de posición en modo impulsos (paso a paso) [3-27](#page-47-0) Arranque sólo posible con la validación de controladore[s 4-16](#page-64-0) AS [4-27](#page-75-0) Aviso vigilancia térmica de motor averiada [3-19](#page-39-0)

### **B**

bb [4-27](#page-75-0) Borrar error [3-1](#page-21-0)

#### **C**

Cálculo erróneo del momento de inercia másic[o 4-17](#page-65-0) Cambio a fase 2 [4-11](#page-59-0) Cambio a modo de funcionamiento no inicializado [3-2](#page-22-0) Carga de parámetros por defect[o 4-13](#page-61-0) Cargar origina[l 4-12](#page-60-0) Cargar valores por defecto de los parámetros [3-3](#page-23-0) Clase de estado Reinicializar clase de estado 1 [3-1](#page-21-0) Clases de error [3-1](#page-21-0) Comando Aparcamiento de eje [4-15](#page-63-0) Comando Captar posición de marca [4-15](#page-63-0) Comando Configuración automática de lazos de control [4-16](#page-64-0) Comando Configuración de conmutación [4-14](#page-62-0) Comando Definir coordenadas absoluta[s 4-10](#page-58-0) Comando Referenciación dirigida por accionamiento [4-11](#page-59-0) Comandos Tipos de comandos [4-1](#page-49-0) Combinación de encoders imposible [4-10](#page-58-0) Compensación medida intensidad incorrecta [3-11](#page-31-0) Composición de un diagnóstico [1-1](#page-7-0) Consigna de velocidad > Límite S-0-009[1 3-24](#page-44-0) Control de posición en lazo cerrado con el encoder 1 [4-20](#page-68-0) Control de posición en lazo cerrado con el encoder 2 [4-20](#page-68-0) Control de posición en lazo cerrado sin error de arrastre, encoder 1 [4-21](#page-69-0) Control de posición en lazo cerrado sin error de arrastre, encoder 2 [4-21](#page-69-0) Corrección de avance S-0-0108 = 0 [3-23](#page-43-0)

#### **D**

Datos de amplificador no válidos (->S-0-0022) [4-6](#page-54-0) Datos de realimentación de motor ilógicos [4-16](#page-64-0) Datos de realimentación no válidos (->S-0-0022) [4-5](#page-53-0) Desconexión por fallo doble de MDT [3-12](#page-32-0) Desconexión por sobrecarga de bleeder [3-4](#page-24-0) Desconexión por temperatura excesiva del amplificador [3-3](#page-23-0) Desconexión por temperatura excesiva del motor [3-3](#page-23-0) Desviación de control excesiva [3-5](#page-25-0) Diagnóstico en texto no codificado [1-3](#page-9-0) Diagnósticos de avis[o 3-19](#page-39-0) Diagnósticos de comandos [4-1](#page-49-0) Diagnósticos de error [3-2](#page-22-0) Diagnósticos de errores [3-1](#page-21-0) Diferencia excesiva valor consigna posición [3-7](#page-27-0) Diferencia excesiva valor real posición [3-6](#page-26-0) Direccionamiento no válido contenedor A de datos MDT [3-26](#page-46-0) Direccionamiento no válido del contenedor A de datos AT [3-26](#page-46-0) Display H-1 [1-2](#page-8-0) Dispositivo vigilancia térmica motor averiado [3-4](#page-24-0)

#### **E**

Encoder absoluto fuera de ventana de vigilanci[a 3-10](#page-30-0) Encoder de motor en la carga sólo con motor asíncrono [4-10](#page-58-0) E-Parada de emergencia activad[a 3-15](#page-35-0) Error Borrar error [3-1](#page-21-0) Error +24 voltios [3-17](#page-37-0) Error al leer los datos de encoder 1 [4-8](#page-56-0) Error de conversión de parámetros (->S-0-0022) [4-5](#page-53-0) Error de intervalo de módul[o 4-10](#page-58-0) Error de límite de parámetros de comunicaciones (S-0-0021) [4-2](#page-50-0) Error de límites de parámetros (->S-0-0022) [4-4](#page-52-0) Error de proporción TNcyc (S-0-0001) a TScyc (S-0-0002) [4-3](#page-51-0) Error en el canal cíclico de datos [3-25](#page-45-0) Error en el canal de parámetros [3-25](#page-45-0) Error en inicialización de encoder 1 [4-8](#page-56-0) Error en inicialización de encoder 2 [4-9](#page-57-0) Error en inicialización de la comunicación de gestión [3-12](#page-32-0) Error en la lectura de los datos del encoder 2 [4-8](#page-56-0) Error en lazo de control de velocidad (giro) [3-18](#page-38-0) Error encoder 1 Amplitud de señal incorrecta [3-16](#page-36-0) Error encoder 1 Error de cuadrante [3-5](#page-25-0) Error encoder 2 Amplitud de señal incorrecta [3-7](#page-27-0) Error de cuadrante [3-8](#page-28-0) Error fatal de la tarjeta de interfa[z 3-12](#page-32-0) Etapa de mando y de potencia listas para funcionamiento [4-20](#page-68-0)

#### **F**

Fallo de bus [3-13](#page-33-0)

Fallo de re[d 3-11](#page-31-0) Falta referencia [3-22](#page-42-0) Falta sistema de medida incremental [4-15](#page-63-0) Faltan parámetros por defecto [4-12](#page-60-0) Fase de comunicaciones 2 [4-19](#page-67-0) Fase de comunicaciones 3 [4-19](#page-67-0) Fusible de puente [3-17](#page-37-0)

#### **H**

Ha fallado la configuración automática de controladore[s 4-17](#page-65-0)

#### **[I](#page-2-0)**

Indicación de diagnóstico

-[0 4-25](#page-73-0) -[1 4-25](#page-73-0) -[2 4-25](#page-73-0) -[3 4-25](#page-73-0) -[4 4-25](#page-73-0) -[5 4-25](#page-73-0) -[6 4-25](#page-73-0)

Watchdog  $\bullet$  [4-26](#page-74-0)

Indicaciones de seguridad para accionamientos eléctricos [2-1](#page-11-0) Inhibido por contraseña [4-14](#page-62-0) Intercambio de datos a través bus de campo imposibl[e 3-25](#page-45-0) Interpolación interna de accionamiento relativa, encoder 1, sin error de arrastr[e 4-23](#page-71-0) Interpolación interna del accionamiento relativa, encoder 1 [4-22](#page-70-0) Interpolación interna del accionamiento relativa, encoder 2 [4-22](#page-70-0) Interpolación interna del accionamiento relativa, encoder 2, sin error de arrastr[e 4-23](#page-71-0) Interpolación interna del accionamiento, encoder 1 [4-21](#page-69-0) Interpolación interna del accionamiento, encoder 2 [4-21,](#page-69-0) [4-22](#page-70-0) Interruptor de final de carrera de zona de desplazamiento negativo accionado [3-15](#page-35-0) Interruptor de final de carrera de zona de desplazamiento positivo accionado [3-15](#page-35-0)

#### **L**

LEDs de diagnóstico para CANopen [4-29](#page-77-0) LEDs de diagnóstico para INTERBUS [4-28](#page-76-0) Limitación de consigna de velocidad activ[a 3-24](#page-44-0) Limitación de intensidad permanente activa [3-23](#page-43-0) Límite de par = 0 [3-23](#page-43-0) Límites de recorrido no válido[s 4-17](#page-65-0) Listo para conexión de la potencia [4-20](#page-68-0)

#### **M**

Modo a impulsos negativo[s 4-24](#page-72-0) Modo a impulsos positiv[o 4-24](#page-72-0) Modo bloque de posicionamiento sin error de arrastre, encoder 1 [4-24](#page-72-0) Modo bloque de posicionamiento sin error de arrastre, encoder 2 [4-24](#page-72-0) Modo bloque de posicionamiento, encoder 1 [4-23](#page-71-0) Modo bloque de posicionamiento, encoder 2 [4-24](#page-72-0) Modo de funcionamiento desconocid[o 4-24](#page-72-0) Módulo de alimentación no preparado [3-11](#page-31-0)

#### **N**

No es posible la sincronización con el bus de campo [3-13](#page-33-0) No hay sistema de medida absoluto [4-10](#page-58-0) Número identificación config. no configurable para AT [4-2](#page-50-0) Números de identificación de configuración para MDT no configurables [4-2](#page-50-0)

#### **O**

Orden de configuración de MDT erróneo [4-4](#page-52-0)

#### **P**

P0 [4-27](#page-75-0) P2 [4-27](#page-75-0) P3 [4-27](#page-75-0) Par/fuerza demasiado pequeño para el desplazamient[o 4-14](#page-62-0) PARADA accionamient[o 4-19](#page-67-0) Parada de emergencia activad[a 3-13,](#page-33-0) [3-28](#page-48-0) Parámetros de comunicaciones incompletos (S-0-0021) [4-2](#page-50-0) Parámetros no copiables [4-13](#page-61-0) Parámetros por defecto no válido[s 4-13](#page-61-0) Ponderación de datos de aceleración incorrecta [4-7](#page-55-0) Ponderación de datos de par/fuerza incorrecta [4-7](#page-55-0) Ponderación de datos de posición incorrecta [4-6](#page-54-0) Ponderación de datos de velocidad incorrecta [4-6](#page-54-0) Posición destino fuera de límites de recorrido [3-22](#page-42-0) Posición destino no representable [3-25](#page-45-0) Preaviso de limitación de intensidad permanent[e 3-24](#page-44-0) Preaviso del bleeder [3-21](#page-41-0) Preaviso temperatura excesiva amplificador [3-21](#page-41-0) Preaviso temperatura excesiva motor [3-21](#page-41-0) Preparación de cambio de fase 2 a fase 3 [4-2](#page-50-0) Preparación para el cambio de fase 3 a fase [4](#page-0-0) [4-4](#page-52-0) Procedimiento para la sustitución de aparatos [5-3](#page-81-0) Protección contra campos magnéticos y electromagnéticos durante el empleo y montaje [2-8](#page-18-0) Protección contra contactos directos con componentes eléctricos [2-4](#page-14-0) Protección contra contactos directos con piezas calientes [2-8](#page-18-0) Protección contra electrocución mediante pequeña tensión de protección (PELV) [2-6](#page-16-0) Protección contra movimientos peligrosos [2-6](#page-16-0) Protección en el manejo y montaje [2-9](#page-19-0)

#### **R**

Reacción al error del accionamiento [3-1](#page-21-0) Rebasada frecuencia máx. señal encoder 1 [3-6](#page-26-0) Rebasada frecuencia máx. señal encoder 2 [3-8](#page-28-0) Rebasada longitud máxima de AT [4-3](#page-51-0) Rebasada longitud máxima de MDT [4-2](#page-50-0) Rebasado el límite de posición negativo [3-14](#page-34-0) Rebasado límite de posición negativ[o 3-27](#page-47-0) Rebasado límite de posición positiv[o 3-14,](#page-34-0) [3-27](#page-47-0) Rebasado límite de velocidad S-0-009[1 3-18](#page-38-0) Rebasados límites de recorrid[o 4-18](#page-66-0) Referenciación imposible con encoder absoluto [4-12](#page-60-0) Referenciación sólo posible con validación de controladore[s 4-11](#page-59-0) Registro de parámetros incompleto (->S-0-0022) [4-4](#page-52-0) Reponer clase de estado 1, reponer error [4-11](#page-59-0) Riesgos en caso de uso erróneo [2-2](#page-12-0)

#### **S**

Salidas de estado cortocircuitadas [3-10](#page-30-0) Se necesita el encoder 2 (->S-0-0022) [4-5](#page-53-0) Se requiere encoder 1 (P-0-0074) [4-10](#page-58-0) Seguridad en el manejo de baterías [2-10](#page-20-0) Seleccionado bloque de posicionamiento no programado [3-24](#page-44-0) Separación de marca de referencia de interruptor de referencia erróne[a 4-12](#page-60-0) Significado de los mensajes C..., D... y A ... [4-1](#page-49-0) Sincronización de hardware incorrect[a 3-10](#page-30-0) Sobrecarga de moto[r 3-19](#page-39-0) Sobretensión en etapa de potenci[a 3-26](#page-46-0) Sólo permitido sin maestr[o 4-11](#page-59-0) Subtensión de batería [3-9](#page-29-0) Subtensión en etapa de potencia [3-5,](#page-25-0) [3-26](#page-46-0) Subtensión en la etapa de potencia [3-19](#page-39-0) Sustitución de cables [5-4](#page-82-0) Sustitución de componentes del accionamiento [5-1](#page-79-0) Sustitución del DKC [5-3](#page-81-0) Sustitución del firmware [6-7](#page-85-0) Sustitución del módulo de firmware [6-8](#page-86-0) Sustitución del módulo de parámetros [6-7](#page-85-0) Sustitución del módulo de programación (módulo completo) [6-8](#page-86-0) Sustituir el motor [5-4](#page-82-0)

### **T**

T4 > TScyc (S-0-0002) [-](#page-1-0) T4min (S-0-0005) [4-3](#page-51-0) Tensión de las etapas adaptadoras averiad[a 3-18](#page-38-0) Tipo de motor P-0-4014 incorrecto [4-5](#page-53-0) Tipos de comandos [4-1](#page-49-0) Tipos de diagnóstico [1-1](#page-7-0) TNcyc (S-0-0001) o TScyc (S-0-0002) incorrecto [4-3](#page-51-0)

#### **U**

UL El modelo de motor ha cambiado. [3-2](#page-22-0)

### **[V](#page-6-0)**

Valor introducido de límite de recorrido máximo demasiado grande [4-9](#page-57-0) Valor por defecto de parámetros incorrecto [4-13](#page-61-0) Velo.posicionamiento>= S-0-0091 [3-20](#page-40-0) Velocidad de interpolación = 0 [3-20](#page-40-0)

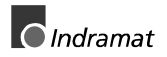

# **Índice de Centros de Asistencia al Cliente**

## **Alemania**

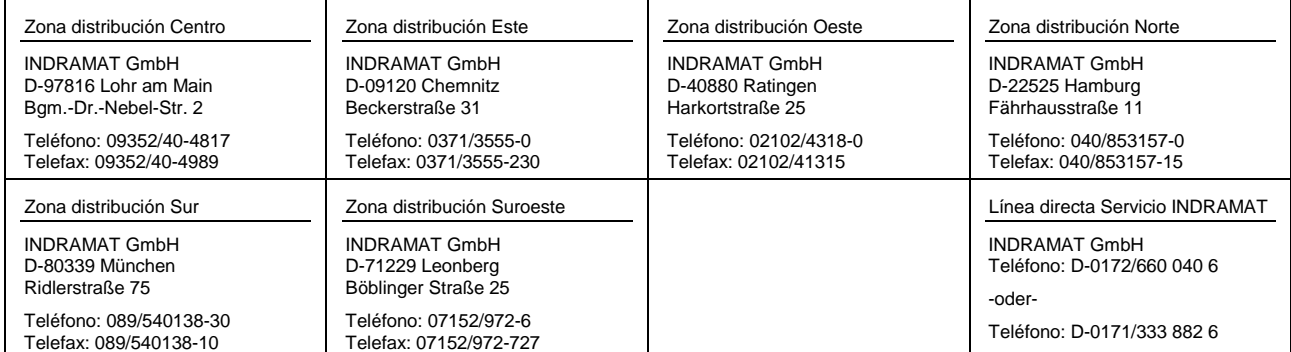

Centros de Asistencia al Cliente en Alemania

## **Europa**

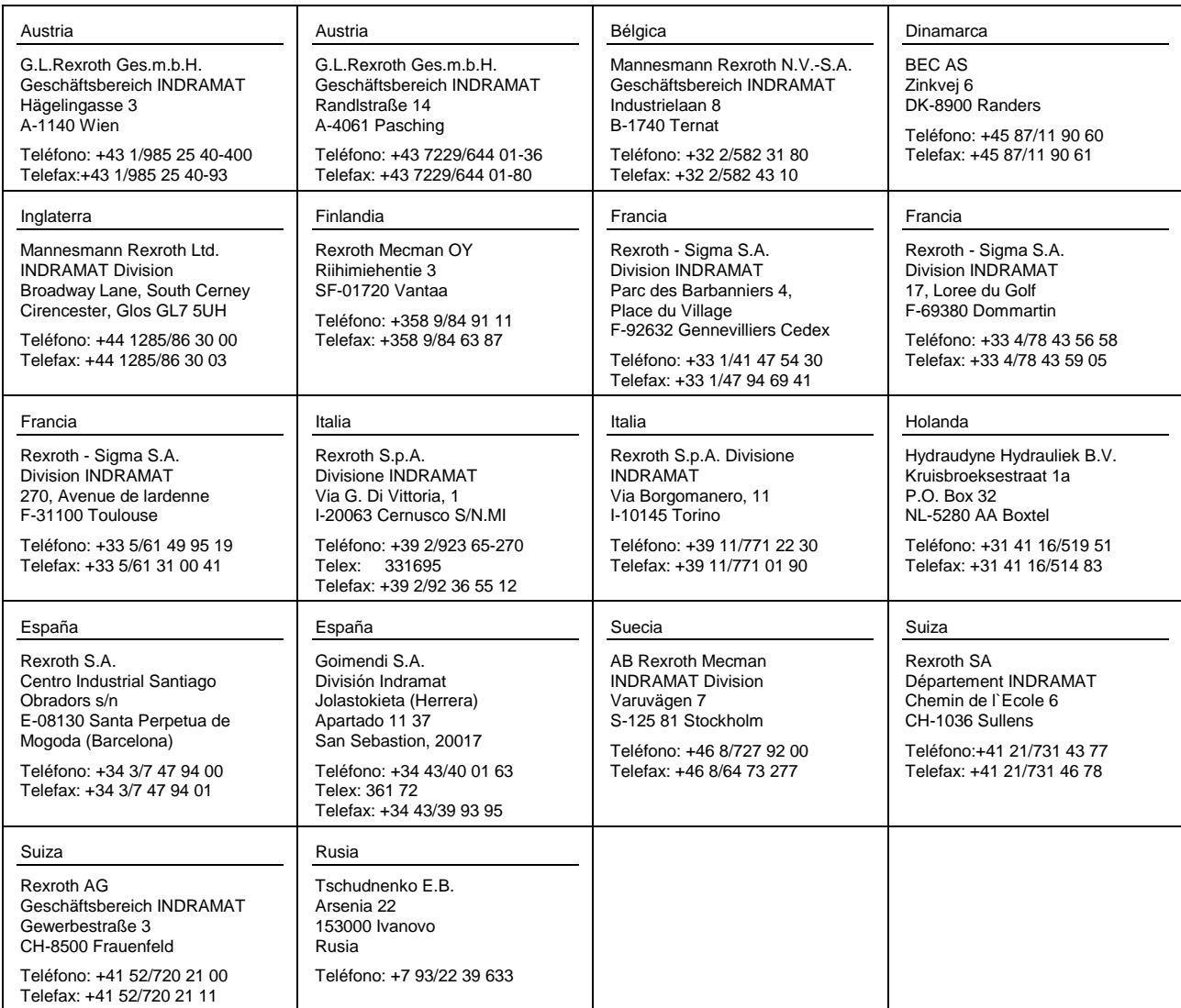

Centros de Asistencia al Cliente europeos excepto Alemania

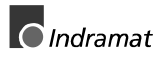

## **Fuera de Europa**

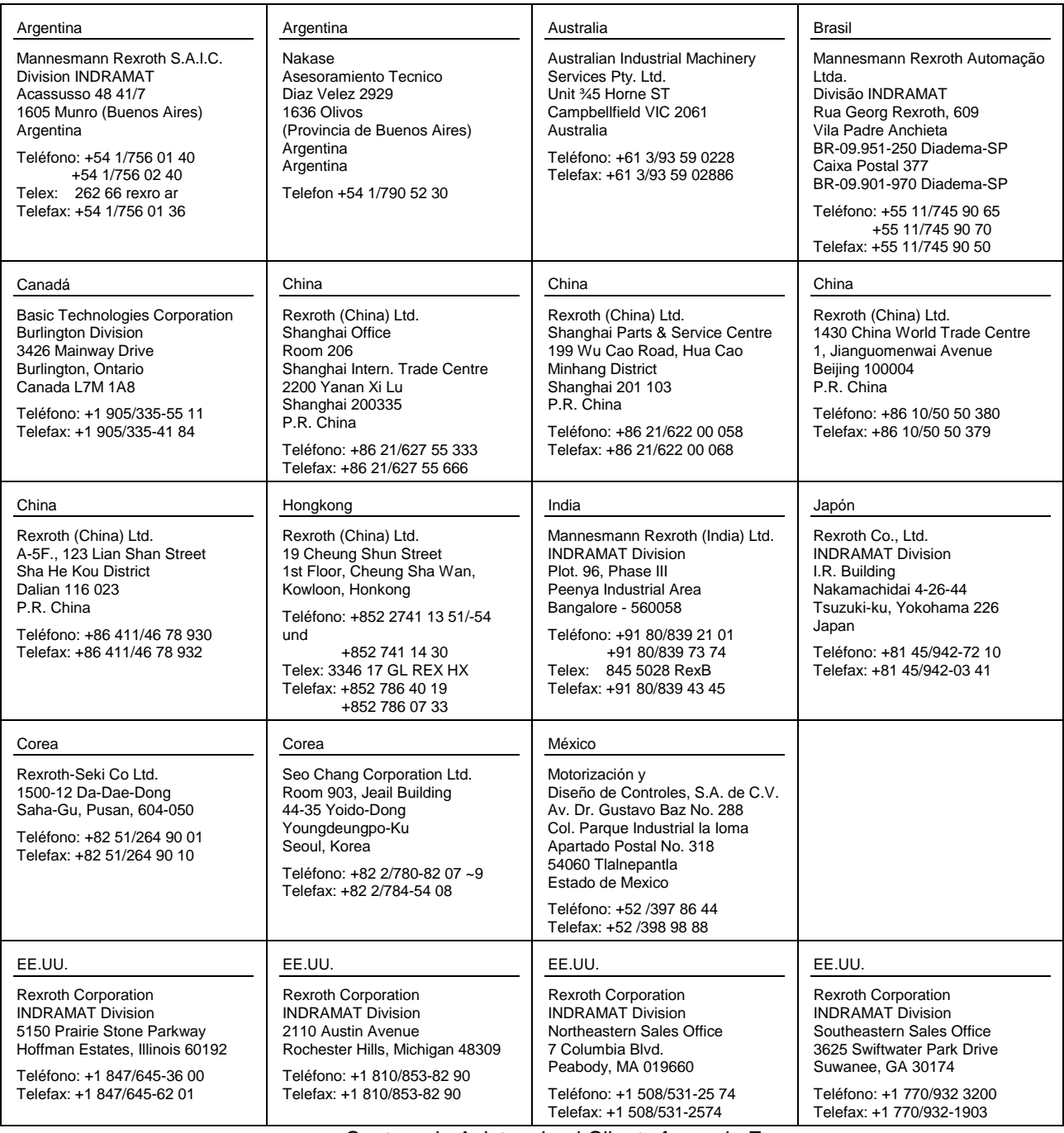

Centros de Asistencia al Cliente fuera de Europa

### **Notizen**

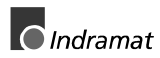

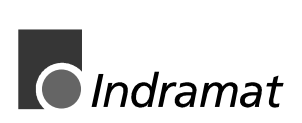